ИНСТРУКЦИЯ ПО НАСТРОЙКЕ ВИДЕОМАГНИТОФОН "ЭЛЕКТРОНИКА ВМЦ-16" TIKC 3.559.016 MH

#### B *M* A E O M A F H *M* T O O O H "ЭЛЕКТРОНИКА ВМЦ 16"  $2 - 1$ - 5  $\pm \Pi$ ă ИНСТРУКЦИЯ ПО НАСТРОИКЕ  $:0:$ ¥,  $101$ NXC 3.559.016 MH  $\frac{1}{2}$   $\prod$   $\frac{1}{2}$ ŧ  $\frac{1}{2}$ ř  $: 111$ ä  $1A1$ Ŧ  $1T1$ ŧ  $: A:$  $\overline{z}$  $\frac{1}{2} \rightarrow \frac{1}{2} \rightarrow \frac{1}{2}$  $tMt$  $\frac{1}{N}$  $H$ đ :B: ×  $N:$  $\overline{\phantom{a}}$ t II r ł  $i \lambda i$  $\ddot{\phantom{a}}$  $E_{1}$ f  $1 \n12$ ğ  $t - t - t$  $1B1$ Ä  $131$ ŧ  $1A1$ 一生 COLUQUOBAHO  $;$  M $;$  $\begin{array}{c} 0 \\ 0 \\ 0 \end{array}$  $2 1 2$ ГЛАВНЫЙ МЕТРОЛОГ : Из  $\mathbf{r}$  $H111$  $E \otimes I$ Vezer (M. A. CYXOPYKOB a Na a  $\begin{array}{ll} \mathbf{B} & \mathbf{B} & \mathbf{B} \\ \mathbf{B} & \mathbf{B} \\ \mathbf{B} & \mathbf{B} \end{array} \quad \text{and} \quad \begin{array}{ll} \mathbf{B} & \mathbf{B} \\ \mathbf{B} & \mathbf{B} \end{array}$  $5$ <sup>1</sup>  $: 0:$  $\,$  I  $202$  $\overline{\phantom{a}}$  $: \Pi:$   $:$  $1 1 1$ . **1 A 1**  $\mathbf{r}$  $2A1.1$  $: T:$  $1A1.1$  $t-1-t$ :M: :  $H:$  $E_{B}$  $:$  N:  $\overline{\phantom{a}}$  $1$   $\Box$  $\overline{\phantom{a}}$  $1011$ 1990 i gi i

¥.

 $:$   $\prod$   $:$   $:$ 

Ħ. n.

> g.  $\mathfrak{g}$ 1

Ħ  $\sharp$ ,  $\overline{\mu}$ 9. r

 $\frac{u}{\alpha}$ ä.

 $\sharp$ 

 $\frac{\alpha}{2\pi}$ 

 $\mathfrak{g}$ 

ŧ

 $\mathfrak{g}$ 

y.

 $\sharp$ 

 $\overline{\phantom{a}}$ 

 $\overline{\mathbf{z}}$ 

 $\sharp$ 

k

 $\frac{1}{\alpha}$ 

 $\frac{1}{N}$ 

 $\mathbb{I}$ 

 $\mathbb R$ 

 $\mathfrak{h}$ 

ľ.

g.

f,

ı

Ł

×

ë

Ħ

ă

 $\frac{1}{2}$ B

ä.

n.

đ.

 $\overline{\mathfrak{g}}$  $\overline{\phantom{a}}$ 

ř.

ă

r n.

t

ă.

 $\frac{1}{2}$ 

 $\mathfrak{g}$ 

ř,

 $\frac{1}{2}$ 

 $\frac{\delta f}{\delta f}$ 

¥.  $\mathbb I$ 

**BANCIO** 

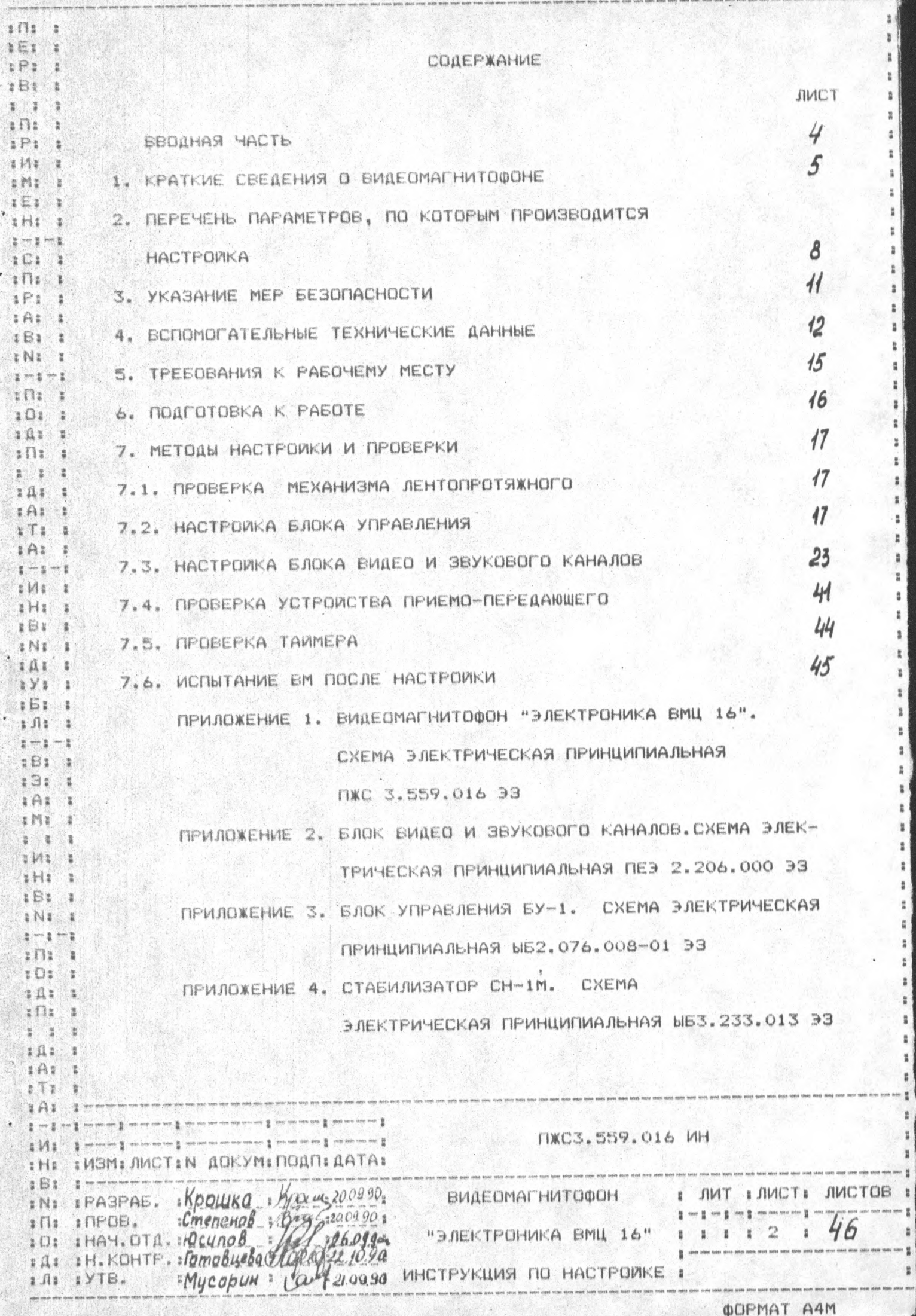

ЭЛЕКТРИЧЕСКАЯ ПРИНЦИПИАЛЬНАЯ

WEB YE2.009.007-01 93

ЛИСТ РЕГИСТРАЦИИ ИЗМЕНЕНИИ

ă

ı

t

t

Ï  $\frac{1}{2}$ ŧ.

÷,

ALL COLLEGE

**IOI** I The Zie of Bung 20 St 10 No 17

1. 国际金融分析的()

Fine Mana Batel

NAME OF A PARTIES AND ADDRESS OF

以上にす

AND IT WAS CITED AND AND

**I OI** - I make many product making we can consume the subject **p** we not consumer production product to the product of the **I** 

 $\begin{smallmatrix} 1 & 1 & 1 & \cdots & \cdots & 1 & \cdots & \cdots & 1 & \cdots & \cdots & 1 & \cdots & \cdots & \cdots & 1 & \cdots & \cdots & \cdots & 1 & \cdots & \cdots & \cdots & 1 & \cdots & \cdots & \cdots & 1 & \cdots & \cdots & \cdots & 1 & \cdots & \cdots & \cdots & 1 & \cdots & \cdots & \cdots & 1 & \cdots & \cdots & \cdots & 1 & \cdots & \cdots & \cdots & \cdots & 1 & \cdots & \cdots & \cdots & \cdots & 1 & \cdots & \cdots & \cdots & \cd$ 

**Ε.ΠΕ ΕΝΘΜΕΛΙΟΤΕΝ ΑΟΚΥΜΕΠΟΑΠΕΔΑΤΑΙ** 

Her on has been been

.<br>In sales stady sand sales allow three filed

-1 - 1 ×

 $: \Pi:$  $\mathbf{I}$ 

 $: 0:$ 

: 0, :

 $\pm \Pi$ 

 $: \mathfrak{A}$ : ä

 $1A1$ Ä

 $5T1$ 

 $: A1$  $\ddot{\phantom{1}}$ 

 $H<sub>2</sub>$  $\blacksquare$ 

 $1 - 1 - 1$ 

 $: M: 2$ 

 $IB1:1$ 

 $151.1$  $i$   $f1i$   $i$ 

 $1 - 1 - 1$ 

 $B1$  $\ddot{\phantom{0}}$ 

 $:3:$  $\mathbf{r}$ 

 $1A1$  $\blacksquare$ 

 $t$  M<sub>1</sub>  $t$  $2.1$ 

 $x$  H $x$   $\rightarrow$   $x$ 

 $1$  N<sub>2</sub>  $1$ 

 $1 - 1 - 1$ 

 $2 \Pi 2$ 

 $14:1$ 

 $\frac{1}{2}$ 

 $1A1$  $\ddot{\rm s}$ 

 $1T1$ 

 $1A1$  $\mathbf{I}$  $\frac{1}{2}$  (The respectively)  $1M1$ 

 $H1$ :  $B1$ 

 $2 Nt$  :

 $\pm \Pi$   $\pm -$ 

 $\sharp$  $\prod$  $\sharp$   $\sharp$   $\sharp$ 

 $: 1: 1$ 

 $\sharp$ 

¥.

 $E_{B1}$ 

t.  $tMt$ 

 $\overline{\phantom{a}}$ 

Lat (Camer)

**I JINCT:** 

÷

 $\mathfrak{g}$  $\ddot{\rm s}$  $\sharp$ 

 $\frac{\pi}{R}$ ţ.

> ų ţ.

ă. B  $\ddot{\rm a}$ t.  $\ddot{\phantom{a}}$  $\overline{\overline{z}}$  $\overline{\mathbf{u}}$ × ă ī.

×

ħ

ŧ

¥

ž,

Ľ

 $\mathbf{r}$ 

g.

g.

ä

ä.

à.

ä.

ţ.

\$

× t. ×

н

×

g,

t.

ž

3

ħ

 $\frac{a}{a}$ 

 $\mathbf{r}$ 

ä.

Ë.

2

1

g)

t.

n

ŧ.

MXC 3.559.016 MH

an sind you are day this this may dit any one you are also that you you you we wen this may plus you you you will also you you

НАСТОЯЩАЯ ИНСТРУКЦИЯ УСТАНАВЛИВАЕТ ПОРЯДОК ПРОВЕДЕНИЯ НАСТРОЙКИ ВИДЕОМАГНИТОФОНА "ЭЛЕКТРОНИКА ВМЦ 16" ПЖС 3.559.016 С ЦЕЛЬЮ ПОЛУЧЕНИЯ ПАРАМЕТРОВ ИЗДЕЛИЯ В ПРЕДЕЛАХ ДОПУСКОВ, ОБЕСПЕ-МИБАЮЩИХ ВЫПОЛНЕНИЕ ТРЕБОВАНИИ ТЕХНИЧЕСКИХ УСЛОВИИ ПЖС 3.559.016 ТУ.

ИНСТРУКЦИЯ ПРЕДНАЗНАЧЕНА ДЛЯ ПРОВЕДЕНИЯ НАСТРОЙКИ ИЗДЕЛИЯ ПРИ СЕРИЙНОМ ПРОИЗВОДСТВЕ НА ПРЕДПРИЯТИИ-ИЗГОТОВИТЕЛЕ.

К НАСТРОЙКЕ ВИДЕОМАГНИТОФОНА ДОПУСКАЮТСЯ ЛИЦА, ПРЕДВАРИТЕЛЬ-НО ПРОШЕДШИЕ ИНСТРУКТАЖ ПО ТЕХНИКЕ БЕЗОПАСНОСТИ НА РАБОЧЕМ МЕСТЕ, ИМЕЮЩИЕ КВАЛИФИКАЦИЮ РЕГУЛИРОВЩИКА РАДИОАППАРАТУРЫ НЕ НИЖЕ 3 РАЗ-РЯДА И ИЗУЧИВШИЕ НАСТОЯЩУЮ ИНСТРУКЦИЮ.

В НАСТОЯЩЕЙ ИНСТРУКЦИИ ПРИНЯТЫ СЛЕДУЮЩИЕ УСЛОВНЫЕ ОБОЗНАЧЕНИЯ:

BM - BИДЕОМАГНИТОФОН;

 $x \rightarrow x$  $T = 11$ 

 $1011$  $\epsilon$ *i* $\iota$  :

 $\mathbf{1} \prod \mathbf{1}$   $\mathbf{1}$  $2.1$  $\ddot{\mathbf{z}}$ 

 $14:1$  $181.1$ 

 $5T32$  $2A2:2$ 

 $\frac{1}{2}$  $:M$ 清

aNa a  $5$  $0$  $1$   $3$ 

 $\frac{1}{2}$   $\frac{1}{2}$   $\frac{1}{2}$  $151:1$ 

 $2.91$ 湿  $1 - 1 - 1$ 

 $E_{\rm H}$ 一篇

 $1E_4$ ់៖

 $2A1$ a Ma

 $13$ 匯

 $2M<sub>2</sub>$ È

 $H2$  $\overline{z}$ 

 $E B$ 一世

 $SNF$  1  $y - z - z$ 

 $1$  $12$   $1$  $2011$ 

 $\mathbf{E}$ 

湿

B.

 $\mathfrak{B}$ 金 mm鱼 mm鱼

 $\frac{1}{2}$ 

 $\mathbf{r}$ 

 $\frac{1}{2}$  and  $\frac{1}{2}$  and  $\frac{1}{2}$  and  $\frac{1}{2}$  and  $\frac{1}{2}$  and  $\frac{1}{2}$ 

 $1 \mathfrak{a}$ 

 $2112$  $\frac{1}{2}$ 

 $2 - 2$ 一番

 $202$  $\blacksquare$ 

 $2 \text{ Al} 2$ 

 $3.11$ 

 $2A2$ 

 $3.143$ 道

 $H1$  $B$ #N#  $1 \prod 1$ 

 $20x$ 

sils.

2 Mr

 $H<sub>z</sub>$ ż  $$B1$  1 TB - TEJEBUSOP (TEJEBUSMOHHUM);

САР - СИСТЕМА АВТОРЕГУЛИРОВАНИЯ СКОРОСТИ:

ЧМ - ЧАСТОТНО-МОДУЛИРОВАННЫЙ;

MJN - MEXAHUSM JEHTONPOTSWHUN;

БВГ - БЛОК ВРАЩАЮЩИХСЯ ГОЛОВОК:

ППУ-Д - ПРИЕМО-ПЕРЕДАЮЩЕЕ УСТРОИСТВО ДЕЦИМЕТРОВОЕ;

АПЧГ- АВТОМАТИЧЕСКАЯ ПОДСТРОИКА ЧАСТОТЫ ГЕТЕРОДИНА;

УСВ-Д - УСТРОИСТВО СОГЛАСУЮЩЕЕ ВЫСОКОЧАСТОТНОЕ ДЕЦИМЕТРОВОЕ;

БВЗ - БЛОК ВИДЕО И ЗВУКОВОГО КАНАЛОВ:

АРУ - АВТОМАТИЧЕСКАЯ РЕГУЛИРОВКА УСИЛЕНИЯ;

ССП - СИГНАЛ СИНХРОНИЗАЦИИ ПРИЕМНИКОВ;

АЧХ - АМПЛИТУДНО-ЧАСТОТНАЯ ХАРАКТЕРИСТИКА;

АПЧ - АВТОМАТИЧЕСКАЯ ПОДСТРОИКА ЧАСТОТЫ:

АПФ - АВТОМАТИЧЕСКАЯ ПОДСТРОЙКА ФАЗЫ:

БМГ - БЛОК МАГНИТНЫХ ГОЛОВОК:

we g we an on me g

서 봄 내다가

 $\frac{1}{2}$  and the set  $\frac{1}{2}$  and the set of the discrete set of the two set  $\frac{1}{2}$  , where  $\alpha=2\pi$  .  $\frac{1}{2}$ 

: ИЗМ: ЛИСТ: N ДОКУМ: ПОДП: ДАТА:

УВЧ - УСИЛИТЕЛЬ ВЫСОКОЙ ЧАСТОТЫ:

Н - ДЛИТЕЛЬНОСТЬ СТРОКИ =64 МКС.

MKC 3.559.016 MH

**# JINCT:** 

1. КРАТКИЕ СВЕДЕНИЯ О ВИДЕОМАГНИТОФОНЕ

ОТЛЕЯ 1.1. ВМ ПРЕДНАЗНАЧЕН ДЛЯ ПРОДОЛЖИТЕЛЬНОЙ ЗАПИСИ И ВОСПРОИЗ-ВЕДЕНИЯ ИНФОРМАЦИИ ЦВЕТНОГО ИЗОБРАЖЕНИЯ И ЗВУКОВОГО СОПРОВОЖДЕНИЯ C ПРИМЕНЕНИЕМ ВИДЕОКАССЕТ ТИПА ВК 21 МО.081.002 ТУ, ОБЕСПЕЧИВАЮЩИХ ВРЕМЯ НЕПРЕРЫВНОЙ ЗАПИСИ ИЛИ ВОСПРОИЗВЕДЕНИЯ, УКАЗАННОЕ НА ВИДЕО-KACCETE.

1.2. ВМ СОСТОИТ ИЗ СЛЕДУЮШИХ ОСНОВНЫХ ЧАСТЕИ.

报飞机 (排序 (体制心病的)

 $\frac{1}{2}$  and  $\frac{1}{2}$  and<br>  $\frac{1}{2}$ 

 $201.2$ 

 $\mathbf{r}$  $\mathbf{A}$  $\mathbf{t}$   $\mathbf{t}$ 

 $: \mathfrak{A} : \mathfrak{m}$  $1A1$  $\pm$ 

 $5T5.3$  $HAT$   $1$ 

 $\frac{1}{2}$  and  $\frac{1}{2}$  and  $\frac{1}{2}$  $:$  M $:$   $:$ 

 $H = 1$  $E_{E}$  $\mathbf{1}$ 

 $N:$  :  $B(1)$ 

 $:Y:$   $:$ 

 $5 \n11 \n1$  $\frac{1}{2} \leftarrow \frac{1}{2} \leftarrow \frac{1}{2}$  $B1.1$ 

 $:31$ 

 $2A22$  $m: n$ 

 $1.1.1$  $EME$ 

 $H1.1$  $B1.1$ 

医仙生 仙草

 $5$  $\Pi$  $5$   $\Xi$  $E$   $\Omega$   $E$   $I$ 

 $: \mathfrak{a} :$  $\frac{1}{2}$ 

 $: \Pi:$ 

 $1<sup>2</sup>$ 

 $E$ B<sub>1</sub>

 $:$  N  $:$  $5 \overline{1}$ 

 $201$ 

 $: \mathbb{R}$ 

 $1 \, \text{Hz}$ 

 $\mathbf{r}$ 

I contained contained many contains the set of the contained product  $\mathbf{f}$ 

: ИЗМ: ЛИСТ: N ДОКУМ: ПОДП: ДАТА:

 $\mathbf{r}$ 

1) МЕХАНИЗМА ЛЕНТОПРОТЯЖНОГО, ОСУЩЕСТВЛЯЮЩЕГО КОММУТАЦИЮ PEXUMOB PASOTЫ ВИДЕОМАГНИТОФОНА, ЗАПРАВКУ И РАСПРАВКУ МАГНИТНОЙ  $2 \pi i \cdot 3$ ЛЕНТЫ, А ТАКЖЕ ОБЕСПЕЧИВАЮЩЕГО ТРЕБУЕМЫЕ ЭЛЕКТРОМЕХАНИЧЕСКИЕ ПА- $2 \prod_{i=1}^{n} 2$ РАМЕТРЫ ПО КАНАЛАМ ВИДЕО И ЗВУКА:  $\cdots$ 

2) БЛОКА УПРАВЛЕНИЯ, ОБЕСПЕЧИВАЮЩЕГО ОПРЕДЕЛЕННЫЕ СКОРОС-ТИ ВРАЩЕНИЯ БЛОКА ВРАЩАЮЩИХСЯ МАГНИТНЫХ ГОЛОВОК И ВЕДУЩЕГО ВАЛА ВО ВСЕХ РЕЖИМАХ РАБОТЫ ВИДЕОМАГНИТОФОНА, УПРАВЛЕНИЕ ЗАПРАВКОЙ И РАСПРАВКОЙ ЛЕНТЫ, БЛОКИРОВКУ НЕПРАВИЛЬНОГО ВКЛЮЧЕНИЯ ВМ, КОНТРОЛЬ ЗА РАБОТОЙ ДВИГАТЕЛЕЙ БВГ И ВЕДУЩЕГО ВАЛА, РЕЖИМОВ АВТОРЕВЕРСА:

3) БЛОКА КАНАЛОВ ВИДЕО, ЦВЕТНОСТИ И ЗВУКА, ОСУЩЕСТВЛЯЮЩЕГО  $151.1.$ ЗАПИСЬ И ВОСПРОИЗВЕДЕНИЕ ЯРКОСТНОЙ И ЦВЕТОВОЙ СОСТАВЛЯЮЩИХ ВИДЕО-СИГНАЛА И ЗВУКОВОГО СОПРОВОЖДЕНИЯ:

4) УСТРОИСТВА ПРИЕМО-ПЕРЕДАЮЩЕГО, ОБЕСПЕЧИВАЮЩЕГО ЗАПИСЬ ТВ ПРОГРАММ С ЭФИРА И СОПРЯЖЕНИЕ ВМ С ТЕЛЕВИЗОРОМ НА РАДИОЧАСТОТЕ ОДНОГО ИЗ КАНАЛОВ ТЕЛЕВИДЕНИЯ ВО ВРЕМЯ ВОСПРОИЗВЕДЕНИЯ ПРОГРАММЫ:

5) TAMMEPA, OBECNEYMBARWEND ABTOMATUYECKOE BKJRFHEHME BM  $3 N<sub>2</sub>$ НА ЗАПИСЬ ПРОГРАММЫ С ПОМОЩЬЮ УСТРОИСТВА ПРИЕМО-ПЕРЕДАЮЩЕГО В ЗАДАННОЕ ВРЕМЯ И ВЫКЛЮЧЕНИЕ ВМ В ЗАДАННОЕ ВРЕМЯ:  $\frac{1}{2}$ 

6) БЛОКА КОММУТАЦИИ, ОСУЩЕСТВЛЯЮЩЕГО ВКЛЮЧЕНИЕ ВИДЕОМАГНИ- $1.1$  $1011$  $1A1:$ ТОФОНА В РАЗЛИЧНЫЕ РЕЖИМЫ РАБОТЫ, МИНУЯ РЕЖИМ "СТОП";  $xTt$   $t$ 

7) СТАБИЛИЗАТОРА, ОБЕСПЕЧИВАЮЩЕГО ВИДЕОМАГНИТОФОН НЕОБХО- $2A22$  $\frac{1}{2}$  and  $\frac{1}{2}$  and  $\frac{1}{2}$  $\mathbb{R}$   $M$   $\mathbb{R}$ ДИМЫМИ НАПРЯЖЕНИЯМИ ПИТАНИЯ.  $H1$ 注

 $\sim$  KH (1951)  $\sim$ 

MXC 3.559.016 MH

**# JIMCT#** 

5

1.3. ПРИНЦИП РАБОТЫ ВИДЕОМАГНИТОФОНА

医细菌细菌  $3112.3$ 

 $SO<sub>2</sub>$  $2$   $12 - 1$ 

 $E \cap E$  $2 - 1$ 计算

 $177.1$  $2A3.2$ 

 $1 - 1 - 1$  $2$   $Mz - z$ 

sHid i  $E_1$ 

 $i$  N  $i$   $, i$  $= 11 - 1$ 

 $2 \times 2$  2  $5E$ 

 $\cdot$  :  $\int_0^x f(x) dx$ 

 $\mathbb{E}\left[\cos\frac{\pi}{2},\cos\frac{\pi}{2}\right].$ 

 $1A1.1$ 

a Ma Ca

**第10 第10 番号** :Ma  $\mathbbm{Z}$ 

 $101.1$ 

r Ti

 $1B1$ a Na  $\sqrt{15}$ 

 $\cdot$  :  $\Box$  :

 $\frac{N}{2}$  and one can go a second that the set of the set of the set of the set of the set of  $\frac{N}{2}$  and  $\frac{N}{2}$  are not one of  $\frac{N}{2}$ 

 $\frac{1}{2}\prod_{i=1}^n\frac{1}{2}=\frac{1}{2}=\frac$ 

: Л: : ИЗМ: ЛИСТ: N ДОКУМ: ПОДП: ДАТА:

:B: : BS S

 $\frac{m}{2}$ 

主義者 (音)  $\#A \#$   $\#$ 

1.3.1. PASOTA EM OCHOBAHA HA ПРИНЦИПЕ НАКЛОННО-СТРОЧНОЙ ЗАПИСИ ВИДЕОИНФОРМАЦИИ ДВУМЯ ВРАЩАЮЩИМИСЯ МАГНИТНЫМИ ГОЛОВКАМИ С HAKJOHOM MX PABOYMX SA3OPOB BNPABO M BJEBO HA 6 FPAAYCOB +-10.

МАГНИТНЫЕ ГОЛОВКИ (ДАЛЕЕ ВИДЕОГОЛОВКИ) РАСПОЛОЖЕНЫ НА ВЕРХНЕМ ВРАЩАЮЩЕМСЯ БАРАБАНЕ БВГ. УГОЛ МЕЖДУ ВИДЕОГОЛОВКАМИ РАВЕН 180 ГРА-ДУСАМ.

1.3.2. С ПОМОЩЬЮ НАПРАВЛЯЮЩИХ СТОЕК МЛП МАГНИТНАЯ ЛЕНТА ОХВА-THEAET БАРАБАН НА УГОЛ НЕ МЕНЕЕ 180 ГРАДУСОВ, ПРИ ТРАНСПОРТИРОВАНИИ ЛЕНТЫ МЛП ВИДЕОГОЛОВКИ ОСТАВЛЯЮТ НА МАГНИТНОЙ ЛЕНТЕ ПОСЛЕДОВАТЕЛЬ-НОСТИ НАКЛОННЫХ ДОРОЖЕК-СТРОЧЕК.

ВРАЩЕНИЕ ДВИГАТЕЛЯ БВГ УПРАВЛЯЕТСЯ САР И ПРИВЯЗАНО К КАДРОВЫМ СИНХРОИМПУЛЬСАМ ЗАПИСЫВАЕМОГО ТВ СИГНАЛА.

1.3.3. ПРИМЕНЯЕМЫЕ В ВМ ВИДЕОГОЛОВКИ ИМЕЮТ ЭФФЕКТИВНУЮ ШИРИ-HY PASOЧЕГО ЗАЗОРА 0.4. .. 0,6 МКМ И ПОЗВОЛЯЮТ ЗАПИСЫВАТЬ НА МАГНИТ-НУЮ ЛЕНТУ МАКСИМАЛЬНУЮ ЧАСТОТУ 4,8 МГЦ. ПРИСУЩИЕ МАГНИТНОМУ СПОСО-БУ ЗАПИСИ ИСКАЖЕНИЯ НЕ ПОЗВОЛЯЮТ НЕПОСРЕДСТВЕННО ЗАПИСАТЬ НА МАГ-НИТНУЮ ЛЕНТУ ШИРОКИЙ ДИАПАЗОН ЧАСТОТ, ПОЭТОМУ ТВ СИГНАЛ ПРЕОБРАЗУ-ETCA В ЧМ СИГНАЛ ТАК, ЧТО ВЕРШИНАМ СИНХРОИМПУЛЬСОВ СООТВЕТСТВУЕТ HACTOTA 3.8 MFU, A YPOBH0 "EEJOFO" 4.8 MFU.

1.3.4. TAK KAK ENTOBON BM SBJSETCS Y3KONOJOCHNM, HA HEM HE- $1$ H $:$   $:$  $E = 1$ ВОЗМОЖНО ЗАПИСАТЬ И ВОСПРОИЗВЕСТИ ПОЛНЫЙ СИГНАЛ ЦВЕТНОГО ТЕЛЕsNa a  $2 - 2 - 2$ ВИДЕНИЯ БЕЗ ПРЕДВАРИТЕЛЬНОЙ ОБРАБОТКИ. ЭТА ОБРАБОТКА ЗАКЛЮЧАЕТСЯ В  $251111$ ТОМ, ЧТО ПОЛОСА СИГНАЛА ЦВЕТНОСТИ СУЖАЕТСЯ ДО 0,8 МГЦ (ВЫДЕЛЯЮТСЯ  $R(A) = 1$  $+11 - 1$ СИГНАЛЫ В ПОЛОСЕ (3,9-4,7) МГЦ), А ЗАТЕМ ПУТЕМ ГЕТЕРОДИНИРОВАНИЯ  $2 - 2 - 2$  $E(A, 1) = 0$ MEPEHOCUTCA B AVANASOM MACTOT (0,3-1,1) MFU V CYMMUPYETCA C MM CUF- $2.01 - 1$  $5 -$ НАЛОМ ЯРКОСТИ, ЭТА ОБРАБОТКА ВОЗМОЖНА В ВИДУ ТОГО, ЧТО В ЧМ СИГНА- $2A3.3$  $.3 - 1 - 1$  $A \in$  ЯРКОСТИ ДИАПАЗОН ОТ 0 МГЦ ДО 1,2 МГЦ ОКАЗЫВАЕТСЯ СВОБОДНЫМ, ТАК EMS B  $1$  $H$  $1$   $3$ 

ПЖС 3.559.016 ИН

 $: MCT$  $\frac{16}{12}$  and  $\frac{1}{12}$ mass H  $16$ 

÷

昔

ä.

 $\mathbf{B}$ 

×.

÷

 $\mathbf{B}$ 

ĭ.

ž.

КАК ПОЛОСА ЧАСТОТ ЯРКОСТНОГО СИГНАЛА СУЖАЕТСЯ ПРИ ЗАПИСИ ДО 2,5 МГЦ.: СУММАРНЫЙ ЧМ СИГНАЛ ЯРКОСТИ И ЦВЕТНОСТИ ЗАПИСЫВАЕТСЯ НА МАГНИТНУЮ ЛЕНТУ.

1.3.5. ОДНОВРЕМЕННО С ВИДЕОИНФОРМАЦИЕЙ ПРОИЗВОДИТСЯ ЗАПИСЬ ЗВУКОВОГО СОПРОВОЖДЕНИЯ. ЗВУКОВЫЕ СИГНАЛЫ ЗАПИСЫВАЮТСЯ БЛОКОМ МАГНИТНЫХ ГОЛОВОК СПОСОБОМ ПРОДОЛЬНОЙ ЗАПИСИ.

1.3.6. НА ОТДЕЛЬНОЙ ДОРОЖКЕ ПРОИЗВОДИТСЯ ЗАПИСЬ СИНХРОНИЗИ-РУЮЩИХ ИМПУЛЬСОВ ЧАСТОТОЙ 25 ГЦ. ПРИВЯЗАННЫХ К КАДРОВЫМ СИНХРО-ИМПУЛЬСАМ ЗАПИСЫВАЕМОГО ТЕЛЕВИЗИОННОГО СИГНАЛА, ПРИ ВОСПРОИЗВЕДЕ-НИИ ЭТИ ИМПУЛЬСЫ УПРАВЛЯЮТ РАБОТОЙ САР, ОБЕСПЕЧИВАЯ СОВПАДЕНИЕ ТРАЕКТОРИИ ВРАЩЕНИЯ ВИДЕОГОЛОВОК С ЗАПИСАННЫМИ НАКЛОННЫМИ ДОРОЖ-Salle Call 1 КАМИ.

음 mm 등 mm 중

 $\pm \Box$  $\pm$  $5.01 +$  $2.02 - 2$ 

 $\mathbb{Z} \times \mathbb{Z}$  $\mu$ 

 $2A2.2$  $T = T$  $2A22$ 

 $\frac{1}{2}$  mg mg

 $\pm Mz$   $\pm$ 

 $x$  H  $x$ 

 $tB1-t$  $\pm$  Na  $\pm$  $:\mathfrak{A}:\mathfrak{n}$ 

 $3.91$  $\mathbb{R}$ .  $151.1$ 

 $3.913 - 3.7$ 

 $1 - 1 - 1$  $1B11$ 

 $131.1$ 

 $1A111$ 

 $1 - 1 - 1$ 

xИs : s

 $2 H<sub>2</sub>$ 

 $1B11$ 

#N# #

 $1 - 5 - 5$ 

 $: \Pi: 1$ 

 $101.1$ 

 $141.1$ 

 $E \prod_{i=1}^{n}$ 

 $1, 1, 1$  $:\mathfrak{a}:$  $PA1$  $tT1$ .  $1A1.1$  $z - z - z$  $3M32$  $H<sub>2</sub>$  $1B1$ z Na  $\mathbf{r}$ 

 $3 \Box 3$  $\frac{u}{2}$  .

 $\frac{\pi}{4} \cdot \prod_{i=1}^n \frac{1}{n} \cdot \prod_{i=1}^n \frac{1}{n} \cdot \prod_{i=1}^n \frac{1}{n} \cdot \prod_{i=1}^n \frac{1}{n} \cdot \prod_{i=1}^n \frac{1}{n} \cdot \prod_{i=1}^n \frac{1}{n} \cdot \prod_{i=1}^n \frac{1}{n} \cdot \prod_{i=1}^n \frac{1}{n} \cdot \prod_{i=1}^n \frac{1}{n} \cdot \prod_{i=1}^n \frac{1}{n} \cdot \prod_{i=1}^n \frac{1}{n} \cdot \prod_{i=1}^n \frac{1$ 

 $\begin{smallmatrix}&&0\\2&1&2\end{smallmatrix} \begin{smallmatrix}&&0\\2&&0\end{smallmatrix} \begin{smallmatrix}&&0\\0&&0\end{smallmatrix} \begin{smallmatrix}&&0\\0&&0\end{smallmatrix} \begin{smallmatrix}&&0\\0&&0\end{smallmatrix} \begin{smallmatrix}&&0\\0&&0\end{smallmatrix} \begin{smallmatrix}&&0\\0&&0\end{smallmatrix} \begin{smallmatrix}&&0\\0&&0\end{smallmatrix} \begin{smallmatrix}&&0\\0&&0\end{smallmatrix} \begin{smallmatrix}&&0\\0&&0\end{smallmatrix} \begin{smallmatrix}&&0\\0&&0\end{smallmatrix} \begin{smallmatrix}&&0\\0&&0\end{smallmatrix} \end$ 

: Л: : ИЗМ: ЛИСТ: N ДОКУМ: ПОДП: ДАТА:

 $\mathbf{t}$ 

 $: M:$ 

 $\frac{1}{2}$  .  $2.72$  $2 \n 42 - 1$ 

> 1.3.7. ПРИ ВОСПРОИЗВЕДЕНИИ СУММАРНЫЙ СИГНАЛ, СЧИТЫВАЕМЫЙ ВИДЕОГОЛОВКАМИ, УСИЛИВАЕТСЯ И РАЗДЕЛЯЕТСЯ НА ЧМ ЯРКОСТИ И ПЕРЕНЕ-СЕННЫЙ СИГНАЛ ЦВЕТНОСТИ. ЧМ СИГНАЛ ЯРКОСТИ ДЕТЕКТИРУЕТСЯ, В РЕЗУЛЬ-TATE ЧЕГО ОН ПРЕОБРАЗУЕТСЯ В СИГНАЛ ЯРКОСТИ, А СИГНАЛ ЦВЕТНОСТИ ПУТЕМ ОБРАТНОГО ГЕТЕРОДИНИРОВАНИЯ ПЕРЕНОСИТСЯ В ДИАПАЗОН ЧАСТОТ (3,9-4,7) MFU И СКЛАДЫВАЕТСЯ С СИГНАЛОМ ЯРКОСТИ, ОБРАЗУЯ НА ВЫХО-ДЕ ВМ ПОЛНЫЙ СИГНАЛ ЦВЕТНОГО ТЕЛЕВИДЕНИЯ. ОДНОВРЕМЕННО ВОСПРОИЗ-ВОДИТСЯ СИГНАЛ ЗВУКОВОГО СОПРОВОЖДЕНИЯ.

H.

Ħ.

Ħ.

p.

 $\overline{\epsilon}$ 

 $\frac{n}{H}$ 

 $\mathfrak{g}$ 

ä

y.

ä

ğ,

 $\qquad \qquad \blacksquare$ 

Ľ.

¥,

¥

**# JIMCT #** 

 $\mathbf{r}$   $\mathcal{F}$ 

1.3.8. ПОМИМО НИЗКОЧАСТОТНЫХ ВХОДОВ И ВЫХОДОВ ВМ ИМЕЕТ УСТРОИ-СТВО ПРИЕМО-ПЕРЕДАЮЩЕЕ, ПОЗВОЛЯЮЩЕЕ ВЕСТИ ПРИЕМ И ЗАПИСЬ ТЕЛЕВИЗИ-ОННЫХ ПРОГРАММ НА ЛЮБОМ ИЗ ДВЕНАДЦАТИ ТВ КАНАЛОВ И ВОСПРОИЗВЕДЕНИЕ НА ЧАСТОТЕ ОДНОГО ИЗ ТЕЛЕВИЗИОННЫХ КАНАЛОВ.

作为 新型的过去式和过去分词

ALL PECHETIALIN FENETER

MXC 3.559.016 MH

### 2. ПЕРЕЧЕНЬ ПАРАМЕТРОВ, ПО КОТОРЫМ Bear th<sup>er</sup>

ПРОИЗВОДИТСЯ НАСТРОЙКА

Alexandrich

2.1. ПАРАМЕТРЫ, ПО КОТОРЫМ ПРОИЗВОДИТСЯ НАСТРОИКА, ПРИВЕДЕНЫ

В ТАБЛ.2.1.

t

ă

 $\overline{\overline{a}}$ 

 $\overline{\bullet}$ 

 $\frac{\pi}{2}$ 

 $T A B A M L A 2.1$ 

ä ı

ä

1

ä  $\frac{1}{8}$ 

ă

ă

 $\sharp$ 

 $\frac{1}{\alpha}$ 

Ħ.

 $\ddot{\tilde{a}}$ 

ä ă. 쑵 ň. ž. ä  $\frac{1}{4}$ ř.

t.

ã  $\overline{u}$  $\ddot{a}$ ti. ä.  $\frac{\pi}{8}$  $\overline{\mathbf{a}}$  $\mathbf{k}$ ä, B. ä ž. g. ă. X. ă. ă ţ. å t.  $\ddot{\rm s}$ l. ä ă ă. t, ã ă.  $\ddot{\bullet}$ Ħ Ħ õ å t :  $\overline{\textbf{a}}$  $\ddot{\rm z}$  $\frac{a}{b}$ - 4 T a

 $\frac{9}{46}$ 

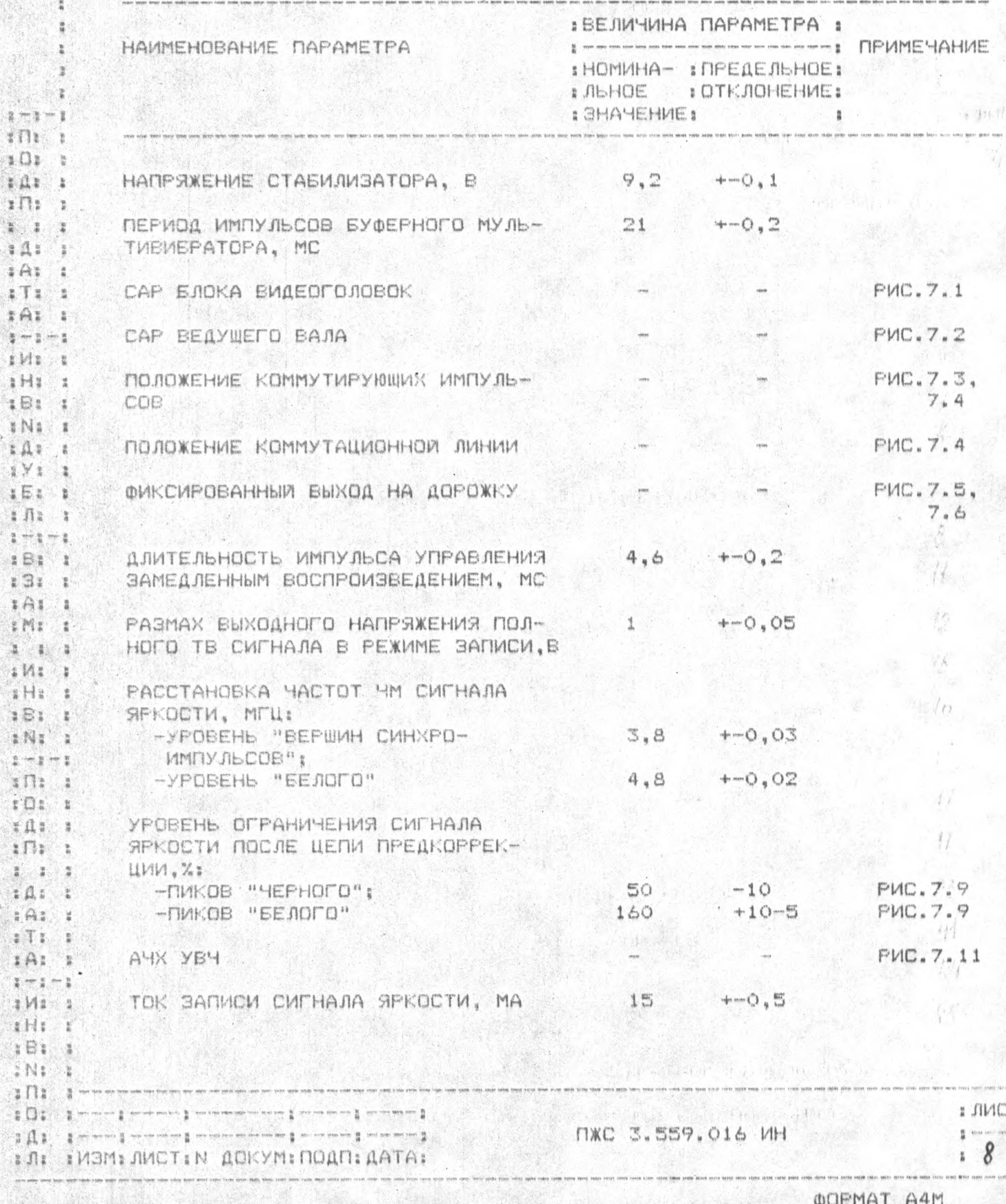

ПРОДОЛЖЕНИЕ ТАБЛ. 2.1

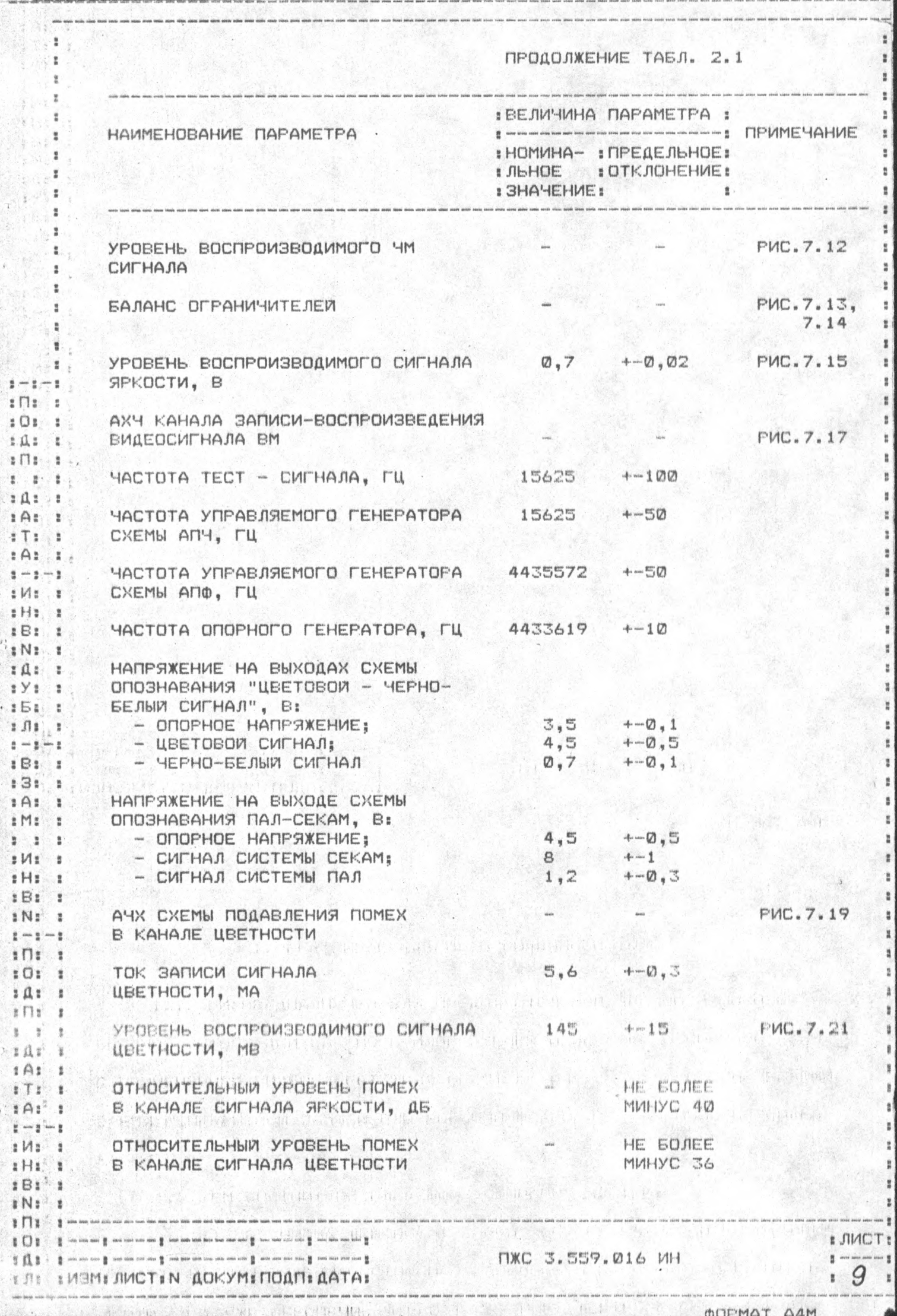

 $\mathbb{R}^{r_0}$ 

ï,

ПРОДОЛЖЕНИЕ ТАБЛ. 2.1

排 朝

医自发性性白血性白血红细胞白血素 医血管 医血管性血管 经自动进行 医动脉膜 医心理性 化电流测定器 医直接性

ä

Į

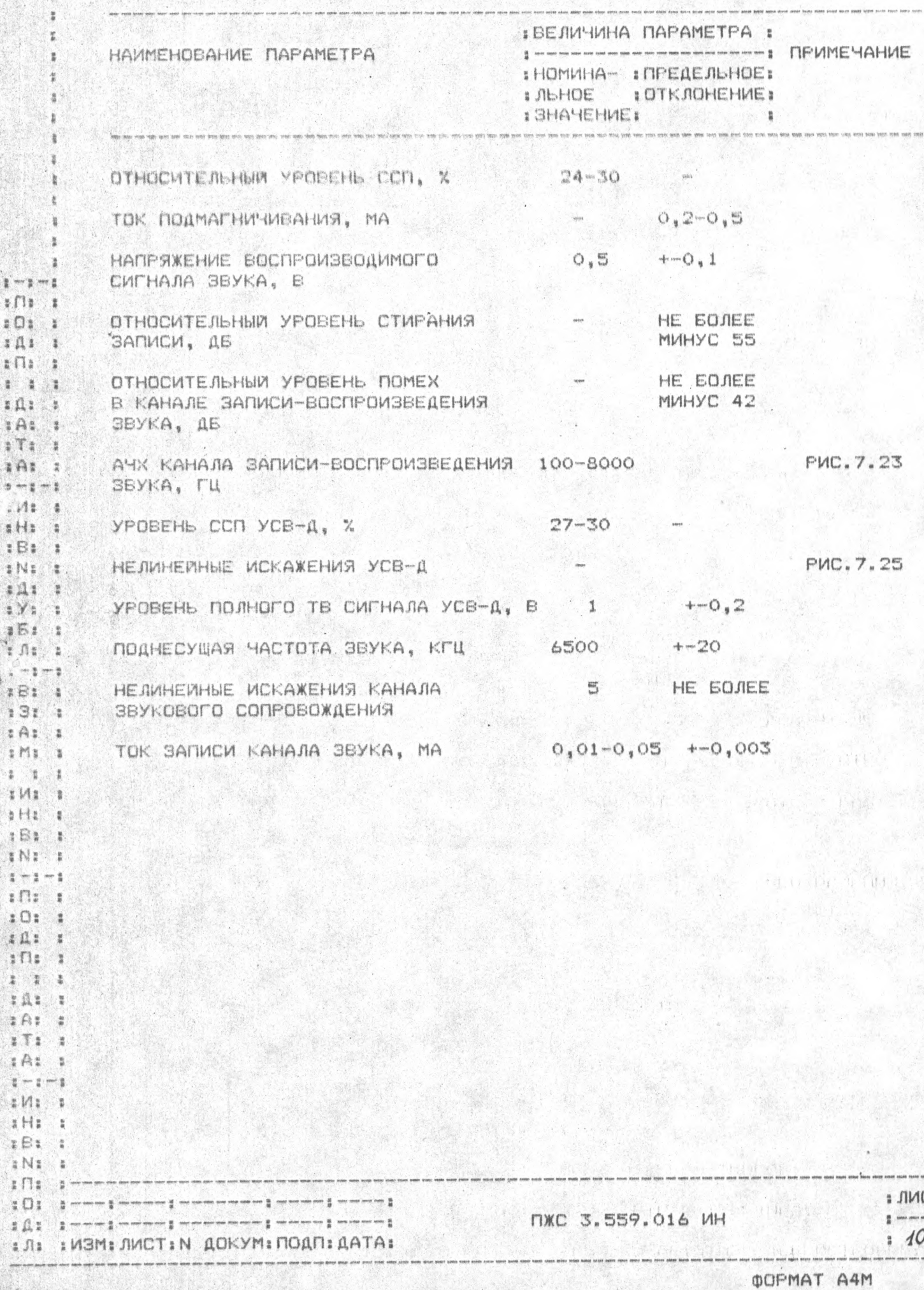

î 溝 ä

ż

# WE PARKING ALL TIMES. YKASAHME MEP BESONACHOCTM

The company in an error of the partition of the company of the company

3.1 ВНИМАНИЕ! ПРИ НАСТРОИКЕ ВМ НЕОБХОДИМО ВЫПОЛНИТЬ СЛЕДУЮЩИЕ ТРЕБОВАНИЯ ТЕХНИКИ БЕЗОПАСНОСТИ:

1) ПРИБОРЫ, ИСПОЛЬЗУЕМЫЕ ПРИ НАСТРОИКЕ, ДОЛЖНЫ БЫТЬ ЗА-ЗЕМЛЕНЫ (ЗА ИСКЛЮЧЕНИЕМ ТЕХ, У КОТОРЫХ ЗАЗЕМЛЕНИЕ НЕ ПРЕДУСМОТРЕ- $H(1)$ :

2) ПОЛЬЗОВАТЬСЯ ЭЛЕКТРОПАЯЛЬНИКОМ ТОЛЬКО НА НАПРЯЖЕНИЕ НЕ БОЛЕЕ 42 В. КОРПУС ПАЯЛЬНИКА ДОЛЖЕН БЫТЬ ЗАЗЕМЛЕН:

3) ПАЙКА ПОД НАПРЯЖЕНИЕМ КАТЕГОРИЧЕСКИ ЗАПРЕШЕНА:

4) НЕОБХОДИМЫЙ ДЛЯ НАСТРОЙКИ ИНСТРУМЕНТ ДОЛЖЕН БЫТЬ С ИЗОЛИРУЮЩИМИ РУЧКАМИ:

5) ПОСЛЕ ОКОНЧАНИЯ РАБОТЫ ВСЕ ПРИБОРЫ ДОЛЖНЫ БЫТЬ ОТКЛЮ-The special management of the control of the second to ЧЕНЫ.

APUS, BRUTTELL IN CHARACTER IN CHARACTER

STRUCK HALL LOST WERE LITTLE FOR DEVELOP

A statistic additional contract the

Пt  $\Box$ ž,

 $\sharp$   $\mathfrak{a}$   $\sharp$ ÷

 $\sqrt{11}$  $\frac{1}{2}$ 

 $SA<sub>z</sub>$ ż

 $ITI$ ä

 $2A2$  $\mathbf{r}$ .... . . . . .

зИт е  $H1$ 

 $1B11$ 

 $EN2<sub>2</sub>$  $H12.1$  $i \vee i$ 

 $E511$ a Ma Ä  $\frac{1}{2}$  and  $\frac{1}{2}$  and  $\frac{1}{2}$  $E$  $3:$  $A$ 

 $m + 12$ - 8

 $1.1.1$  $: M: I$ sHs s

 $E = 1$ 

 $IN:$  $1 - 1 - 1$ 

 $\frac{1}{2}$  $ECI:$  $\sharp$  $\mathfrak{A}$  :

 $E \prod_{i=1}^{n}$ 

 $111$  $:\mathfrak{A}$ : :  $2A21$ 

 $T:1$  $: A:$ :

 $1 - 1 - 1$  $: M: 1$ 

s Hs<sup>3</sup>s  $1B1<sub>1</sub>$ 

 $Nt$  $\bullet$ 

 $. \Box$  $201$   $\mathfrak{B}$ 

소음 나는 눈이 잘

HMU.

 $\frac{1}{2}\,\bigcap\, \frac{1}{2}\, \cdots\, \frac{1}{2}\,\cdots\,\cdots\,\cdots\,\frac{1}{2}\,\cdots\,\cdots\,\cdots\,\cdots\,\cdots\,\cdots\,\cdots\,\frac{1}{2}\,\cdots\,\cdots\,\cdots\,\cdots\,\frac{1}{2}\,\cdots\,\cdots\,\cdots\,\cdots\,\cdots\,\frac{1}{2}\,\cdots\,\cdots\,\cdots\,\cdots\,\frac{1}{2}\,\cdots\,\cdots\,\cdots\,\cdots\,\frac{1}{2}\,\cdots\,\frac{1}{2}\,\cdots\,\cdots\,\cdots\,\frac{1}{2}\,\cdots\,\frac{1$ 

**I JI I I VISMI JIVICTI NI AOKYMI NOANI AATAI** 

× ∴ g  $242$ ×

> 3.2 K HACTPOWKE BM AONYCKANTCЯ ЛИЦА. ИМЕЮЩИЕ ДОПУСК ДЛЯ РА-БОТЫ НА УСТАНОВКАХ С НАПРЯЖЕНИЕМ ДО 1000 В.

C PHERMITTEN CHOICH SOF IN HIT COLL THE TWO SHOP CITES OF THE PROPERTY

I. S. S. COLORADO L. GALLESINO CONTA PRESENTATIVA

CE, 2. He office, we assumed water a more a reagant to the collection

ПЖС 3.559.016 ИН

er vico or a com operatorio a steriona com a mas a con

respect to a superfact the contract of the state of the state of the state

TEGRO IDINTA CONGRETABLE O SOB ALTO DE PAREC ATOMO

ber en ert föndeln, inn nam in obladning i samme

PHOTOGRAPHONE CHERENO A TE RUNA APPRIL TOLLA

Propert asset Wischen , and the risk

The ETC 1998 Search

TOTAL CARRY TO FEMAL COM

TEMAT

**I JIMCT:** 

 $\frac{a}{2}$  issue peak outs  $141$ 

4. ВСПОМОГАТЕЛЬНЫЕ ТЕХНИЧЕСКИЕ ДАННЫЕ 4.1 ПРИ НАСТРОЙКЕ ВМ НЕОБХОДИМО ПОЛЬЗОВАТЬСЯ СЛЕДУЮЩЕЙ ТЕХ-НИЧЕСКОЙ ДОКУМЕНТАЦИЕЙ: 1) ВИДЕОМАГНИТОФОН "ЭЛЕКТРОНИКА ВМЦ 16". СХЕМА ЭЛЕКТРИЧЕС-КАЯ ПРИНЦИПИАЛЬНАЯ ПЖС 3.559.016 ЭЗ: 2) БЛОК ВИДЕО И ЗВУКОВОГО КАНАЛОВ. СХЕМА ЭЛЕКТРИЧЕСКАЯ ПРИН-: ЦИПИАЛЬНАЯ ПЕЭ 2,206,000 ЭЗ; З) БЛОК УПРАВЛЕНИЯ БУ-1. СХЕМА ЭЛЕКТРИЧЕСКАЯ ПРИНЦИПИАЛЬНАЯ  $3 - 5 - 5$ bl52.076.008 33;  $5 \Omega$ :  $3 \Omega$  $101.1$ 4) СТАБИЛИЗАТОР СН-1М. СХЕМА ЭЛЕКТРИЧЕСКАЯ ПРИНЦИПИАЛЬНАЯ  $5011$  $\frac{1}{2}$ LIS3.233.013 93;  $\mathbf{z}$  $14:1$ 5) ПРИЕМО-ПЕРЕДАЮЩЕЕ УСТРОИСТВО ППУ-Д. СХЕМА ЭЛЕКТРИЧЕСКАЯ  $2A2.5$  $5T5.5$ ПРИНЦИПИАЛЬНАЯ УБ2.009.007-01 ЭЗ.  $1A1 1$  $1 - 1 - 1$  $142.1$ 4.2 ПРИ НАСТРОИКЕ ВМ НЕОБХОДИМО ПОЛЬЗОВАТЬСЯ КОНТРОЛЬНОsHs s  $E_{1}$   $E_{2}$ M3MEPWTEJLHOM ANNAPATYPOM, YKASAHHOM B TAGJ. 4.1  $3$  N  $1$   $1$  $25R<sub>1</sub>$  $1 \times 11$ TAEJULA 4.1  $151.1$  $5 \text{ Hz}$   $3$  $x - z - z$ : OEO3HAYEHME FOCT, : BO3MOXHAЯ: ПРИМЕЧАНИЕ 3 B 3 3 3 HAMMEHOBAHME OFOFYAOBAHMA : OCT, TY MJM OC- : SAMEHA :  $131.1$ : HOBHOFO KOHCTPYK-: IAI I : TOPCKOFO ACKYMEH-:  $1012$   $1$ И ИЗДЕЛИЯ  $1TA$ 谨  $\mathbf{r}$  $\frac{1}{2}$  $x \cup x$  $2H232$ BHP KKTY TR-5666/K068  $1B1.1$ aNs a M22.954.002 TY  $T6 - 35$ TEHEPATOR L'6-8  $1 - 1 - 1$ THE E OCUMUNOFPA® C1-79 M22.044.078 TY  $C1 - 55$  $501.7$  $3 \text{A}$   $3$  $C1 - 74$ M22.044.069 TY ОСЦИЛЛОГРАФ С9-1  $272.1$  $3.7.3.3.0$ EX. 3.265.016 TY  $T3-36A$ **TEHEPATOP F3-102**  $\pm \Omega$ :  $\pm$ EAS E  $BK7-15$ TF2.710.005 TY IT: BOJLTMETP B7-27A  $1A1.1$ 43-35 E92.721.043 TY HACTOTOMEP 43-57  $2 - 2 - 2$  $3$   $M<sub>2</sub>$   $3$ AHAJMSATOP CHEKTPA CK4-59 E90.406.055 TY  $C4 - 25$  $H: 2$ 

 $\sqrt{11}$ 

 $12$ 

 $2^{1}$ 

 $1B1.1$ IN.  $5 \Pi$ 

 $: 0:$ 

 $\frac{a}{a} \quad \text{and} \quad \text{and} \quad \frac{a}{b} \quad \text{and} \quad \text{and} \quad \frac{a}{b} \quad \text{and} \quad \text{and} \quad \text{and} \quad \text{and} \quad \text{and} \quad \text{and} \quad \frac{a}{b} \quad \text{and} \quad \text{and} \quad \frac{a}{b} \quad \text{and} \quad \text{and} \quad \frac{a}{b} \quad \text{and} \quad \text{and} \quad \frac{a}{b} \quad \text{and} \quad \text{and} \quad \frac{a}{b} \quad \text{and} \quad \text{and} \quad \frac{a}{b} \$ 

 $\frac{1}{2}\prod_{i=1}^n\frac{1}{2}=\frac{1}{2}\mod\frac{1}{2}\mod\frac{1}{2$ 

**I II I INSMI ЛИСТІ N ДОКУМІ ПОДПІ ДАТАІ** 

**& JIMCT &**  $\frac{1}{2}$  since then stars stars  $\frac{1}{2}$ NXC 3.559.016 WH

 $1/2$ 

ű

à.

H.

H

**ФОРМАТ А4М** 

OPOAONEHHE TAEN. 4.1

 $\mathbf{r}$  -

 $\overline{\bf n}$ 

 $\begin{array}{c} \hline \end{array}$  $\,$ 

 $\mathbf{I}$ À Ħ ħ ħ Ë.

ħ  $\ddot{\rm s}$  $\ddot{\rm s}$  $\sharp$ t.  $\overline{\mathbf{a}}$  $\begin{array}{c} \rule{0pt}{2.5ex} \rule{0pt}{2.5ex} \rule{0$  $\mathbf{r}$  $\ddot{\rm s}$  $\sharp$  $\begin{array}{c} \bullet \\ \bullet \end{array}$ g.  $\frac{1}{R}$  $\mathbf{r}$  $\,$  $\mathfrak{g}$  $\begin{matrix} \phantom{-} \end{matrix}$  $\begin{array}{c} \rule{0pt}{2.5ex} \rule{0pt}{2.5ex} \rule{0$  $\ddot{\phantom{a}}$  $\begin{array}{c} \rule{0pt}{2.5ex} \rule{0pt}{2.5ex} \rule{0$  $\begin{matrix} 1 \end{matrix}$  $\begin{array}{c} \rule{0pt}{2ex} \rule{0pt}{2ex} \rule{0pt}{$  $\begin{array}{c} \bullet \\ \bullet \end{array}$ 

\*\*\*\*\*\*\*\*\*\*\*\*\*\*\*\*\*\*\*\*\*\*\*\*\*\*\*\*\*\*\*

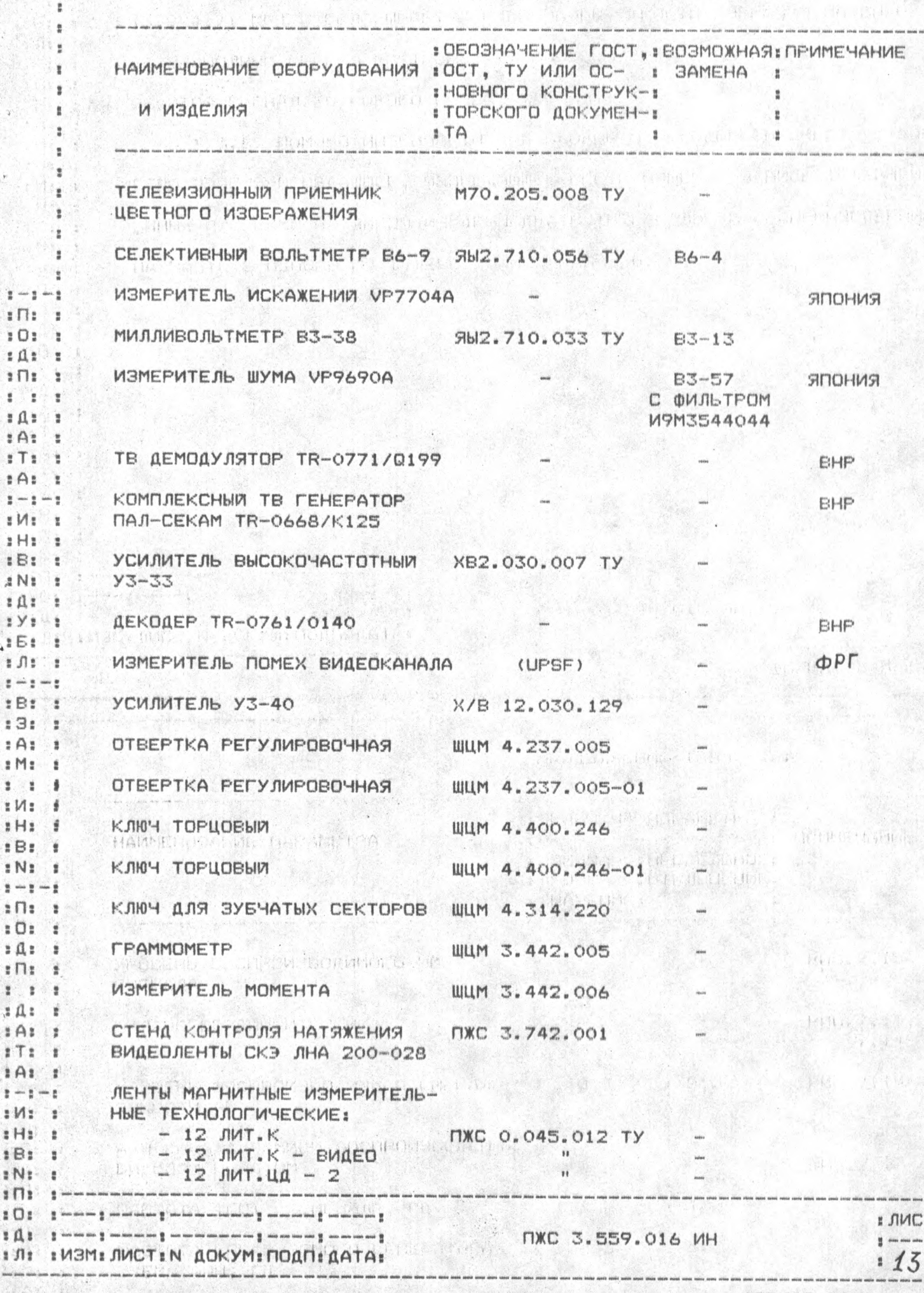

J.

se pas entique per les sons a significa-

1

 $\ddot{\rm s}$ 

 $\begin{array}{c} \mathbf{1} & \mathbf{1} \\ \mathbf{1} & \mathbf{1} \\ \mathbf{1} & \mathbf{1} \end{array}$ 

4.3 ПРИ НАСТРОИКЕ ВИДЕОМАГНИТОФОНА НЕОБХОДИМО ИМЕТЬ СЛЕДУ-ЮЩИЕ ВСПОМОГАТЕЛЬНЫЕ ИЗДЕЛИЯ:

ž

 $\frac{1}{2} + \frac{1}{2} + \frac{1}{2} + \frac{1}{2}$  $1 \cap 1$  1

 $2011$ 

 $2 \times 22$  $: \Pi:$  $2.7.7$  $\Box$  $1A1$   $1$  $2.72.3$  $3A1.3$  $\frac{1}{2} \frac{1}{2} \frac{$ aMa a  $t$ H $t$   $t$  $$B3$1$  $IN2.2$  $B \cap B$  $131.1$  $1.51$  $\ddot{\phantom{a}}$  $1.911$   $1.1$  $\frac{m}{2},\frac{m}{2},\frac{m}{2},\frac{m}{2},\frac{m}{2}$ 181 t  $331.3$  $1A1.1$  $1$  M<sub>3</sub>  $1$  $\mathbb{Z}$  :  $\mathbb{Z}$  $:M:1$  $H_2$   $R$  $1B1.1$  $x$ Na  $x$  $\begin{smallmatrix} 2 & \cdots & 2 & \cdots & 2 \\ 2 & \cdots & 2 & \cdots & 2 \end{smallmatrix}$  $3$  $201.1$  $141.1$  $\pm \Pi$   $\pm$  $111$  $343.1$  $27322$  $: T:$  $\frac{1}{4}$  $1A1.1$  $\mathbf{1} \cdots \mathbf{1} \cdots \mathbf{1}$  $I$   $M1$  $H: 1$  $1B1$ Π.

> :N: 匯

 $\pm \Pi$  $-2$ 

 $\frac{1}{2}\,\,\prod_{i=1}^n\,\,\frac{1}{2}\,\,\ldots\,\,\frac{1}{2}\,\,\ldots\,\ldots\,\,\frac{1}{2}\,\,\ldots\,\,\ldots\,\,\frac{1}{2}\,\,\ldots\,\,\ldots\,\,\ldots\,\,\ldots\,\,\frac{1}{2}\,\,\ldots\,\,\ldots\,\,\ldots\,\,\ldots\,\,\frac{1}{2}\,\,\ldots\,\,\ldots\,\,\ldots\,\,\frac{1}{2}\,\,\ldots\,\,\ldots\,\,\ldots\,\,\frac{1}{2}\,\,\ldots\,\,\frac{1}{2}\,\,\ldots\,\,\frac{1}{2}\,\,\ldots\,\,\frac{1}{2}\,\,\ldots\$ 

: Л: : ИЗМ: ЛИСТ: N ДОКУМ: ПОДП: ДАТА:

- PEBUCTOP MAT 0,25-75 DM+-10% -A-8-B DX0.467.180 TY; - PEBMCTOP MAT 0,25-750 OM+-10% -A-B-B OXO.467.180 TY; - PESMCTOP MAT 0,25-39 KOM+-10% -A-B-B OXO. 467.180 TY; - PESMCTOP MAT 0,25-430 OM+-10% -A-B-B OXO.467.180 TY;  $-$  PESMCTOP MAT 0,25-75 OM+-2% -A-B-B OXO.467.180 TY; - КОНДЕНСАТОР КМ-6А-М750-680 ПФ+-10% ОЖО. 460.171 ТУ.

MXC 3.559.016 MH

# JINCT

 $\frac{\mu}{\alpha}$  , which make mode and  $14$ 

 $\frac{1}{2}$  $\frac{1}{2}$ 

 $\frac{1}{2}$  $\ddot{\bullet}$ 

÷

**蓝** 

t. à.

 $\mathbf{1}$ 

溝

 $\mathbf{r}$  $\overline{\mathbf{z}}$ 

 $\frac{1}{2}$ 

ã

 $\mathbf{I}$ 

**MARRELON COMPUTE. TPEEOBAHMS K PASOYEMY MECTY** The Server of a

首  $\mathbf{1}$ ÷

> 2 ă

ĩ  $\overline{\mathbf{z}}$ 

ž.

 $\frac{\alpha}{2}$ 

 $1 - 1 - 1$ 

 $E\prod_{i=1}^{n}$  $E_1 \square E_2 = E_1$ 

 $2, 0, 2, -2$ 

 $1 1 1$ 

 $2421$  $2A1$ 

 $A1:1$ 

 $1 - 1 - 1$ 

 $EMz = z$ 

 $1H1 1$ 

 $E = 1$ 

龙头之一 生

'i Bi t

 $\frac{1}{2}$  and  $\frac{1}{2}$  are  $\frac{1}{2}$ 

 $1.11$ ×

 $1B1$  $\mathbf{z}$ 

 $1.31$ t.

 $1A$ : ×

 $MN$  $\mathbf{r}$ 

 $1:1$  $\blacksquare$ 

 $1$   $M_{1}$   $1$ 

Ŷ.

ŧ

ž

Ì

HELS

 $1$  H<sub>1</sub>  $\frac{1}{2}$ 

 $E_{E}$ 

 $: N:$ 

 $\frac{1}{2}$  in  $\frac{1}{2}$  in  $\frac{1}{2}$ 

 $\sqrt{11}$  $1011$ 

 $141$ Ä  $: \Pi:$   $:$ 

 $\frac{1}{2}$ ă

 $2A2$ ÷

 $1A1:1$  $\frac{1}{2}$  and  $\frac{1}{2}$  and  $\frac{1}{2}$ 

 $: M: S$  $x$ H $z$   $x$ 

 $5B1$ 

 $ENE$ ¥

 $\pm \Pi$ 

 $: 0:$ 

 $LT1$ £

 $: \mathfrak{a}:$ 

 $\mathbf{L}\mathbf{V}$  . In an  $\mathbf{L}$  and  $\mathbf{L}$  are the second contract of  $\mathbf{L}$ 

 $\label{eq:4} \begin{split} \mathcal{L}_{\mathcal{A}}(\mathcal{L}_{\mathcal{A}}) = \mathcal{L}_{\mathcal{A}}(\mathcal{L}_{\mathcal{A}}) = \mathcal{L}_{\mathcal{A}}(\mathcal{L}_{\mathcal{A}}) \end{split}$ 

LAR LUCHENNET DES RE MITRITE CO.

 $\frac{1}{2}$ 一整

 $1$  T 1  $\,$  3

5.1. PASOЧЕЕ МЕСТО ДОЛЖНО РАСПОЛАГАТЬСЯ В СУХОМ ПОМЕЩЕНИИ, ОБОРУДОВАННОМ СИСТЕМАМИ ОСВЕЩЕНИЯ, ОТОПЛЕНИЯ И ВЕНТИЛЯЦИИ. HALL (100 5.2. К РАБОЧЕМУ МЕСТУ ДОЛЖНЫ БЫТЬ ПОДВЕДЕНЫ: 1) CETЬ ПЕРЕМЕННОГО ТОКА С НАПРЯЖЕНИЕМ 220 В 《封门 百五百 TOMOTO BILL 2) СЕТЬ ПЕРЕМЕННОГО ТОКА С НАПРЯЖЕНИЕМ ДО 42 В. 中国工作团(3) **ПОЛЕЕЛЕТ ДИНА ЗАЗЕМЛЕНИЯ:** 4) ИСТОЧНИК ЦВЕТНОГО И ЧЕРНО-БЕЛОГО СИГНАЛА С ПАРАМЕТРАМИ 自信配付证 NO FOCT 7845-79. grund, brate-octobrachter te serie "对拉特"中心的第三章 想象。 o another stand state of a from s planons distinctive more division COLTHOLAGE PLINAR WINDOWN IN THE CA IN A MONEY CONTROLLED MAKE THE BOARD

×

ä,

 $\frac{a}{4}$ 

\$

t.

ŧ.

ž.

ŗ

ň

Ř,

ä,

å.

B.

Ä.

Ħ,

Ħ.

ä.

ħ

ă

š

Ħ

y.

ä

đ

đ

ť

t.

: JIMCT:

 $\mathbf{I}$ .  $1/5$ 

<span id="page-15-0"></span>**MARKETTEN NXC 3.559.016 MH** 

The Second and TR

HAMALAR

with an I tries an assay of

LLEBEN HAR TELEVISION PRO

 $\frac{d}{dx}$  where  $\frac{d}{dx}$  is considered to the constant of the continuum of the contract of the contract of the contract of the contract of the contract of the contract of the contract of the contract of the contract of t

: Л: : ИЗМ: ЛИСТ: N ДОКУМ: ПОДП: ДАТА:

POD LAR THE ELECTRIC

mission W

St. La Santa Continue and the complete and control of humans

### 6. ПОДГОТОВКА К РАБОТЕ

6.1. ДО ПРОВЕДЕНИЯ НАСТРОЙКИ НЕОБХОДИМО:

 $T1:1$ 

 $2 - 7 - 1$ 

 $3.41 - 5.$ 

 $2A2.2$ 

 $2$   $T<sub>2</sub>$   $2$  $BAB X$ 

 $\frac{1}{2} \rightarrow \frac{1}{2} \rightarrow \frac{1}{2}$ 

 $: M: S$ 

 $111 - 1$  $184.01$ 

 $2$  N<sub>2</sub>  $2$  $2 \pi$  $3 \lambda$  $55:1$  $3.91 - 1$  $3 - 1 - 1$  $E B$   $E$   $I$  $131.1$  $\sharp$ A $\sharp$  $\mathbf{r}$ 

: Ma  $\mathbf{r}$  $3 - 3 - 2$  $2$   $M_2 = 1$  $2$  $H3$   $3$  $1B1.1$  $3$   $N3$   $3$  $\frac{1}{2} - \frac{1}{2} - \frac{1}{2} - \frac{1}{2}$  $2712 - 2$  $E(T) = E$  $2$  $R$  $2$   $1$  $3$ fla  $2$  $1.1$  $\ddot{\ddot{\imath}}$ 

III)  $1A1$  $5.71.7$  $1A1.1$ 盘 200 竖 200 里  $M1.1$  $1178$ **La** 

 $1<sub>B1</sub>$ ್ತ

**PAIR**  $... 11.$ 

을 [[을 : : 볼 no where 을 no en no no g me.co we en no en no ho g no no me we ig we me on no g

 $\frac{1}{2}, \frac{1}{2}, \frac{1}{2}, \ldots, \frac{1}{2}, \frac{1}{2}, \ldots, \frac{1}{2}, \frac{1}{2}, \ldots, \frac{1}{2}, \frac{1}{2}, \ldots, \frac{1}{2}, \ldots, \frac{1}{2}, \ldots, \frac{1}{2}, \ldots, \frac{1}{2}, \ldots, \frac{1}{2}, \ldots, \frac{1}{2}, \ldots, \frac{1}{2}, \ldots, \frac{1}{2}, \ldots, \frac{1}{2}, \ldots, \frac{1}{2}, \ldots, \frac{1}{2}, \ldots, \frac{1}{2}, \ldots, \frac{1}{2}, \ld$ 

: Л: : ИЗМ: ЛИСТ: N ДОКУМ: ПОДП: ДАТА:

1) ПРОВЕРИТЬ В СОПРОВОДИТЕЛЬНОМ ДОКУМЕНТЕ НАЛИЧИЕ ОТМЕТ-КИ ОТК О ПРИЕМКЕ ОПЕРАЦИЙ, ПРЕДШЕСТВУЮЩИХ НАСТРОЙКЕ ВИДЕОМАГНИ-TOOOHA:

2) ПРОВЕРИТЬ НАЛИЧИЕ ТЕХНИЧЕСКОЙ ДОКУМЕНТАЦИИ, НЕОБХОДИ-МОЙ ДЛЯ НАСТРОЙКИ:

3) ПРОВЕРИТЬ НАЛИЧИЕ КОНТРОЛЬНО-ИЗМЕРИТЕЛЬНОЙ АППАРАТУРЫ **И ОТМЕТКИ О ЕЕ ПРОВЕРКЕ:**  $2 - 2 - 3$ 

4) ОЗНАКОМИТЬСЯ С РАСПОЛОЖЕНИЕМ УЗЛОВ И ДЕТАЛЕЙ ЛЕНТОПРО- $:0:1$ **221 :** TRINHOLO MEXAHNSMA N PAQNO JIEMENTOB HA NEMATHUX NJATAX;  $111.1$ 

5) ОЗНАКОМИТЬСЯ С РАСПОЛОЖЕНИЕМ ОРГАНОВ УПРАВЛЕНИЯ И РАЗ'ЕМОВ ДЛЯ ПОДКЛЮЧЕНИЯ ПИТАНИЯ И СИГНАЛОВ.

6.2. ПРИБОРЫ ПЕРЕД ИЗМЕРЕНИЕМ ДОЛЖНЫ БЫТЬ ВКЛЮЧЕНЫ В ТЕЧЕ-НИЕ ВРЕМЕНИ, УКАЗАННОГО В ИНСТРУКЦИЯХ ПО ЭКСПЛУАТАЦИИ НА НИХ.

**NXC 3.559.016 MH** 

 $1/6$ 

H.

ž.

Ħ.

ž. ř.

H.

ă

ä.

 $\overline{\mu}$ 

 $\mathfrak{r}$ 

 $\frac{1}{8}$ 

 $\ddot{\rm s}$ 

g.

r

H.

ä

ä

ă

그 저 그는 보도 주인 공원들을 7. МЕТОДЫ НАСТРОИКИ И ПРОВЕРКИ 的复数 网络大型 医无线性 高度 经工程科学管理 7.1. ПРОВЕРКА МЕХАНИЗМА ЛЕНТОПРОТЯЖНОГО 7.1.1. MEXAHM3M ЛЕНТОПРОТЯЖНЫЙ ДОЛЖЕН БЫТЬ НАСТРОЕН СОГЛАСn НО ИНСТРУКЦИИ ПЖС 3.776.046 ИН. 7.2. НАСТРОИКА БЛОКА УПРАВЛЕНИЯ 7.2.1. УСТАНОВИТЕ НАПРЯЖЕНИЕ СТАБИЛИЗАТОРА 7.2.1.1. ВКЛЮЧИТЕ ВМ В РЕЖИМ "СТОП". 医心室 机密  $E \bigcap \mathfrak{g}$  :  $\mathfrak{g}$  : 7.2.1.2. ПОДКЛЮЧИТЕ ВОЛЬТМЕТР В7-27А К КОНТРОЛЬНОЙ ТОЧКЕ Х1  $201.2$  $: \mathfrak{A} : \mathfrak{g}$ БЛОКА УПРАВЛЕНИЯ А5 И РЕЗИСТОРОМ А5-R41 УСТАНОВИТЕ НАПРЯЖЕНИЕ  $2 \Pi$ <sup>2</sup>  $2 \Pi$ 世界 1997 世界 СТАБИЛИЗАТОРА  $(9, 2+-0, 1)$  В (ПРИЛОЖЕНИЕ 3).  $H: \mathbb{R}^n \times \mathbb{R}^n$  $EAT$  $\mathbf{r}$ 7.2.2. УСТАНОВИТЕ ПЕРИОД ИМПУЛЬСОВ БУФЕРНОГО МУЛЬТИВИБРА- $2.73 - 8$  $2A122$  $\frac{1}{2}$  and  $\frac{1}{2}$  and  $\frac{1}{2}$  . TOPA. :M: : 7.2.2.1. HE NOAABANTE BUAEOCULHAN HA \*BX. BUAEO\* BM.  $1H1$   $1$  $B<sub>t</sub>$  $\mathbf{r}$ 7.2.2.2. BCTABLTE KACCETY C ЛЕНТОЙ В ЕМ И ВКЛЮЧИТЕ РЕЖИМ  $2 N1$ ■ 真 記 【 】 "ЗАПИСЬ".  $\mathbf{r} \times \mathbf{r} = \mathbf{r}$  $E_{\rm E}$ :  $E$ 7.2.2.3: ПОДКЛЮЧИТЕ ОСЦИЛЛОГРАФ С1-79 К КОНТРОЛЬНОЙ ТОЧКЕ  $1 \n11$   $1$  $y = y = y$ Х3 БЛОКА УПРАВЛЕНИЯ А5 И РЕЗИСТОРОМ A5-R131 УСТАНОВИТЕ ПЕРИОД ПО- $EBS = E$  $13111$ BTOPEHMЯ ИМПУЛЬСОВ (21+-0,2) MC.  $5A3$   $I$  $2$  M<sub>2</sub>  $\pm$ <sup>2</sup> 7.2.2.4. ПОДАЙТЕ ВИДЕОСИГНАЛ РАЗМАХОМ (1+-0.1)В НА \*ВХ.ВИ- $2.2.2$  $:M:1$ ДЕО\* ЕМ И УБЕДИТЕСЬ, ЧТО ПЕРИОД ПОВТОРЕНИЯ ИМПУЛЬСОВ Т = 20 МС.  $B$  $H$  $B$   $B$ <sup> $\circ$ </sup>  $E = E$ 7.2.3. OTPEГУЛИРУИТЕ САР БЛОКА ВИДЕОГОЛОВОК. iN: : 医如生 30 WEELT.Z.S.1. BCTABETE BULEOMACCETY 12 MUT. K B BM И ВКЛЮЧИТЕ  $2 \prod 2$   $2$ **FINGHING**  $201.2$ РЕЖИМ "ЗАПИСЬ". Nico The State of Ob.  $14:1$  $2 \pi$ ್ 7.2.3.2. ПОДАЙТЕ ВИДЕОСИГНАЛ РАЗМАХОМ (1+-0.1) В НА \*ВХ.  $1 - 1 - 1$  $H = 5$ BULEO\* BM. HARRY MARKET  $\pm$   $\Delta$   $\pm$ THING HOLD A TOLART  $T$ 7.2.3.3. ПОДКЛЮЧИТЕ ВХОД 1 ОСЦИЛЛОГРАФА С1-79 К КОНТРОЛЬНОЙ  $3A3.3$ SEACK PRODUCT EGAL FOIRS  $\frac{1}{2} \leftarrow \frac{1}{2} \leftarrow \frac{1}{2}$ ТОЧКЕ ХВ БЛОКА УПРАВЛЕНИЯ АБ, А ВХОД 2 ОСЦИЛЛОГРАФА С1-79 К КОНТ- $2$  $M_2$   $\overline{z}$ Marita, 149 Maria Marita Analand Analy  $1H1$ 2.6 Q S  $181.1$ 网络中国信用高层的生活程序 上方 完全  $2Nt$  :  $1.367130$  $\sharp \Pi$ i.  $\sharp$ ATCHER I JIMOT:  $\frac{1}{2} \prod_{i=1}^n \frac{1}{2} \cdots \quad \frac{1}{2} \cdots \cdots \cdots \quad \frac{1}{2} \text{ is a non-zero non-zero non-zero number } \frac{1}{2} \cdots \text{ is a non-zero non-zero number } \frac{1}{2} \cdots \text{ is a non-zero non-zero number } \frac{1}{2} \cdots \text{ is a non-zero number.}$ MXC 3.559.016 MH B said  $.17$  $1.11$  :  $1/3$ M:  $JMCT:N$   $AOKYM$ :  $TOATA$ :

ı

<span id="page-18-0"></span>РОЛЬНОЙ ТОЧКЕ Х7 БЛОКА УПРАВЛЕНИЯ А5. УБЕДИТЕСЬ, ЧТО ПОЛОЖЕНИЕ MMNYJLCOB COOTBETCTBYET PMC.7.1. СИГНАЛОГРАММА В ТОЧКАХ Х7, Х8  $X<sub>7</sub>$ 医如果淋漓 ៖ ពះ  $\alpha$  $: 11$ ill:  $2 \prod 2$  $X8$  $\overline{v}$  $\pm 11$ 10MC HO BEA.  $*A*$  $T$ 澛  $PMC, 7.1$  $A:1$ 医心血 一定 zida z 7.2.3.4. ПОДКЛЮЧИТЕ ВОЛЬТМЕТР В7-27А К КОНТРОЛЬНОЙ ТОЧКЕ Х6  $3 - 13 - 1$ iBt : БЛОКА УПРАВЛЕНИЯ АБ И РЕЗИСТОРОМ АБ-R157 ОТРЕГУЛИРУИТЕ НАПРЯeN: : i (1 r  $E$ **XEHME (3,7+-0,1) B.**  $1 \times 1$  $$52 %$ 7.2.4. ОТРЕГУЛИРУИТЕ САР БЕДУЩЕГО ВАЛА.  $i$   $\Omega$   $i$   $i$ 7.2.4.1. BCTAELTE KACCETY 12 JUT.K B BM M BKJNOWNTE PEXUM  $\frac{1}{2} \left( \begin{array}{ccc} 1 & 0 & 0 \\ 0 & 0 & 0 \\ 0 & 0 & 0 \end{array} \right)$  $1B11$  $531.3$  $"3$ ANMC $b"$ .  $2A12$  $2$  Ma $2$ 7.2.4.2. ПОДАЙТЕ ВИДЕОСИГНАЛ РАЗМАХОМ (1+0,1)В НА \*BX.BИ- $22.3$  $: M \times \mathbb{R}$ **AEO\* BM.**  $z$ H $z$   $z$  $\pm B$ t  $7.2.4.3.$  ПОДКЛЮЧИТЕ ВХОД 1 ОСЦИЛЛОГРАФА С1-79 К КОНТРОЛЬНОЙ  $3N3<1$  $\frac{1}{k} - \frac{1}{k} - \frac{1}{k}$ TOMKE X12 BAOKA YAPABAEHWA A5, A BXOA 2 OCUMAAOFPA¢A C1-79 - K  $27222$  $503.8$ КОНТРОЛЬНОЙ ТОЧКЕ X11 БЛОКА УПРАВЛЕНИЯ А5. УБЕДИТЕСЬ, ЧТО ПОЛОrdi a  $\pm \sqrt{1}$ ЖЕНИЕ ИМПУЛЬСОВ СООТВЕТСТВУЕТ РИС. 7.2. 第一の第二 第5回 7.2.4.4. ПОДКЛЮЧИТЕ ВОЛЬТМЕТР В7-27А К КОНТРОЛЬНОЙ ТОЧКЕ X13 2 At 3 1  $R = 1$ БЛОКА УПРАВЛЕНИЯ А5 И РЕЗИСТОРОМ А5 - R189 ОТРЕГУЛИРУИТЕ НАПРЯ- $2.71.14.$  $1A11$  $2 - 1 - 1$  $XEHME$   $(4, 0+-0, 1)$  B.  $3.113.5$  $E$  $H$  $E$   $E$  $E = 1$ EN: 1  $\frac{1}{2}$  (12)  $\frac{1}{2}$ : JIMCT  $\frac{1}{n}$  when the text  $\frac{1}{n}$  and out out to the set of  $\frac{1}{n}$  and out out text was the set of  $\frac{1}{n}$  and each contains  $\frac{1}{n}$  $1.0.5$ NWC 3.559.016 MH  $\frac{13}{24}$  ans con to  $\frac{1}{2}\prod_{i=1}^n\frac{1}{2}\prod_{i=1}^n\frac{1}{2}\prod_{i=1}^n\frac{1}{2}\prod_{i=1}^n\frac{1}{2}\prod_{i=1}^n\frac{1}{2}\prod_{i=1}^n\frac{1}{2}\prod_{i=1}^n\frac{1}{2}\prod_{i=1}^n\frac{1}{2}\prod_{i=1}^n\frac{1}{2}\prod_{i=1}^n\frac{1}{2}\prod_{i=1}^n\frac{1}{2}\prod_{i=1}^n\frac{1}{2}\prod_{i=1}^n\frac{1}{2}\prod_{i=1}^n\frac{1}{2}\prod_{i$  $1/8$ 1 Л1 : ИЗМ1 ЛИСТ I N ДОКУМ1 ПОДП1 ДАТА: **OOFMAT A4M** 

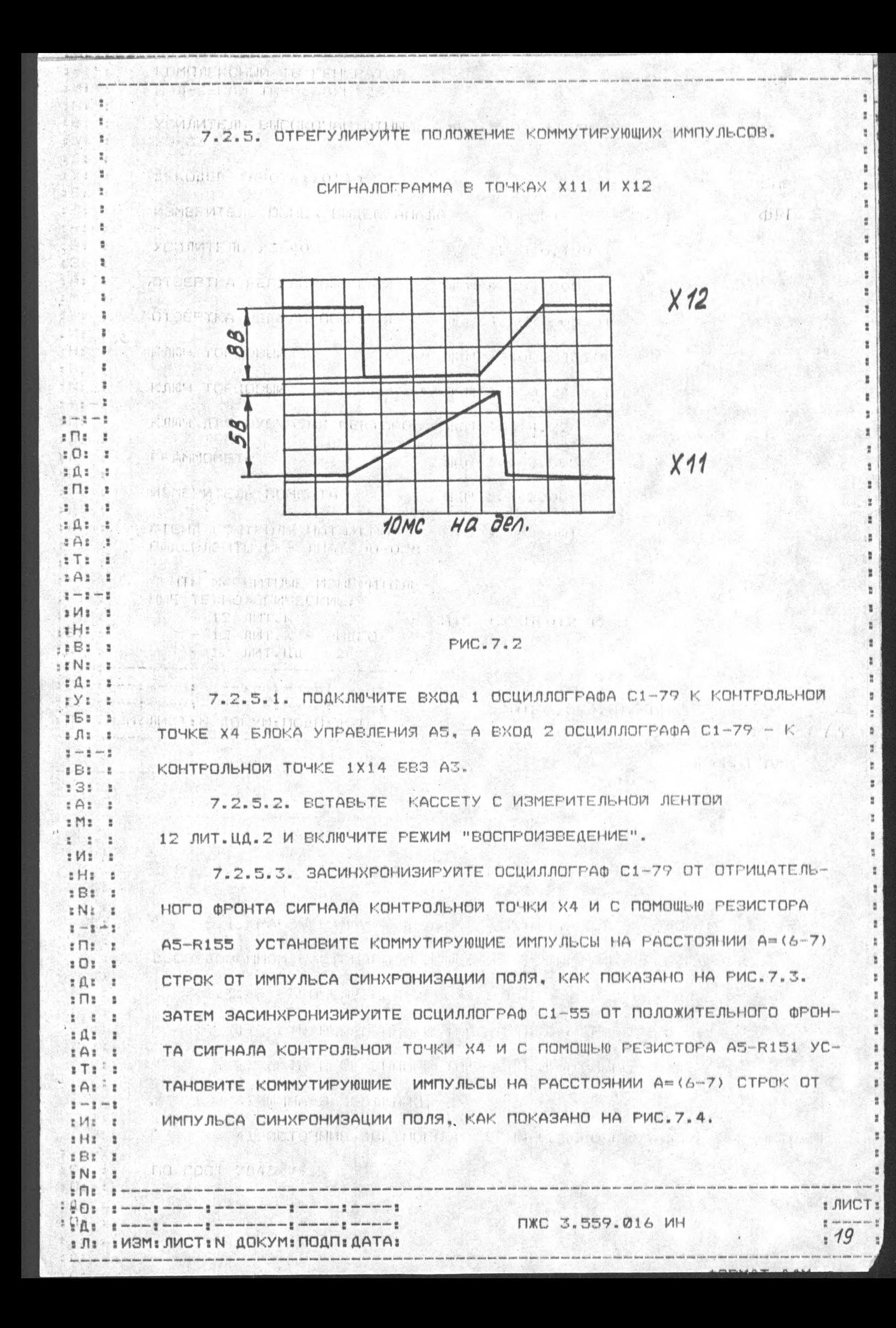

СИГНАЛОГРАММА В ТОЧКАХ Х4 И 1Х14 Y4 澧 1.000  $101$ rat :  $PMC, 7.3.$  $\sqrt{11}$ 生 一生 一生  $244$  $\mathcal{R}$  $3A3$ L. 7.2.6. ОТРЕГУЛИРУИТЕ ПОЛОЖЕНИЕ КОММУТАЦИОННОЙ ЛИНИИ.  $27:1$ 集める 書 7.2.6.1. ПОДАЙТЕ ВИДЕОСИГНАЛ РАЗМАХОМ (1+-0,1)В НА \*ВХ.  $-1 - 1$  $5M3.3$ ВИДЕО\* ВМ. IHI I  $E_1$ : 7.2.6.2. BOTABLIE KACCETY 12 ЛИТ. К В ВМ И ВКЛЮЧИТЕ РЕЖИМ a Na  $\mathbf{r}$  $\mathbf{1} \mathbf{1}$ "SANMCb".  $3 \times 3 - 4$  $.751.1$  $7.2.6.3$ , подключите вход 1 осциллографа С1-79 К КОНТРОЛЬНОЙ  $5.913 - 8$  $\frac{w}{\alpha}$  and  $\frac{w}{\alpha}$  and  $\frac{w}{\alpha}$ ТОЧКЕ Х4 БЛОКА УПРАВЛЕНИЯ АБ, А ВХОД 2 ОСЦИЛЛОГРАФА С1-79 - К  $5B1$  $\frac{M}{M}$  . :31 一體 КОНТРОЛЬНОЙ ТОЧКЕ 1Х14 БВЗ АЗ.  $2A3.11$  $5$ M $2$   $3$ 7.2.6.4. ЗАСИНХРОНИЗИРУИТЕ ОСЦИЛЛОГРАФ С1-79 ОТ СИГНАЛА  $2 - 2 - 2$ КОНТРОЛЬНОЙ ТОЧКИ Х4 И РЕЗИСТОРОМ A5-R147 УСТАНОВИТЕ КОММУТАЦИ- $:W:$  $\mathbb{R}$  .  $z$  H $z$  $\frac{1}{4}$ DHHУЮ ЛИНИЮ НА РАССТОЯНИИ A=(6-7) СТРОК ОТ ИМПУЛЬСА СИНХРОНИЗАЦИИ  $1511$ zNi z  $i=1\pm1$ ПОЛЯ, КАК ПОКАЗАНО НА РИС. 7.4.  $t \cap t$  $101.1$ 7.2.7. ОТРЕГУЛИРУИТЕ ФИКСИРОВАННЫЙ ВЫХОД НА ДОРОЖКУ.  $2Q23$ 7.2.7.1. ПОДАЙТЕ ВИДЕОСИГНАЛ РАЗМАХОМ (1+-0,1)В НА \*ВХ.  $\mathbb{R}$  $2^{1}$   $2^{1}$  $\pm 0.2$ . BMAEO\* BM.  $B + 1$ 7.2.7.2. BCTABbTE KACCETY 12 JWT. K B BM И ВКЛЮЧИТЕ РЕЖИМ  $T$  .  $T$  $1A11$  $2 - 2 - 5$ "ЗАПИСЬ".  $3$   $M3$   $3$  $i$ Hi  $i$  $1B11$  $2$   $N$   $2$   $3$ **I JIMCT**  $2 \Omega$ I CI 3 - I we want it was on the 1 we can be a property the contract of the change  $\frac{m}{2}$  see  $n$ **NXC 3.559.016 WH**  $14: 1 - 1 - 1 - 1 - 1 - 1 - 1 - 1 - 1$  $20$ **# Л# # ИЗМ# ЛИСТ# N | ДОКУМ# ПОДП# ДАТА#** 

**QOPMAT A4M** 

E ŧ n.

> ÷ t

> > ž.

 $\frac{1}{2}$ 

ž.

š.

ž.

à.

胤

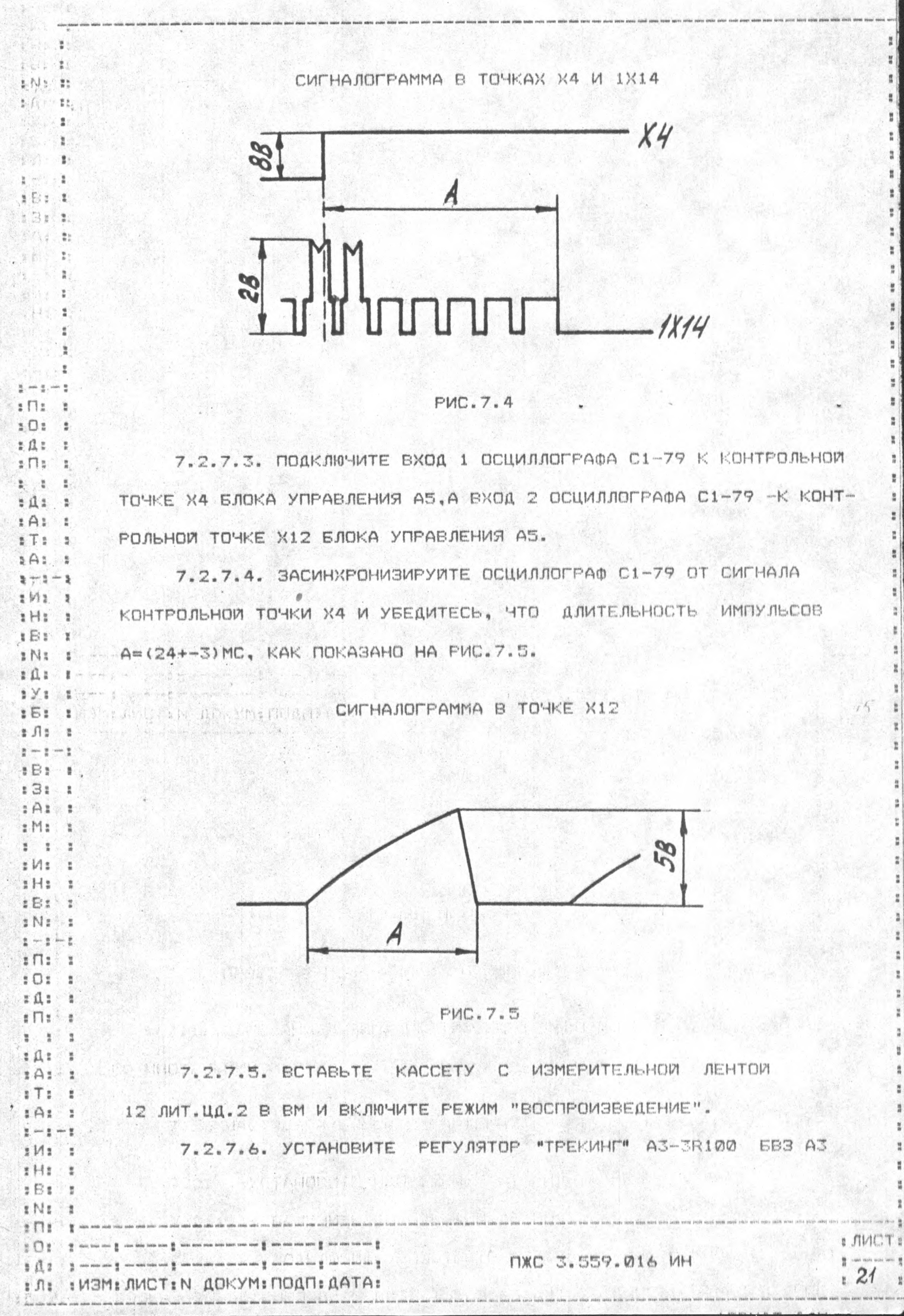

В СРЕДНЮЮ ТОЧКУ, ВРАЩАЯ ЕГО ДВИЖОК ДО ЩЕЛЧКА, И РЕЗИСТОРОМ А5-R201 БЛОКА УПРАВЛЕНИЯ ПРОИЗВЕДИТЕ РЕГУЛИРОВКУ ТАК, ЧТОБЫ УЧАСТОК "Т" MEXAY MMMYJECAMM COCTABMJ (4,5+-0,4) MC, KAK MOKABAHO HA PMC.7.6.

СИГНАЛОГРАММА В ТОЧКАХ Х4 И Х12

![](_page_22_Figure_2.jpeg)

 $\frac{1}{2}$  and  $\frac{1}{2}$  $\mathbb{E} \prod_{i=1}^{n} \mathbb{E}$  $\mathfrak{g} \mathbb{O} \mathfrak{g} = \mathfrak{g}$  $E \Omega$  :  $\epsilon$  $2 \Omega$  :  $\left( \begin{array}{c} 1 \\ 1 \end{array} \right)$  $2 - 2$  $\sharp$ A $\sharp$   $\sharp$  $FAT$  $T_{\alpha}$  $\frac{1}{2}A$ :  $\frac{1}{2}$ 

 $2 - 2 - 2$  $N$ 

 $x \nmid x$   $x$  $5E1$ INI I

 $I \cup I$ .  $23.72 - 8$ 

3 S 3 3 3

 $2 \text{ Hz}$   $2$ 医心胃 2018

 $BZ - Z$  $232.1$ 

 $5A55$  $5$  Ma $\frac{3}{2}$ 

 $2 - 2 - 2$  $xM: x$ 

a Hall all  $5B2.3$ 

 $5.0, 3.3$ 

 $B1$ a Na  $2 \overline{1}$ 

**THE STATES OF THE CONTRACT OF THE CARD CONTRACT OF THE CONTRACT OF THE CONTRACT OF THE CONTRACT OF THE CONTRACT OF THE CONTRACT OF THE CONTRACT OF THE CONTRACT OF THE CONTRACT OF THE CONTRACT OF THE CONTRACT OF THE CONTRA**  $\begin{smallmatrix}&&1\\1&1&1&\end{smallmatrix}=\begin{smallmatrix}&&&&&&&\\&\end{smallmatrix} \begin{smallmatrix}&&&&&&&\\&\end{smallmatrix} \begin{smallmatrix}&&&&&&&\\&\end{smallmatrix} \begin{smallmatrix}&&&&&&&\\&\end{smallmatrix} \begin{smallmatrix}&&&&&&&\\&\end{smallmatrix} \begin{smallmatrix}&&&&&&&\\&\end{smallmatrix} \begin{smallmatrix}&&&&&&&&\\&\end{smallmatrix} \begin{smallmatrix}&&&&&&\\&\end{smallmatrix} \begin{smallmatrix}&&&&&&\\&\end{smallmatrix} \begin{smallmatrix}&&&&&&\\&\end{smallmatrix} \begin{smallmatrix}&&&&&&\\&\end{smallmatrix} \begin{smallmatrix$ 

: Л: : ИЗМ: ЛИСТ: N ДОКУМ: ПОДП: ДАТА:

7.2.7.7. ПЕРЕКЛЮЧИТЕ ВХОД 2 ОСЦИЛЛОГРАФА С1-79 НА КОНТРОЛЬ-HYR TOHKY 1X10 EB3 A3 M, BPAWAS BMJKOM WUM 8.347.091 PELYJMPOBOY-HEIR KOHYC WUM 8.224.520 HA MJI, AOSERTECЬ MAKCHMAJILHOFO YPOBHS СИГНАЛА.

7.2.8. ОТРЕГУЛИРУИТЕ ДЛИТЕЛЬНОСТЬ ИМПУЛЬСА УПРАВЛЕНИЯ ЗАМЕД-ЛЕННЫМ ВОСПРОИЗБЕДЕНИЕМ.

7.2.8.1. BCTABbTE B BM KACCETY C ИЗМЕРИТЕЛЬНОЙ ЛЕНТОЙ 12 ЛИТ.ЦД.2 И ВКЛЮЧИТЕ ВМ В РЕЖИМ "ВОСПРОИЗВЕДЕНИЕ".

7.2.8.2. ПОДКЛЮЧИТЕ ВХОД 1 ОСЦИЛЛОГРАФА С1-79 К КОНТРОЛЬНОЙ rNr 1  $\frac{a}{a} - \frac{a}{a} - \frac{a}{a}$  $\sin x$ ТОЧКЕ X14 БЛОКА УПРАВЛЕНИЯ АБ, А ВХОД 2 ОСЦИЛЛОГРАФА С1-79 - К  $: \mathbb{O}:$  : КОНТРОЛЬНОЙ ТОЧКЕ Х4 БЛОКА УПРАВЛЕНИЯ АБ. ЗАСИНХРОНИЗИРУЙТЕ ОС- $E(1)$  $\sqrt{111}$ ЦИЛЛОГРАФ СИГНАЛОМ КОНТРОЛЬНОЙ ТОЧКИ Х4. 第二章 清心

7.2.8.3. ПЕРЕКЛЮЧИТЕ ВИДЕОМАГНИТОФОН В РЕЖИМ "ПАУЗА" И НАЖ- $565.5$  $272.2$ MWTE KHONKY MOWCK. C NOMOWER PESMCTOPA A5-R215 YCTAHOBUTE ANN- $BAS = 1$  $2 - 1 - 1$ TEJIBHOCTB ИМПУЛЬСА А=(4,6+-0,2)МС, КАК ПОКАЗАНО НА РИС.7.7.  $MN$  $s$  H $t$   $t$ 

TIXC 3.559.016 MH

СИГНАЛОГРАММА В ТОЧКЕ Х14

 $\overline{\mathbf{x}}$ 

π  $\overline{\mathbf{u}}$ 

 $-1 - 1$  $\overline{\mathbf{H}}$ 

 $202$ 

 $: \mathfrak{A}:$  $\ddot{\rm x}$ 

 $: \Pi:$ 

 $2<sup>2</sup>$ ○■

 $: \mathfrak{a}$ :  $\frac{1}{2}$ 

 $1A1$  $\frac{1}{2}$  $5T2.5$ 

 $1A1:$ 

2 - 2 - 2  $2$  $M_2$   $2$ 

 $H111$  $EBT$ :  $N:1$ 

 $H = 1$ 

 $:Y:$   $:$  $551$  $\ddot{\ddot{\imath}}$  $1.11$ 

 $\frac{\partial}{\partial t} = -\cos \frac{\pi}{2} \quad \ \ \text{and} \quad \frac{\partial}{\partial t} = \frac{\partial}{\partial x} \quad \ \ \frac{\partial}{\partial x} = -\cos \frac{\pi}{2} \quad \ \ \frac{\partial}{\partial x} = -\cos \frac{\pi}{2} \quad \ \ \frac{\partial}{\partial x} = -\cos \frac{\pi}{2} \quad \ \ \frac{\partial}{\partial x} = -\cos \frac{\pi}{2} \quad \ \ \frac{\partial}{\partial x} = -\cos \frac{\pi}{2} \quad \ \ \frac{\partial}{\partial x} = -\cos \frac{\pi}{2} \quad \ \ \frac{\partial}{\$ 

 $1B1$   $1$  $131.1$ 

 $2A22$  $: M:$  $\overline{\phantom{a}}$ 

 $1 - 1 - 1$  $I/M2$ 

 $2$  H<sub>2</sub>  $2$  $E B1 E$ 

 $2$  N<sub>2</sub>  $-$  2  $1 - 1 - 1$ 

 $2 \prod 2 = 2$  $202$  $\frac{1}{2}$ 

 $\sharp$  $A$  $\sharp$   $\sharp$  $\frac{1}{2} \prod \frac{1}{2}$  $\ddot{z}$ 

 $2 - 2$ - 2  $\sharp$   $\mathfrak{g}_{\sharp}$   $\sharp$  $2A22$ 

 $: TI \t1$ 

 $M<sub>2</sub>$  $\mathbf{r}$ 

 $2$  H<sub>2</sub> 堂  $1B11$  $rNt$  $2 \Pi2$ 

**‡ □ ‡ ∴ ± ……… ± ………… ± …** 

agg byer were some very noter of a series does a

 $10: 1 - - -1 - - -1 - - -1 - - -1 - -1 - 1$ 

: Л: : ИЗМ: ЛИСТ: N ДОКУМ: ПОДП: ДАТА:

 $2A22$  $2 - 2 - 2$ 

ŧ

里

Ä

![](_page_23_Figure_1.jpeg)

#### **PWC.7.7**

7.3. НАСТРОИКА БЛОКА ВИДЕО И ЗВУКОВОГО КАНАЛОВ

7.3.1. УСТАНОВИТЕ РАЗМАХ ВИДЕОСИГНАЛА В РЕЖИМЕ ЗАПИСИ. 7.3.1.1. ПОДАИТЕ ВИДЕОСИГНАЛ "SIN" И П-ИМПУЛЬС" РАЗМАХОМ (1+-0.1)B HA \*BX.BMAEO\* BM.

7.3.1.2. ПОДКЛЮЧИТЕ К РАЗ'ЕМУ \*ВЫХОД ВИДЕО\* ВМ РЕЗИСТОР СОПРО-ТИВЛЕНИЕМ (75+-1,5) ОМ И, ПОДКЛЮЧИВ ОСЦИЛЛОГРАФ С9-1 К КОНТАКТУ 6 PA3'EMA A3 - 1XP2 EB3 A3, PE3MCTOPOM A3-1R7 YCTAHOBMTE PA3MAX ВИДЕОСИГНАЛА (1+-0,05)В (ПРИЛОЖЕНИЕ 2).

7.3.2. УСТАНОВИТЕ РАССТАНОВКУ ЧАСТОТ ЧМ СИГНАЛА ЯРКОСТИ.

7.3.2.1. ПОДАИТЕ НА \*ВХ. ВИДЕО\* ВМ ВИДЕОСИГНАЛ "SIN П-ИМПУЛЬС" РАЗМАХОМ (1+-0,1)В.

7.3.2.2. BCTABLTE KACCETY 12 ЛИТ. К В ЕМ И ВКЛЮЧИТЕ РЕЖИМ "ЗАПИСЬ".

7.3.2.3. ПОДКЛЮЧИТЕ АНАЛИЗАТОР СПЕКТРА СК4-59 К КОНТРОЛЬНОЙ ТОЧКЕ 1Х4 БВЗ АЗ И РЕГУЛИРОВКОЙ КОНДЕНСАТОРА АЗ-1С17 И РЕЗИСТОРА АЗ-1R8 ДОБЕЙТЕСЬ РАССТАНОВКИ ЧАСТОТ ММ СИГНАЛА ПО ОТКЛИКАМ НА ЭК-PAHE AHAJM3ATOPA (RWC.7.8) (3,8+-0,05) MFU (YPOBEHb "BEPWWH CWHX-POWMNYJbCOB") W (4.8+-0.05)MFU (YPOBEHb "BEJOFO").

ПЖС 3.559.016 ИН

: JIMCT:  $\frac{10}{4}$  (refs.  $.23$ 

СИГНАЛОГРАММА СПЕКТРА ЧМ СИГНАЛА В ТОЧКЕ 1Х4 Частота, соответствующая<br>уровню "черного" Частата, соответствую -Частата, соответствую-<br>щая уровню "белого" щая уровню ССП  $x = x - x$  $2 \Pi$   $2$  $: 0:$ 一度  $\sharp$   $\mathfrak{A}$   $\sharp$   $\sharp$  $\sqrt{11}$ **PMC.7.8**  $2 - 1$  $\mathbb{I}$  $: 4: 2$  $2A2$ 7.3.3. УСТАНОВИТЕ УРОВЕНЬ ОГРАНИЧЕНИЯ СИГНАЛА ЯРКОСТИ ПОС- $T$  $\frac{1}{2}$  $2A22$ ЛЕ ЦЕПИ ПРЕДКОРРЕКЦИИ.  $2 - 2 - 2$ aMa × 7.3.3.1. ПОДАЙТЕ ВИДЕОСИГНАЛ "SIN" И П-ИМПУЛЬС" РАЗМАХОМ  $H2$ ì  $E_{2}$  $\mathbf{H}$  $(1+-0.1)$  B HA \*BX. BMAEO\* BM.  $2$  N2  $-2$ 3 1 3 4 7.3.3.2. BCTABbTE KACCETY 12 MMT.K B BM И ВКЛЮЧИТЕ РЕЖИМ  $xyz$   $z$  $E51$ 盖 "SANACL".  $1 \pi$  $\frac{1}{2} \longrightarrow \frac{1}{2} \longrightarrow \frac{1}{4}$ 7.3.3.3. ПОДКЛЮЧИТЕ ОСЦИЛЛОГРАФ С9-1 К КОНТРОЛЬНОЙ ТОЧКЕ  $251.1$  $2.53$ 1X3 БВЗ АЗ И УСТАНОВИТЕ РЕЗИСТОРОМ A3-1R18 УРОВЕНЬ ОГРАНИЧЕНИЯ  $2A1$   $3$ े ह a Mai ПИКОВ "ЧЕРНОГО" (160+10;-5)% И РЕЗИСТОРОМ А3-1R19 ПИКОВ "БЕЛОГО" ■ → ■  $\Box$  $:M2$ × (50-10) % OT NOMHOFO PASMAXA BULEOCULHAJA, KAK NOKASAHO HA PUC. 7.9  $x$  $Hz$  $\mathcal{B}$  $3.811$ 7.3.4. HACTPORTE AYX УСИЛИТЕЛЯ ВЫСОКОЙ ЧАСТОТЫ. s Na La  $\frac{1}{2} \rightarrow \frac{1}{2} \rightarrow \frac{1}{2}$ 7.3.4.1. BKJHOWNTE BM B PEXVIM "CTON".  $\frac{1}{6} \prod_{i=1}^{n}$  $E$   $E$   $E$ 7.3.4.2. ПОДАИТЕ ВИДЕОСИГНАЛ "КАЧАЮЩАЯСЯ ЧАСТОТА" (КЧ) 1A1 重  $E \cap E$ 罗 PASMAXOM (1,0+-0,1)8 HA KOHTPOJLHLE TOYKW 1X8 W 1X10 EB3 A3, KAK  $2^{12}$ ∴ e r fir  $\frac{1}{2}$ MOKASAHO HA PVC.7.10.  $\frac{1}{2}$  As.  $\overline{\mathbf{z}}$  $5T<sub>z</sub>$ à 7.3.4.3. ПОДКЛЮЧИТЕ ОСЦИЛЛОГРАФ С9-1 К КОНТРОЛЬНОЙ ТОЧКЕ  $242.2$ 里 wit 里 pom 是 1X18 683 A3.  $5Mx$   $3$  $1$  $H$  $1$   $I$  $1B1.1$  $ENI$  $2 \prod 2$ **Signal** : JIMCT EQ1 - 1 ware 1 mmmm ; determinent justice in 1 mmmm; MXC 3.559.016 MH  $\frac{a}{a}$ .  $\frac{1}{2}\prod_{i=1}^n\frac{1}{2}=\frac{1}{2}=\frac$  $: 24$ # JI: # M3M: JMCT: N AOKYM: NOAN: AATA:

*OOPMAT A4M* 

 $\frac{a}{a}$ È СИГНАЛОГРАММА В ТОЧКЕ 1Х2 Уровень ограничения пиков черного" Уровень ССП Уробень "черного" Уровень "белого"  $3 - 3 - 2$  $: \Pi:$ ž. HOOKPH6 ограничения пиков" белого"  $: 0:$ 一度  $: 1:$  $\cdots$  $2 \Pi$ Mario A  $2.72$  $: 4:$ - 3 PVC.7.9.  $1A1:$  $ET:1$ TAK DISERTAN JAN  $1A1:$ СХЕМА ПОДАЧИ ВИДЕОСИГНАЛА НА КОНТРОЛЬНЫЕ ТОЧКИ 1Х8 И 1Х10  $\frac{1}{2}$  and  $\frac{1}{2}$  and  $\frac{1}{2}$  $:M:$  $2$  H $2$   $\pm$ 的第三次 医对方  $E_B$  : a Na  $\frac{1}{2}$  $: 1:$  $3.91$ 示意  $551$  $\overline{z}$  $2 \pi$ 莫 --- 莫 --- 莫  $IB:$  $131$  $\overline{z}$  $1A1:$ # Ms #  $2 - 2$  $:$   $Mz$ ಿಕ С1 - КОНДЕНСАТОР КМ-6А-М750-680 ПФ+-10% ОЖО.460.171 ТУ:  $H2$ e De R1 - PE3MCTOP MJT-0,25-750 OM+-10%-A-8-B OXO.467.180 TY:  $\overline{z}$ R2 - PE3MCTOP MJT-0,25-430 OM+-10%-A-B-B OXO.467.180 TY; rN: **E** R3 - PE3MCTOP MJT-0,25-75 OM+-10%-A-B-B OXO.467.180 TY; 11 mm 11 mm 11 R4, R5 - PE3MCTOP MJT-0, 25-39 KOM+-10%-A-B-B OXO. 467.180 TY.  $\sqrt{111}$  $: 0:$  $141$ ₩  $PMC.7.10$  $\sharp$  $\Pi$  $\sharp$ . ţ  $\frac{1}{2}$ ž,  $\sharp$  $\mathfrak{A}$ :  $\sharp$ 7.3.4.4, ПОДКЛЮЧИТЕ ВЫВОД 12 МИКРОСХЕМЫ А3-1D2 ЧЕРЕЗ РЕЗИС- $: A: 1$  $ITI:$  $2A2:$ ТОР 27 КОМ К КОНТРОЛЬНОЙ ТОЧКЕ X1 БЛОКА УПРАВЛЕНИЯ АБ И РЕЗИСТО- $2 - 2 - 2$ s Ms is POM A3-1R58 И KOHAEHCATOPOM A3-1C49 УСТАНОВИТЕ СООТНОШЕНИЕ РАЗМА-ILI LI LI LI LI IHI. ∴š  $B3:1$  $2 N<sub>2</sub>$  $\overline{\phantom{a}}$  $2 \Pi$  $\pm$   $\Box$   $\pm$ **E** one out now if your pain one size **E** mon none 22 mais some even area. 22 mm : ЛИСТ:  $\frac{1}{2}\prod_{i=1}^n\frac{1}{2}=\frac{1}{2}^{\min\{1,\dots,n\}}\sum_{i=1}^n\frac{1}{2}^{\min\{1,\dots,n\}}\sum_{i=1}^n\frac{1}{2}^{\min\{1,\dots,n\}}\sum_{i=1}^n\frac{1}{2}^{\min\{1,\dots,n\}}\sum_{i=1}^n\frac{1}{2}^{\min\{1,\dots,n\}}\sum_{i=1}^n\frac{1}{2}^{\min\{1,\dots,n\}}\sum_{i=1}^n\frac{1}{2}^{\min\{1,\dots,n\}}\sum_{i=1}^n\frac{1}{2}^{\$ ПЖС 3.559.016 ИН  $.25$ : Л: : ИЗМ; ЛИСТ: N ДОКУМ: ПОДП: ДАТА:

ХОВ СИГНАЛА НА ЧАСТОТАХ 4,9 МГЦ И 2 МГЦ В КАНАЛЕ "Б" УСИЛИТЕЛЯ ВЫ-СОКОЙ ЧАСТОТЫ, КАК ПОКАЗАНО НА РИС. 7.11. ЗАТЕМ ПЕРЕКЛЮЧИТЕ ВЫВОД 12 MUKPOCXEMЫ A3-1D2 ЧЕРЕЗ РЕЗИСТОР 27 КОМ НА "КОРПУС" И РЕЗИСТОРОМ A3-IR50 И КОНДЕНСАТОРОМ A3-1C37 УСТАНОВИТЕ СООТНОШЕНИЕ РАЗМАХОВ CUTHAJA HA HACTOTAX 4,9 MFLL И 2 МГЦ В КАНАЛЕ "А" УСИЛИТЕЛЯ ВЫСОКОЙ MACTOTH, KAK NOKASAHO HA PMC. 7.11.

7.3.4.5. ОТКЛЮЧИТЕ ОТ ВЫВОДА 12 МИКРОСХЕМЫ А3-1D2 РЕЗИСТОР 27 КОМ И ОТ КОНТРОЛЬНЫХ ТОЧЕК 1Х8 И 1Х10 БВЭ АЗ РЕЗИСТОРЫ 39 КОМ.

7.3.5. УСТАНОВИТЕ ТОК ЗАПИСИ СИГНАЛА ЯРКОСТИ.

2. 11 里 11 名

 $2 \Omega$  $\frac{1}{2}$ 

 $501$ 

r a r D.

t ( ) : 堂 **P** 豐

r il t 這

 $3A1$  $\frac{1}{2}$ 

 $X^T$  $2A1$ 

 $\mathcal{M}$ 

 $t$  Hz

 $5.53$ : Ni 'i fl ì 1 Y I  $151$ 

 $E_{1}$ 

e Me 2

医M音  $x \rightarrow x$  $z \n\mathbb{S}$ 

 $318$  $\frac{10}{46}$  , and  $\frac{40}{46}$ 化盐

: Mai  $\frac{1}{2}$  .

 $: 0:$ 

 $2.01.2$  $\sqrt{2}$ 

七 二 二 . : A :

 $5A5.5$ 

 $1/11$  $2$  Hg  $3$  $5B1$ t Na  $5 \Pi$ 

 $204$ 

 $-13$ 藩  $5.72.7$ 

7.3.5.1. HE NOAABAMTE BMAEOCMFHAJ HA \*BX.BMAEO\* BM.

7.3.5.2. BCTABLIE KACCETY 12 JMT.K B BM M BKJHOMMTE PEXMM "ЗАПИСЬ".

![](_page_26_Figure_5.jpeg)

**FWC.7.11** 

7.3.5.3. ПОДКЛЮЧИТЕ ОСЦИЛЛОГРАФ С9-1 К КОНТРОЛЬНОЙ ТОЧКЕ 1Х8 ЕВЗ АЗ, ПРИ ЭТОМ "ОБЩИЙ" ПРОВОД ОСЦИЛЛОГРАФА ПОДКЛЮЧИТЕ К КОНТРОЛЬ-HOM TO KE 1X9 683 A3, W PESWCTOPOM A3-1R25 YCTAHOBWTE HANPSWEHME SAПИСИ СИГНАЛА ЯРКОСТИ (150+-5) МВ.ЧТО СООТВЕТСТВУЕТ ТОКУ ЗАПИСИ СИГНАЛА ЯРКОСТИ (15+-0,5) МА.

7.3.6. ОТРЕГУЛИРУИТЕ УРОВЕНЬ ВОСПРОИЗВОДИМОГО ЧМ СИГНАЛА. 7.3.6.1. ПОДАЙТЕ ВИДЕОСИГНАЛ "ГРАДАЦИИ ЯРКОСТИ" РАЗМАХОМ

 $\frac{a}{b} \prod_{i=1}^b \frac{a}{b} \quad \text{where } \quad \frac{a}{b} \text{ and } \quad \frac{a}{b} \text{ and } \quad \frac{a}{b} \text{ and } \quad \frac{a}{b} \text{ and } \quad \frac{a}{b} \text{ and } \quad \frac{a}{b} \text{ and } \quad \frac{a}{b} \text{ and } \quad \frac{a}{b} \text{ and } \quad \frac{a}{b} \text{ and } \quad \frac{a}{b} \text{ and } \quad \frac{a}{b} \text{ and } \quad \frac{a}{b} \text{ and } \quad \frac{a}{b} \text{ and } \quad \frac{a}{b$ : Л: : ИЗМ: ЛИСТ: N ДОКУМ: ПОДП: ДАТА:

## ПЖС 3.559.016 ИН

 $26$ 

뿦

ă  $\frac{u}{n}$ 

 $\frac{8}{4}$ 

ű

전

 $\frac{\pi}{M}$ 

¥, ä

 $\frac{1}{2}$ ă

ä

ă

å

ń,

ă

ä

 $(1+-0,1)$  B HA \*BX. BMAEO\* BM.

 $t-t-1$  $: \Pi:$ 

 $: 0: 1$  $2 \n  $\Omega$  2$  $\frac{1}{2} \prod_{i=1}^{n}$  $2.3.2$  $\sharp$  $\mathfrak{g}_1$ :  $2A1:$  $2$   $T2 - 1$  $2A21$ 

**美丽集丽县**  $: M: 1$  $x$ H $x$   $x$ **IBI** PN: :  $5011$ 

 $: y :$  $-651 - 1$ ្រោះ ៖

美国如生如生  $EEBI \times I$ 

> $3$  Ma  $\frac{1}{2}$

 $2 - 2 - 1$  $:$  M  $:$  $\frac{1}{2}$  $1H1-1$ 

 $1B11$ 

 $IN: 5$  $z = z - z$  $\frac{1}{2} \prod_{i=1}^{n}$ 

 $202.2$ 

 $2 - 1 - 1$  $:M:$ :  $H1$  $B:$  $1$  Na  $+1$  $\mathbf{I} \Pi$  $\ddot{\text{a}}$ 

 $503$ 

 $\frac{\pi}{2}$  . Here we see the  $\frac{\pi}{2}$  -vector and very sets  $\frac{\pi}{2}$  -tree sum over each

 $\frac{1}{2}$ 

 $\textstyle\frac{1}{2}\prod_{i=1}^n\frac{1}{i}\quad\textstyle\sum_{i=1}^n\frac{1}{i}\quad\text{and}\quad\text{and}\quad$ 

**I JI : I M3MI JMCT : N AOKYMI HOANI AATA:** 

 $\frac{1}{2}$  and the set

7.3.6.2. BCTABLTE KACCETY 12 JWT.K B BM W RPOWSBEAWTE SARWCL B TEYEHME (3-5) MMH.

7.3.6.3. ПОДКЛЮЧИТЕ ОСЦИЛЛОГРАФ С9-1 К КОНТРОЛЬНОЙ ТОЧКЕ 1X15 EB3 A3, BOCNPOM3BEAMTE TOJISKO 4TO CAEJAHHYN SANMCb M C NO-MOWER PESMCTOPOB A3-1R54 M A3-1R136 OTPERY MAPYRIE CMFHAN, KAK NO-KA3AHO HA PMC.7.12.

![](_page_27_Figure_3.jpeg)

PMC.7.12

7.3.7. ОТРЕГУЛИРУИТЕ ОГРАНИЧИТЕЛИ.

7.3.7.1. ПОДАИТЕ ВИДЕОСИГНАЛ "ГРАДАЦИИ ЯРКОСТИ" РАЗМАХОМ 18: 1 Minutes :A: : (1+-0.1)B HA \*EX.BMAED\* BM.

7.3.7.2. BCTABLTE KACCETY 12 JMT.K B BM И ПРОИЗВЕДИТЕ ЗАПИСЬ B TEMEHME (3-5) MMH.

7.3.7.3. ПОВЕРНИТЕ ДВИЖОК РЕЗИСТОРА A3-1R110 В КРАЙНЕЕ ВЕРХНЕЕ - ПО СХЕМЕ ПОЛОЖЕНИЕ И ВОСПРОИЗВЕДИТЕ ТОЛЬКО ЧТО ЗАПИСАННЫЙ УЧАСТОК.

7.3.7.4. ПОДКЛЮЧИТЕ ОСЦИЛЛОГРАФ С9-1 К КОНТРОЛЬНОЙ ТОЧКЕ  $\sharp$  $\mathfrak{A}$  $\sharp$   $\sharp$  $3 \Pi 1 1$ 1Х17 БВЗ АЗ И С ПОМОЩЬЮ РЕЗИСТОРА АЗ-1R99 ОТРЕГУЛИРУИТЕ СИГНАЛ **前位までまで現在**  $2 \mathbf{A}$  : ТАК,ЧТОБЫ УРОВЕНЬ НЕСУЩЕЙ (ЧАСТИ А) НА КРАЯХ СИГНАЛА БЫЛ МИНИМАЛЬ- $5A1 - 1$  $1T1.1$ HUM, KAK NOKA3AHO HA PVC.7,13,  $F: A:$ 

MXC 3.559.016 MH

![](_page_28_Figure_0.jpeg)

7.3.8.2. BCTABbTE KACCETY 12 ЛИТ. К В ВМ И ПРОИЗВЕДИТЕ SANNCL B TEYEHME (3-5) MUH.

등 그는 뜻 그는 못  $: \Pi:$ 

 $: \Omega:$ 

 $101$ 

 $: \Pi:$ 

 $2A2$  $\overline{z}$ 

 $5T1$  $\frac{1}{2}$ 

 $:M<sub>2</sub>$ 

 $H<sub>z</sub>$ **YB:** r Nr.  $\mathfrak{L}$ 

 $A2$  $1 - 1 - 1$ 

 $\sharp$   $\mathfrak{g}$   $\sharp$   $\sharp$  $2 \times 1$ 

 $55.5$  $\frac{1}{2}$ 

 $\sharp \Pi$  $\frac{1}{2}$ 

 $\mathbf{B} - \mathbf{E} - \mathbf{B}$  $: B:$ 

 $1311$  $2A2$ 

EME

×

里山

兰

 $\overline{z}$ 

t,

 $\mathbb{R}^2$  $\frac{\alpha}{M}$ in gir n il s

 $\overline{\phantom{a}}$ 

1. 2010

7.3.8.3. ПОДКЛЮЧИТЕ К РАЗ'ЕМУ \*ВЫХОД ВИДЕО\* ВМ РЕЗИСТОР СОПРО-ТИВЛЕНИЕМ (75+-1,5) ОМ И, ПОДКЛЮЧИВ ОСЦИЛЛОГРАФ С9-1 К КОНТАКТУ 6 РАЗ'ЕМА А3-1ХР2 БВЗ А3, ВОСПРОИЗВЕДИТЕ ТОЛЬКО ЧТО СДЕЛАННУЮ ЗАПИСЬ. PESMCTOPOM A3-1R103 УСТАНОВИТЕ РАЗМАХ ВИДЕОСИГНАЛА (0,7+-0,02)В ОТ УРОВНЯ "ЧЕРНОГО" ДО УРОВНЯ "БЕЛОГО", КАК ПОКАЗАНО НА РИС.7.15.

CULHAJOLEANNA HA KOHTAKTE 6 PA3'EMA A3-1XP2

![](_page_29_Figure_3.jpeg)

**PVC.7.15** 

7.3.9. ОТРЕГУЛИРУИТЕ АЧХ ВИДЕОКАНАЛА ВМ.

7.3.9.1. ПОДАЙТЕ ВИДЕОСИГНАЛ РАЗМАХОМ (1+-0,1)В НА ВХОД \*ВНЕШ-病病的 НИЙ СИНХРОСИГНАЛ\* ГЕНЕРАТОРА Г6-8, РАБОТАЮЩЕГО В РЕЖИМЕ "ВЕДОМЫЙ". 7.3.9.2. УСТАНОВИТЕ СИГНАЛ "КЧ" ГЕНЕРАТОРА Г6-8 , КАК ПОКАЗАНО HA PMC.7.16, И ПОДАЙТЕ ЕГО НА \*ВХ. ВИДЕО\* ВМ.

: JIMCT

 $.29$ 

![](_page_29_Figure_7.jpeg)

7.3.9.3. BCTABLTE KACCETY 12 JMT.K. B BM, RPOWSBEAUTE SANUCL В ТЕЧЕНИЕ (3-5) МИН, ЗАТЕМ ВОСПРОИЗВЕДИТЕ ТОЛЬКО ЧТО ЗАПИСАННЫЙ УЧАСТОК.

7.3.9.4. УСТАНОВИТЕ РАЗВЕРТКУ ОСЦИЛЛОГРАФА С9-1 2 МБ/ДЕЛ. ПОДАЙТЕ НА БХОД \*ВНЕШНЯЯ СИНХРОНИЗАЦИЯ\* СИГНАЛ КОНТРОЛЬНОЙ ТОЧКИ Х4 БЛОКА УПРАВЛЕНИЯ А5 И ЗАСИНХРОНИЗИРУЙТЕ ЕГО ОТ ПОЛОЖИТЕЛЬНОГО **OPOHTA STOFO CWFHAJA.** 

 $\mathcal{E}^{(k)}$ 

 $\frac{n}{2} \sim \frac{n}{4}$  and  $\frac{n}{2}$  $.313.3$ 

> $2C2:2$  $z$   $\mathfrak{A}$   $z$   $z$

 $\sin 1$ 富 ... .

 $242$  $2742.2$ 

 $ST = 1$  $EAB$ 

 $2 - 2 - 1$  $3$ M $3$  $\frac{\pi}{4}$ 

 $B(1)$  $\mathfrak{g} \circ \mathfrak{g} \circ \mathfrak{g}$ 

 $E_{\rm X}$  $: \Omega: \mathbb{R}$  $\frac{u}{a} - \frac{u}{a} - \frac{u}{a}$ 

 $E = 1$  $231.2$  $2A22$  $\begin{array}{c} \Xi \text{ M} \Sigma \text{ = } \Sigma \end{array}$ 

 $\frac{1}{2}$   $\frac{1}{2}$   $\frac{1}{2}$  $\pm Mz$  of

 $1 - 1 - 1 - 1$  $E5: 5$ zNa z  $\frac{1}{2} \rightarrow \frac{1}{2} \rightarrow \frac{1}{2}$  $2 \overline{112}$   $3$  $505.3$  $\frac{1}{2}$   $\frac{1}{2}$   $\frac{1}{2}$   $\frac{1}{2}$  $\frac{1}{2} \prod_{i=1}^{n}$  $2 - 1 - 1$  $\pm \Omega$ :  $\pm$  $3A3.3$ 

 $T<sub>1</sub>$  $2A13$ 

 $\frac{9}{8} \longrightarrow \frac{9}{8} \longrightarrow \frac{9}{8}$  $M2<sub>2</sub>$  $H:$  $3B1.3$ EN:

 $5 \Pi$ 

 $\frac{1}{2}\left[\bigcup_{i=1}^{n}\sum_{i=1}^{n}\frac{1}{2}(\mathbf{1}_{\{i\}}\mathbf{1}_{\{i\}}\mathbf{1}_{\{i\}}\mathbf{1}_{\{i\}}\mathbf{1}_{\{i\}}\mathbf{1}_{\{i\}}\mathbf{1}_{\{i\}}\mathbf{1}_{\{i\}}\mathbf{1}_{\{i\}}\mathbf{1}_{\{i\}}\mathbf{1}_{\{i\}}\mathbf{1}_{\{i\}}\mathbf{1}_{\{i\}}\mathbf{1}_{\{i\}}\mathbf{1}_{\{i\}}\mathbf{1}_{\{i\}}\mathbf{1}_{\{i\$ 

EJE EMSMEJMCTEN AOKYMENOANEATAE

 $H:$  $\frac{1}{2}$  $E3$ , sNr :

 $7.3.9.5$ , ПОДКЛЮЧИТЕ ОСЦИЛЛОГРАФ С9-1 К КОНТРОЛЬНОЙ ТОЧКЕ 1X13 EB3 A3, ПОВЕРНИТЕ ДВИЖОК РЕЗИСТОРА А3-1R50 В КРАИНЕЕ НИЖНЕЕ ПО СХЕМЕ ПОЛОЖЕНИЕ И РЕЗИСТОРОМ AJ-1R58 ОТРЕГУЛИРУИТЕ СИГНАЛ ТАК, ЧТОБЫ ЕГО УРОВЕНЬ НА 2,5 МГЦ СОСТАВЛЯЛ НЕ МЕНЕЕ 0,4 УРОВНЯ НА 1 MFU, KAK NOKASAHO HA PMC.7.17.

7.3.9.6. ПЕРЕКЛЮЧИТЕ ОСЦИЛЛОГРАФ С9-1 НА КОНТРОЛЬНУЮ ТОЧКУ 1X15 EB3 A3 И РЕЗИСТОРОМ 1R136 УСТАНОВИТЕ РАЗМАХ ЧМ СИГНАЛА  $(0, 9-1)B.$ 

![](_page_30_Figure_4.jpeg)

СИГНАЛОГРАММА ТОЧКИ 1Х13

: ЛИСТ

**NXC 3.559.016 WH** 

1X13 EB3 A3 И ПРОКОНТРОЛИРУИТЕ СИГНАЛ, ОН ДОЛЖЕН СООТВЕТСТВОВАТЬ PUC.7.17.B ПРОТИВНОМ СЛУЧАЕ ПОВТОРИТЕ РЕГУЛИРОВКУ ПО ПП.7.3.9.5.  $7.3.9.6.$ 

7.3.9.8. ЗАСИНХРОНИЗИРУИТЕ ОСЦИЛЛОГРАФ С9-1 ОТ ОТРИЦАТЕЛЬНО-ГО ФРОНТА СИГНАЛА КОНТРОЛЬНОЙ ТОЧКИ ХА БЛОКА УПРАВЛЕНИЯ АБ.

7.3.9.9. ПОДКЛЮЧИТЕ ОСЦИЛЛОГРАФ С9-1 К КОНТРОЛЬНОЙ ТОЧКЕ 1X13 EB3 A3 И РЕЗИСТОРОМ А3-1R50 ОТРЕГУЛИРУИТЕ СИГНАЛ ТАК. ЧТОБЫ ETO YPOBEHL "E" HA 2,5 MLT COCTABJAJ HE MEHEE 0,4 YPOBHA "A" HA 1 MLT - KAK NOKA3AHO HA PMC. 7.17.

 $i$   $N<sub>1</sub> - i$  $E$ 

 $\pm \Pi$   $\pm$  $\mathbf{R}^{\mathcal{I}}$ 

 $: \mathfrak{A}$ :  $:$  $A$  $\frac{1}{2}$ 

 $\frac{1}{2}$  and  $\frac{1}{2}$  and  $\frac{1}{2}$ . tMr t

 $B$  Hz  $B$  $E^2 = E^2$ 

 $\pm N\pm -1$  $\sharp$  $\mathfrak{A}$  $\sharp$   $\sharp$ 

 $a \times 1$  $E = 1$ 

 $\mathbf{1}$   $\mathbf{1}$  $\frac{1}{2}$  and  $\frac{1}{2}$  and<br>  $\frac{1}{2}$ 

 $B1$   $1$  $: 3:$  $\ddot{z}$ 

 $2A22$  $1$  M<sub>2</sub>  $1$ 

 $2 2 1$  $: M: I$ 

 $x$  H  $x$   $x$  $1B1$  $\frac{1}{2}$ 

 $E \prod E$  =  $E$  $: \square :$ 

 $: \mathfrak{a} : \mathfrak{a}$  $\mathbf{H}$ 

 $2 - 2$  $\mathbf{r}$ 

 $: 0:$  $\overline{z}$ 

 $2A22$ er Trini

 $2A2.2$  $\mathbf{r} = \mathbf{r} = \mathbf{r}$ 

ŧ.

 $\frac{a}{b}$  we can put  $\frac{a}{b}$  and win me and  $a = \frac{a}{b}$  and the size of the set year on the  $\frac{a}{b}$  and not the same  $\frac{a}{b}$  and one on

: ИЗМ: ЛИСТ: N ДОКУМ: ПОДП: ДАТА:

 $\frac{1}{2}\,\,\bigcap_{i=1}^n\,\, \frac{1}{2}\,\,\ldots\,\, \liminf_{i\to\infty}\,\, \limsup_{i\to\infty}\,\, \limsup_{i\to\infty}\,\, \frac{1}{2}\,\,\ldots\,\, \limsup_{i\to\infty}\,\, \limsup_{i\to\infty}\,\, \limsup_{i\to\infty}\,\, \limsup_{i\to\infty}\,\, \limsup_{i\to\infty}\,\, \limsup_{i\to\infty}\,\, \limsup_{i\to\infty}\,\, \limsup_{i\to\infty}\,\, \limsup_{i\to\infty}\,\, \limsup_{i\to\infty}\,\, \lim$ 

 $1M<sub>2</sub>$  $\mathbf{r}$ 

 $2$  $Hz$ 

 $IB:$ ÷.

 $1$  N  $2$  $2 \pi$ 

 $501$ 

 $2 \pi$ 

 $\mathbb{I}$ 

 $1$ Ni  $\mathbb{R}$ **第一の第一の書** 

 $2T1$  $\mathfrak{g}$  $2A2.2$ 

 $: 0:$  $\pm$   $\Omega$   $\pm$ 

7.3.9.10. ПЕРЕКЛЮЧИТЕ ОСЦИЛЛОГРАФ С9-1 НА КОНТРОЛЬНУЮ ТОЧКУ 1X15 EB3 A3 V PE3VCTOPOM 1R136 YCTAHOBUTE PA3MAX YM CULHAJA  $(0.9 - 1)B.$ 

7.3.9.11. ПЕРЕКЛЮЧИТЕ ОСЦИЛЛОГРАФ С9-1 НА КОНТРОЛЬНУЮ ТОЧКУ 1X13 EB3 A3 И ПРОКОНТРОЛИРУИТЕ СИГНАЛ, ОН ДОЛЖЕН СООТВЕТСТВОВАТЬ PMC.7.17, В ПРОТИВНОМ СЛУЧАЕ ПОВТОРИТЕ РЕГУЛИРОВКУ ПО ПП.7.3.9.9.  $7.3.9.10.$ 

7.3.9.12. УСТАНОВИТЕ РАЗВЕРТКУ ОСЦИЛЛОГРАФА 09-1 5 МБ/ДЕЛ. ПОДКЛЮЧИТЕ ЕГО К КОНТРОЛЬНОЙ ТОЧКЕ 1Х15 БВЗ АЗ И РЕЗИСТОРАМИ A3-1R54 И A3-1R136 БВЗ АЗ ОТРЕГУЛИРУЙТЕ СИГНАЛ, КАК ПОКАЗАНО НА PMC.7.12.

7.3.9.13. ПЕРЕКЛЮЧИТЕ ОСЦИЛЛОГРАФ С9-1 НА КОНТРОЛЬНУЮ ТОЧКУ 1X13 БВЗ АЗ И ПРОКОНТРОЛИРУЙТЕ СИГНАЛ, ОН ДОЛЖЕН СООТВЕТСТВОВАТЬ РИС. 7.17, В ПРОТИВНОМ СЛУЧАЕ ПОВТОРИТЕ РЕГУЛИРОВКУ ПО ПП. 7.3.9.4- $-7.3.9.12.$ 

7.3.10. УСТАНОВКА ЧАСТОТЫ ТЕСТ-СИГНАЛА.

- 男

7.3.10.1. ВКЛЮЧИТЕ ТЕСТОВЫЙ СИГНАЛ, ДЛЯ ЧЕГО ПОСТАВЬТЕ ПЕРЕ-КЛЮЧАТЕЛЬ SA1 БЛОКА КОМБИНИРОВАННОГО А2 (ПРИЛОЖЕНИЕ 1) В ПОЛОЖЕНИЕ \*TECT\* И ВКЛЮЧИТЕ ВМ.

7.3.10.2. ПОДКЛЮЧИТЕ ОСЦИЛЛОГРАФ С9-1 К КОНТРОЛЬНОЙ ТОЧКЕ

MXC 3.559.016 MH

# JIMCT:

 $2^{10}$  $.31$  1X12 EBS A3 W NPOKOHTPOJWPYMTE. OH AOJWEH COOTBETCTBOBATL

PVC.7.18.

 $\frac{w}{a} \rightarrow -\frac{w}{a} \rightarrow -\frac{w}{a}$  $272$ ∵ k  $ECI:$  $501$ 

 $5 \overline{\Pi}$ r z r

 $111$ l.n  $2A2 - 2$ 

 $X \uparrow x$  $2A22$ 

 $1 - 1 - 1$  $5M3.3$ sHs so

 $2B1$  $: \mathbb{N}: \mathbb{N}$ 

 $\sharp$ d $\sharp$   $\sharp$  $i y_i$ 

 $\frac{1}{2} - \frac{1}{2} - \frac{1}{2}$ 

 $E$ 

 $2A22$ 

s Ma a

 $2B$ 

: N:

 $2 - 2 - 1$ 

 $1$   $M$   $1$   $1$   $1$  $H$ 

 $5B1$ ::NE  $E\prod E$   $\overline{3}$ 

 $\frac{\pi}{2}\prod_{i=1}^n\frac{\pi}{2}=\frac{\pi}{2}$  . If we are seen if the contained may see . If

 $\frac{1}{2} \cdot \prod_{i=1}^n \frac{y_i}{y_i} = \prod_{i=1}^n \frac{y_i}{y_i}$  where the second of the second term is a second term that we have a second contract of the second contract of the second contract of the second contract of the second contr

: Л: : ИЭМ: ЛИСТ: N ДОКУМ: ПОДП: ДАТА:

 $\mathbf{r}$  $151.7$  $x \cap z = x$ 

СИГНАЛОГРАММА КОНТРОЛЬНОЙ ТОЧКИ 1Х12

![](_page_32_Picture_3.jpeg)

PWC.7.18

7.3.10.3. ПОДКЛЮЧИТЕ ЧАСТОТОМЕР Ч3-57 К КОНТРОЛЬНОЙ ТОЧКЕ 1X12. УСТАНОВИТЕ НА ЧАСТОТОМЕРЕ РЕЖИМ ОТСЧЕТА ОТ ОТРИЦАТЕЛЬНОГО ФРОНТА ИМПУЛЬСОВ И С ПОМОЩЬЮ РЕЗИСТОРА A3-1R142 ВВЗ АЗ УСТАНОВИТЕ HACTOTY (15625+-100) FIL.

7.3.11, УСТАНОВИТЕ ЧАСТОТУ УПРАВЛЯЕМОГО ГЕНЕРАТОРА СХЕМЫ ANY.

7.3.11.1. BOTABLIE KACCETY 12 ЛИТ.К В ВМ И ВКЛЮЧИТЕ РЕЖИМ "ЗАПИСЬ".  $131.5$ 

7.3.11.2, HE MOAABAWTE BWAEOCWFHAA HA \*BX.BWAEO\* BM.

 $2.2.7$ 7.3.11.3. ПОДКЛЮЧИТЕ ЧАСТОТОМЕР Ч3-57 К КОНТРОЛЬНОЙ ТОЧКЕ  $2$  $M_2$   $1$  $z$ H $z$   $z$ 2X12 EBB A3 M PESMCTOPOM A3-2R94 YCTAHOBMTE HACTOTY (15625+-50)FU.  $\pm$ 7.3.11.4. ПОДАЙТЕ ВИДЕОСИГНАЛ, НАПРИМЕР "ГРАДАЦИИ ЯРКОСТИ",  $\frac{\pi}{\pi}$  and  $\frac{\pi}{\pi}$  are  $\frac{\pi}{\pi}$  $27.72$ PASMAXOM (1+-0,1)B HA \*EX.BUAEO\* BM И УБЕДИТЕСЬ, ЧТО ЧАСТОТА СТА- $501.7$ rdr ro JA (15625+-1) [1. ...  $271.3$ 

7.3.12. УСТАНОВИТЕ ЧАСТОТУ УПРАВЛЯЕМОГО ГЕНЕРАТОРА СХЕМЫ АПФ. 第二章  $\overline{z}$  $$45.7$ 7.3.12.1. СОЕДИНИТЕ ПЕРЕМЫЧКОЙ КОНТРОЛЬНУЮ ТОЧКУ 2Х3 БВЗ АЗ  $2A222$  $T: 5$  $: As:$ И "КОРПУС".

7.3.12.2. HE MOGABANTE BMGEOCMMHAA HA \*BX.BMGEO\* BM.

MXC 3.559.016 WH

: JIMCT:  $\frac{16}{46}$  where  $\lambda$  $.32$ 

7.3.12.3. BOTABLIE KACCETY 12 JUI.K B BM И ВКЛЮЧИТЕ РЕЖИМ "ЗАПИСЬ".

7.3.12.4. ПОДКЛЮЧИТЕ ЧАСТОТОМЕР Ч3-57 К КОНТРОЛЬНОЙ ТОЧКЕ 2X10 EB3 A3 И КОНДЕНСАТОРОМ A3-2C11 УСТАНОВИТЕ ЧАСТОТУ (4435572+-50) FU.

7.3.12.5. УДАЛИТЕ ПЕРЕМЫЧКУ, СОЕДИНЯЮЩУЮ КОНТРОЛЬНУЮ ТОЧКУ 2X3 5B3 A3 M "KOPNYC".

7.3.13. УСТАНОВИТЕ ЧАСТОТУ ОПОРНОГО ГЕНЕРАТОРА.

7.3.13.1. BKJ104MTE BM B PEXMM "CTON".

**B** was **B** low B  $2 \Pi 2$   $2$ 

 $2 \cdot 12 \cdot 2$  $2$  $\mu$  $2$   $1$ 

 $E \prod 1$   $E$  $1 1 1$ 

 $\pm$   $\Omega$   $\pm$   $\pm$  $1A1.1$  $I T I = I$ 

 $2A31$ 

 $2 - 2 - 1$  $3M3.3$ 

 $z$ H $z$   $z$  $ESE$ 

 $2$   $N$   $2$   $2$   $2$  $H_1$   $H_2$ 

 $:Y:1$  $151.1$ 

 $1 \n11 \n1$  $1 - 1 - 1$ 

 $B111$  $3.3.3 - 3.1$ 

 $\sharp$ A $\sharp$   $\sharp$  $B$  M  $B$   $B$ 

 $1 - 1 - 1$  $: M: X$ 

 $H<sub>2</sub>$  $3B333$ 

 $\pm Nz$   $z$  $\frac{1}{2} - \frac{1}{2} - \frac{1}{2}$  $\sharp \Pi \sharp$   $\sharp$ 

 $202:$ 

 $:\mathfrak{A}$ : :  $\frac{1}{2}$   $\prod_{i=1}^{n}$ 

 $2 2 2$  $: 1:$ :

 $*$ A $*$   $*$  $TT$  $\frac{1}{2}$  $AB$ :

 $1 - 5 - 3$ 

 $\mathbf{B}$  Ma  $H = 1$  $1B1$ :  $EN22$  $2 \Pi$  $: 0:$ 

 $1 \mathbf{\Omega}$ :

 $\frac{1}{2}$  me

 $\frac{1}{2}$  and  $\frac{1}{2}$  and  $\frac{1}{2}$  and  $\frac{1}{2}$  and  $\frac{1}{2}$  and  $\frac{1}{2}$  and  $\frac{1}{2}$  and  $\frac{1}{2}$  and  $\frac{1}{2}$  and  $\frac{1}{2}$  and  $\frac{1}{2}$  and  $\frac{1}{2}$ 

: Л: : ИЗМ: ЛИСТ: N ДОКУМ: ПОДП: ДАТА;

7.3.13.2. HE NOДABAWTE ВИДЕОСИГНАЛ НА \*ВХ.ВИДЕО\* ВМ.

7.3.13.3. ПОДКЛЮЧИТЕ ЧАСТОТОМЕР Ч3-57 К КОНТРОЛЬНОЙ ТОЧКЕ 2X11 EB3 A3 И КОНДЕНСАТОРОМ А3-2С61 УСТАНОВИТЕ ЧАСТОТУ  $(4433619+-10)$   $\Gamma$ U.

7.3.14. УСТАНОВИТЕ НАПРЯЖЕНИЕ НА ВЫХОДАХ СХЕМЫ ОПОЗНАВАНИЯ "UBETOBOM ЧЕРНО-БЕЛЫМ СИГНАЛ".

7.3.14.1. BCTABbTE KACCETY 12 JWT.K B BM И ВКЛЮЧИТЕ РЕЖИМ "ЗАПИСЬ".

7.3.14.2. ПОДКЛЮЧИТЕ ВОЛЬТМЕТР В7-27А К КОНТАКТУ 3 МИКРО-CXEMM A3-2D2 EB3 A3 W PE3WCTOPOM A3-2R43 YCTAHOBWTE HANPSWEHWE  $(3,5+-0,1)B.$ 

7.3.14.3. ПЕРЕКЛЮЧИТЕ ВОЛЬТМЕТР В7-27А НА КОНТРОЛЬНУЮ ТОЧКУ 2X2 5B3 A3. ПОДАВ НА \*ВХ.ВИДЕО\* ВМ СИГНАЛ ЦВЕТНОГО ИЗОБРАЖЕНИЯ, НАПРИМЕР "ЦВЕТНЫЕ ПОЛОСЫ", ИЗМЕРЬТЕ НАПРЯЖЕНИЕ, КОТОРОЕ ДОЛЖНО БЫТЬ РАВНО (4.5+-0.5)В. ЗАТЕМ ПОДАЙТЕ НА ВХОД ВИДЕО ВМ СИГНАЛ ЧЕРНО-БЕЛОГО ИЗОБРАЖЕНИЯ, НАПРИМЕР "ГРАДАЦИИ ЯРКОСТИ", И ИЗМЕРЬ-TE HANPSWEHME, KOTOPOE AOJWHO ENTE PABHO (0,7+-0,1)B.

7.3.15. УСТАНОВИТЕ НАПРЯЖЕНИЕ НА ВЫХОДЕ СХЕМЫ ОПОЗНАВАНИЯ ПАЛ-СЕКАМ.

7.3.15.1. BCTABLTE KACCETY 12 JMT.K B BM M BKJЮЧИТЕ РЕЖИМ

ПЖС 3.559.016 ИН

: JIMCT

 $133$ 

"ЗАПИСЬ".

i fl :

n Ti  $: A2$ 3.  $\frac{1}{2} \leftarrow \frac{1}{2} \leftarrow \frac{1}{2}$ 

 $1$ M<sub>1</sub>  $\frac{1}{2}$ 

 $2 + 12$ 世

 $181$ :N:  $: \Box:$ 

 $201$ 

HAT.

 $2 -$  means over  $2 -$ 

(集)

 $\frac{1}{N}$  are not not at  $\frac{1}{N}$  -definite convex  $\frac{1}{N}$  , and can assume that  $N= \frac{1}{N}$  , where

: 0: : ИЗМ: ЛИСТ: N ДОКУМ: ПОДП: ДАТА:

7.3.15.2. ПОДКЛЮЧИТЕ ВОЛЬТМЕТР В7-27А К КОНТРОЛЬНОЙ ТОЧКЕ 2X4 БВЗ АЗ И РЕЗИСТОРОМ АЗ-2R21 УСТАНОВИТЕ НАПРЯЖЕНИЕ  $(4, 4+-0, 1)B.$ 

7.3.15.3. ПЕРЕКЛЮЧИТЕ ВОЛЬТМЕТР В7-27А НА КОНТРОЛЬНУЮ ТОЧКУ 2X7 БВЗ АЗ И, ПОДАВ НА \*ВХ. ВИДЕО\* ВМ СИГНАЛ ЦВЕТНОГО ИЗОБРАЖЕНИЯ СИСТЕМЫ СЕКАМ, НАПРИМЕР "ЦВЕТНЫЕ ПОЛОСЫ", ИЗМЕРЬТЕ НАПРЯЖЕНИЕ, KOTOPOE ADJIXHO ENTL PABHO (8+-1)B. SATEM NOAANTE HA \*BX. BMAEO\* BM СИГНАЛ ЦВЕТНОГО ИЗОБРАЖЕНИЯ СИСТЕМЫ ПАЛ, НАПРИМЕР "ЦВЕТНЫЕ ПОЛО- $\frac{1}{2}$  and  $\frac{1}{2}$  and  $\frac{1}{2}$  $\frac{1}{2} \prod_{i=1}^{n} \frac{1}{2}$ CH", И ИЗМЕРЬТЕ НАПРЯЖЕНИЕ, КОТОРОЕ ДОЛЖНО БЫТЬ РАВНО (1,2+-0,3)В.  $2011$ r A z  $\mathbb{I}$ 7.3.16. OTPETY MAPYRITE AYX CXEMM ПОДАВЛЕНИЯ ПОМЕХ В КАНАЛЕ  $E$  $2 - 2 - 2$ LEETHOCTM. rdi r  $2A222$ 7.3.16.1. BKJNOWNTE BM B PEXMM "CTON".  $171.1$  $2A12$ 7.3.16.2. ПОДАЙТЕ ВИДЕОСИГНАЛ "КАЧАЮЩАЯСЯ ЧАСТОТА" (КЧ) РАЗ-If you is you if xMa a MAXOM (1,0+-0,1) B HA KOHTPOJBHYЮ TOMKY 2X8 EB3 A3.  $2$   $Hz$   $2$ a Brita 7.3.16.3. ПОДКЛЮЧИТЕ ОСЦИЛЛОГРАФ С9-1 К КОНТРОЛЬНОЙ ТОЧКЕ  $2$  N  $2$   $2$   $3$   $\Omega$   $i$  $\frac{9}{4}$ 2X9 БВЗ АЗ И С ПОМОЩЬЮ РЕЗИСТОРА АЗ-2R56 УСТАНОВИТЕ МИНИМАЛЬНЫЙ  $E$  $Y$  $E$   $E$   $E$  $253.2$ VPOBEHЬ СИГНАЛА А, КАК ПОКАЗАНО НА РИС. 7.19.  $5 \pi$   $3$  $\frac{\pi}{\pi} \rightarrow -\frac{\pi}{\pi} \rightarrow -\frac{\pi}{\pi}$  $E:$ СИГНАЛОГРАММА КОНТРОЛЬНОЙ ТОЧКИ 2Х9 8 S E  $2A2$ :M: :  $E$   $E$  $5M<sub>2</sub>$  $1H<sub>2</sub>$ 2 œ  $1B1$ 筺  $\blacksquare$ z Na z ffilli  $\frac{1}{2}$  $\frac{1}{2} \prod_{i=1}^{n}$  $: 0:$ Ľ t út  $\sharp \Pi$  $5MT_4$  $4MTu$ 

PVIC. 7.19

**NXC 3.559.016 WH** 

7.3.17. УСТАНОВИТЕ ТОК ЗАПИСИ СИГНАЛА ЦВЕТНОСТИ.

: ЛИС  $.34$ 

7.3.17.1. ПОДАЙТЕ ВИДЕОСИГНАЛ "ЦВЕТНЫЕ ПОЛОСЫ" СИСТЕМЫ СЕКАМ HA \*BX. BULLO\* BM, BCTABLTE KACCETY 12 JMT. K V BKJHOHUTE PEXUM "ЗАПИСЬ".

實

**: JIMCT** 

 $35$ 

7.3.17.2. ПОДКЛЮЧИТЕ ОСЦИЛЛОГРАФ С9-1 К КОНТРОЛЬНОЙ ТОЧКЕ 1Х8 БВЗ А3, ПРИ ЭТОМ "ОБЩИЙ" ПРОВОД ОСЦИЛЛОГРАФА ПОДКЛЮЧИТЕ К КОНТ-POЛЬНОЙ ТОЧКЕ 1Х9 БВЗ АЗ, ОТКЛЮЧИТЕ ТОК ЗАПИСИ СИГНАЛА ЯРКОСТИ, ДЛЯ ЧЕГО СОЕДИНИТЕ КОНТРОЛЬНУЮ ТОЧКУ 1Х4 БВЗ АЗ ПЕРЕМЫЧКОЙ С "ОБЩИМ" ПРОВОДОМ: И РЕЗИСТОРОМ АЗ 2R52 УСТАНОВИТЕ НАПРЯЖЕНИЕ ЗА-ПИСИ СИГНАЛА ЦВЕТНОСТИ (56+-3) МВ, ЧТО СООТВЕТСТВУЕТ ТОКУ ЗАПИСИ СИГНАЛА ЦВЕТНОСТИ (5,6+-0,3)МА, РИС.7.20.

ТОК ВАПИСИ СИГНАЛА ЦЕЕТНОСТИ

![](_page_35_Figure_3.jpeg)

 $PMC, 7.20$ 

7.3.17.3. УДАЛИТЕ ПЕРЕМЫЧКУ, СОЕДИНЯЮЩУЮ КОНТРОЛЬНУЮ ТОЧКУ 1X4 5B3 A3 C "OБШИМ" ПРОВОДОМ.

7.3.18. УСТАНОВИТЕ УРОВЕНЬ ВОСПРОИЗВОДИМОГО СИГНАЛА ЦВЕТНОС-TИ.

 $\frac{1}{2} \longrightarrow \frac{1}{2} \longrightarrow \frac{1}{2}$ 7.3.18.1. ПОДАЙТЕ ВИДЕОСИГНАЛ "ЦВЕТНЫЕ ПОЛОСЫ" В СИСТЕМЕ СЕ- $\frac{1}{2} \prod \frac{1}{2}$   $\frac{1}{2}$  $E \bigcap E$   $E$ KAM PA3MAXOM (1+-0.1) B HA \*BX.BMAEO\* BM.  $\frac{1}{2}$  $\frac{1}{2}$  $\frac{1}{2}$ 

7.3.18.2. ВСТАВЬТЕ КАССЕТУ 12 ЛИТ.К В ВМ, ПРОИЗВЕДИТЕ ЗАПИСЬ В ТЕЧЕНИЕ (3-5) МИН, ЗАТЕМ ВОСПРОИЗВЕДИТЕ ТОЛЬКО ЧТО ЗАПИСАННЫЙ YHACTOK.

7.3.18.3. ПОДКЛЮЧИТЕ К РАЗ'ЕМУ \*ВЫХОД ВИДЕО\* ВМ РЕЗИСТОР СОПРО-

 $\sharp\ 1\sharp\ 2\cdots\sharp\ {-\cdots -1\ } \longrightarrow\cdots\cdots\longrightarrow\mathfrak{g}\ -\cdots\cdots\cdots\cdots\longrightarrow\mathfrak{g}\ -\cdots\cdots\cdots\longrightarrow\mathfrak{z}$ : Л: : ИЗМ: ЛИСТ: N ДОКУМ: ПОДП: ДАТА:

 $\frac{1}{2}$  and  $\frac{1}{2}$  and  $\frac{1}{2}$  $\sqrt{15}$  $\cdot$  y

 $303.3$  $\sharp$   $\mathfrak{g}_\sharp$   $\sharp$  $\pm \sqrt{12}$   $\pm$ 

 $1 \quad 1 \quad 1$  $: \mathfrak{A}$ :  $\frac{9}{8}$ 

 $BA:$  $\frac{1}{2}$ 

 $T1$  $\frac{1}{2}$ 

 $1A1$ 学

 $: 1:$ ë

 $.7 Y 1 1$  $551.1$  $5 \int 2$ 

 $\frac{\mathbf{p}}{\mathbf{p}} = \frac{\mathbf{p}}{\mathbf{p}} = \frac{\mathbf{p}}{\mathbf{p}}$  $5B1$  $\overline{1}$ 

 $1A11$  $MN<sub>2</sub>$ 

 $1 1 1$  $\sharp M \sharp L$ 

 $H1$ :  $IBI-I$ 

 $3 N2 - 3$ 

 $E \prod E$ .  $E$ 

 $27.7$  $\frac{1}{2} \mathbf{A}$  :  $\frac{1}{2}$ 

 $1A1.1$  $T T 1 1$ 

 $2A2.1$  $\frac{1}{2} \leftarrow \frac{1}{2} \leftarrow \frac{1}{2}$ 

 $2M22$ e He

 $E$  $\rightarrow$ 

 $:$  N $:$  $2 - \Box$ 

 $\overline{u}$ 

 $135$  $\frac{1}{2}$ 

 $\frac{1}{2}$  and  $\frac{1}{2}$  and  $\frac{1}{2}$  $EMz$   $z$  $H:$ ेष्ट  $5B1$  :  $2 N1$  $\overline{z}$  TWBJEHMEM (75+-1,5) OM W, ПОДКЛЮЧИВ ОСЦИЛЛОГРАФ С9-1 К КОНТАКТУ 6 PAB'EMA A3-1XP2 EBB A3, PEBMCTOPOM A3-2R50 YOTAHOBWTE PABMAX CMFHAJA BCNBILKM (160-130) MB, KAK MOKASAHO HA PMC. 7.21.

УРОВЕНЬ ВОСПРОИЗВОДИМОГО СИГНАЛА ЦВЕТНОСТИ

![](_page_36_Figure_2.jpeg)

 $-1$ e IT e  $505$ e fl e  $\pm \Pi$  $1 - 1$ 

 $311$ 

t At

 $1$   $T$   $1$ 

**Britain** 

大阪市  $-112$  $181$ 

 $2$  N<sub>3</sub>  $2 \Omega$  $\frac{1}{2}$ 

 $3 \times 3 - 7$  $551.3$ 

 $1 \times 1$ 

 $\label{eq:4} \begin{array}{lllllllllll} \mathbf{1} & \mathbf{1} & \mathbf{1} & \mathbf{1} & \mathbf{1} \\ \mathbf{1} & \mathbf{1} & \mathbf{1} & \mathbf{1} & \mathbf{1} \\ \mathbf{1} & \mathbf{1} & \mathbf{1} & \mathbf{1} & \mathbf{1} \\ \mathbf{1} & \mathbf{1} & \mathbf{1} & \mathbf{1} & \mathbf{1} \\ \mathbf{1} & \mathbf{1} & \mathbf{1} & \mathbf{1} & \mathbf{1} \\ \mathbf{1} & \mathbf{1} & \mathbf{1} & \mathbf{1$ 

ಸಿ ವರ್ತ ಕ  $731$  $\mathcal{Z}$ 

■ 第六章  $: M: 3$ 

 $H = 2$ 

r Na

 $\frac{1}{n}\bigcup \frac{n}{n}=\frac{n}{n} \text{ where } n= \frac{n}{n} \text{ and } \frac{n}{n} \text{ is a non-zero real number of } \frac{n}{n} \text{ and } n= \frac{n}{n}$ 

 $14: 1 - 1 - 1 - 1 - 1 - 1 - 1 - 1 - 1 - 1$ 

FЛI : ИЗМЕЛИСТЕН ДОКУМЕПОДПЕДАТА:

 $\frac{1}{2}$ 

 $5A3$  $\mathbb{Z}$ z Malliz

7.3.19. ПРОВЕРЬТЕ ОТНОСИТЕЛЬНЫЙ УРОВЕНЬ ПОМЕХ В КАНАЛЕ СИГ-HAJA SPKOCTM.

7.3.19.1. ПОДАЙТЕ НА \*ВХ. ВИДЕО\* ВМ ЧЕРНО-БЕЛЫЙ СИГНАЛ "БЕЛОЕ **NO.NE" PASMAXOM (1+-0.1) B.** 

7.3.19.2. BCTABbTE KACCETY C ЛЕНТОЙ 12 ЛИТ.К - ВИДЕО, ПРОИЗ-BEQUIE SANNCL B TEMEHVE (3-5) MWH, SATEM BOCNPOWSBEAUTE TOJILKO ЧТО ЗАПИСАННЫЙ УЧАСТОК.

 $E_{\star}$ 7.3.19.3. ПОДКЛЮЧИТЕ К РАЗ'ЕМУ \*БЫХОД ВИДЕО\* БЛОКА КОМБИНИРОeNs #  $\frac{16}{26}$  and  $\frac{16}{26}$  and<br>  $\frac{16}{26}$ BAHHOLD AZ MƏMERNTEJIL NOMEX BULLOKAHAJA UPSF OMPMI ROHDE SCWARZ  $2 \prod_{i=1}^{n}$  $5033$ (ФРГ). ЕКЛЮЧИТЕ НА ИЗМЕРИТЕЛЬ НАГРУЗКУ 75 ОМ, ПЕРЕКЛЮЧАТЕЛЬ ФИЛЬТ- $20122$  $2 \Pi 2 1$ РА ВЕРХНИХ ЧАСТОТ ПОСТАВЬТЕ В ПОЛОЖЕНИЕ 10 КГЦ, ПЕРЕКЛЮЧАТЕЛЬ  $\frac{2}{3}$  $\mathbb{R}$  $\Sigma$  $202$ ФИЛЬТРА НИЖНИХ ЧАСТОТ - В ПОЛОЖЕНИЕ\*VIDEO - ГО\*И ИЗМЕРЬТЕ ОТНОСИ- $2A1$   $3$  $: T: 1$ ТЕЛЬНЫЙ УРОВЕНЬ ПОМЕХ В КАНАЛЕ СИГНАЛА ЯРКОСТИ, КОТОРЫЙ ДОЛЖЕН  $A:1$ 医子宫 一 **SHTD HE BOJEE MUHYC 40 AB.**  $\frac{1}{2}M\frac{1}{2}$  :  $2 + 12$  $E_{\rm B}$ 

 $\omega_{\rm{max}}=\frac{M}{M}$  , given once more good. If

**FIXC 3.559.016 MH** 

ž

PVC.7.21

7.3.20. ПРОВЕРЬТЕ ОТНОСИТЕЛЬНЫЙ УРОВЕНЬ ПОМЕХ В КАНАЛЕ СИГ-HAJA UBETHOCTM.

7.3.20.1. ПОДАЙТЕ НА \*ВХ.ВИДЕО\* ВМ СИГНАЛ "ГОРИЗОНТАЛЬНЫЕ UBETHME NOJOCH" PASMAXOM (1+-0.1) B.

7.3.20.2. BCTABLTE KACGETY 12 ЛИТ. К - ВИДЕО В ВМ. ПРОИЗВЕДИ-TE SANUCL B TEYEHME (3-5) MWH, SATEM BOCNPOM3BEAMTE TO NEW YTO SANU-CAHHUM YHACTOK.

7.3.20.3. ПОДКЛЮЧИТЕ К РАЗ'ЕМУ ВЫХОД ВИДЕО БЛОКА КОМБИНИРО-ВАННОГО А2 ДЕКОДЕР TR-0761/0140. ОРГАНЫ УПРАВЛЕНИЯ ДЕКОДЕРА ДОЛЖ-**E** Fisher State НЫ НАХОДИТЬСЯ В СЛЕДУЮЩИХ ПОЛОЖЕНИЯХ: \* \* И \* В - У\* В \*ОГР\*: \*Y FILTER\* B \*AVT\*:\*IDENT\* B \*NORM\*: PELYJMPOBKM \*KONTR\* M \*CROMA\* B \*CAL\*.

 $\frac{1}{2}$  are  $\frac{1}{2}$  and  $\frac{1}{2}$ 

 $2 \text{ A}$  $\frac{1}{2}$   $\prod_{i=1}^{n}$ 

 $2 2 1$  $10.3 - 1$ 

 $LAT:$  $2 - 2 - 1$ 

 $N = 1$  $H: I \times I$  $1B111$ 

's Name of  $\pm$  $\Omega$   $\pm$   $\pm$   $\pm$ 

 $11.71$ 

 $2A2.25$ 

 $\mathbf{E} M \mathbf{E}$   $\mathbf{E}$  $H1:1$  $E = 1$ 

 $3$  Nat  $3$ 

휴 나이 좀 아이들.  $2 \Pi$  $: \Omega :$  $\frac{1}{2}$ 

 $2$  $\frac{1}{2}$   $2$  $E$ 

 $2 \text{ Hz}$ 

 $2 + 32$  $ET<sub>z</sub>$  $\frac{1}{2}$ 

 $1A1$  $\frac{1}{2}$  $z - z - z$  $M<sub>2</sub>$ 

 $H_{12}$  $\frac{1}{2}$ 

 $5B<sub>z</sub>$ IN:  $\frac{1}{2}$ 

 $\frac{\pi}{2} \prod \frac{\mu}{2} = -\frac{\pi}{2}$  who can not see  $\frac{\pi}{2}$  we can not not a set of the set of the set of the set of the set of the set of the set of the set of the set of the set of the set of the set of the set of the set of

 $\frac{1}{2},\,\prod_{i=1}^n\frac{1}{2},\qquad \frac{1}{2},\,\ldots,\,\min\{m_i\,\frac{1}{2},\,\min\{m_i\}\}\quad\text{for any any non-zero or odd $\frac{1}{2}$, and only any non-zero or odd $\frac{1}{2}$.}$ 

: J: : ИЗМ: ЛИСТ: N ДОКУМ: ПОДП: ДАТА:

: Ma  $\overline{\mathbf{r}}$  $22.2.2$ 

 $\mathbf{1}$ 

 $201$ 

 $2A2$  $T<sub>1</sub>$ 

7.3.20.4. ПОДКЛЮЧИТЕ К ВЫХОДУ \*В\* ДЕКОДЕРА ОСЦИЛЛОГРАФ С9-1, ПОДАЙТЕ НА ВХОД ВНЕШНЕЙ СИНХРОНИЗАЦИИ ОСЦИЛЛОГРАФА РИДЕОСИГНАЛ С \*БЫХОДА БИДЕО\* БЛОКА КОМБИНИРОВАННОГО А2 И, ЗАСИНХРОНИЗИРОВАВ ОСЦИЛ-ЛОГРАФ ОТ СИГНАЛА ВНЕШНЕЙ СИНХРОНИЗАЦИИ, ИЗМЕРЬТЕ РАЗМАХ ЦЕЕТО-РАЗНОСТНОГО СИГНАЛА ЗА ВРЕМЯ ОДНОГО ПОЛЯ.

 $55:1$ 7.3.20.5. ВЫДЕЛИТЕ 280 СТРОКУ С ПОМОЩЬЮ БЛОКА ВЫДЕЛЕНИЯ СТРОК  $2 \pi$ ОСЦИЛЛОГРАФА С9-1 И ИЗМЕРЬТЕ РАЗМАХ ПОМЕХ НА ПРОТЯЖЕНИИ СТРОКИ  $\frac{1}{2} \leftarrow \frac{1}{2} \leftarrow \frac{1}{2}$ 18: 1 % :3: : (ОДИНОЧНЫЕ ВЫБРОСЫ НЕ БОЛЕЕ ЧЕТЫРЕХ НЕ УЧИТЫВАЮТСЯ),

7.3.20.6. OTHOCKTE ЛЬНЫЙ УРОВЕНЬ ПОМЕХ В КАНАЛЕ СИГНАЛА ЦВЕТ-**HOCTM ONPEAE USIT NO ODPMYJE:** 

> OYNU = 20 LG $\frac{Un}{Uc}$  = 16  $(AB)$  $(7.1)$

ГДЕ ОУПЦ - ОТНОСИТЕЛЬНЫЙ УРОВЕНЬ ПОМЕХ В КАНАЛЕ СИГНАЛА **LIBETHOCTM:** UN - M3MEPEHHOE 3HAYEHME NOMEXM.B: UC - ИЗМЕРЕННОЕ ЗНАЧЕНИЕ ЦЕЕТОРАЗНОСТНОГО СИГНАЛА

**B KAHAJE LIBETHOCTM.B:** 

MTXC 3.559.016 WH

ä

 $16 = \text{TMK}\oplus \text{AKTOP}$ ПРИ ЭТОМ ОН ДОЛЖЕН БЫТЬ НЕ БОЛЕЕ МИНУС З6 ДБ. 7.3.21. OPOBEFLTE OTHOCWTEJLHUM YPOBEHL CCN. 7.3.21.1. ПОДАЙТЕ ВИДЕОСИГНАЛ "БЕЛОЕ ПОЛЕ " РАЗМАХОМ (1+-0,1)B C YPOBHEM CCN 30% HA \*BN. BMAEO\* BM. 7.3.21.2. ECTABLIE B BM KACCETY 12 JMT.K, NPOM3BEAMTE SANMCL В ТЕЧЕНИЕ (3-5) МИН, ЗАТЕМ ВОСПРОИЗВЕДИТЕ ТОЛЬКО ЧТО ЗАПИСАННЫЙ УЧАСТОК. 製工 7.3.21.3. ПОДКЛЮЧИТЕ ОСЦИЛЛОГРАФ С9-1 К КОНТАКТУ 6 РАЗ'ЕМА **美 mm 集 mm 等** rfir r  $A3-1\times P2$  EB3 A3. УРОВЕНЬ ССП ДОЛЖЕН БЫТЬ A = (24-30)%, КАК ПОКАЗА- $2 \Omega$  $2 \Omega$ 本紙をいる HO HA PMC.7.22  $2 \pi$  $\overline{\Delta}$ 港 r fl r  $\frac{1}{2}$ ОТНОСИТЕЛЬНЫЙ УРОВЕНЬ ССП  $5T3.7$  $2A2$  $\frac{1}{2}$  $: \mathbb{S}$  : 3 Na a A z i Yi  $E_{B}$  $2 \pi$  :  $\frac{1}{2}$  , but  $\frac{1}{2}$  , and  $\frac{1}{2}$  $$B$  $131$  $1A1$ PVIC.7.22 r Mr  $3 - 3$  $\frac{1}{2}$  $\mathbf{H}^{\prime}$ 7.3.22. УСТАНОВИТЕ ТОК ПОДМАГНИЧИВАНИЯ ЗВУКОВОЙ ГОЛОВКИ.  $H3.5$ Br : 7.3.22.1. HE NOAABANTE HA \*BX. BUAEO\* BM SBYKOBON CULHAA.  $5N2 - 1$ 7.3.22.2. BCTABLIE KACCETY 12 JWT.K B BM W BKJHOMMTE PEXMM  $z - z - z$  $\frac{1}{2} \prod_{i=1}^{n} x_i$  $505.5$ "ЗАПИСЬ".  $\mathbb{E} \left[ \begin{array}{ccc} 1 & 1 \\ 1 & 1 \end{array} \right]$  $7.3.22.3$ . ПОДКЛЮЧИТЕ МИЛЛИБОЛЬТМЕТР ВЗ-38 ПАРАЛЛЕЛЬНО РЕЗИСТОРУ:  $E\prod E$  :  $2.2.2.$ A3-3R1 СИГНАЛЬНЫМ ПРОВОДОМ К ЗВУКОВОЙ ГОЛОВКЕ И С ПОМОЩЬЮ КОНa fl.s ま A z / z  $5T3.12$ ДЕНСАТОРА АЗ-3023 УСТАНОВИТЕ НАПРЯЖЕНИЕ ПОДМАГНИЧИВАНИЯ (3-5) МВ.  $2A22$ ЧТО СООТВЕТСТВУЕТ ТОКУ ПОДМАГНИЧИВАНИЯ (0,3-0,5) МА, УКАЗАННОМУ В  $\frac{1}{2} - \frac{1}{2} - \frac{1}{2}$  $:M_1 \times N_2$  $H = 1$  $B2.3$ EN:  $3.111$ a JIMCTa  $\frac{1}{2}\left(\prod_{i=1}^n\frac{1}{2}\right)=\frac{1}{2}\left(\frac{1}{2}\left(\frac{1}{2}\right)^{\frac{1}{2}}\right)=\frac{1}{2}\left(\frac{1}{2}\left(\frac{1}{2}\right)^{\frac{1}{2}}\right)=\frac{1}{2}\left(\frac{1}{2}\left(\frac{1}{2}\right)^{\frac{1}{2}}\right)=\frac{1}{2}\left(\frac{1}{2}\left(\frac{1}{2}\right)^{\frac{1}{2}}\right)=\frac{1}{2}\left(\frac{1}{2}\left(\frac{1}{2}\right)^{\frac{1}{2}}\right)=\frac{1}{2}\left(\frac{1}{2}\left(\frac{$ MXC 3.559.016 MH  $\frac{\alpha}{d}$  and  $\frac{1}{2}\sum_{i=1}^{n} \frac{1}{2} \left( \frac{1}{2} \left( \frac{1}{2} \right) \left( \frac{1}{2} \right) \left( \frac{1}{2} \right) \left( \frac{1}{2} \right) \left( \frac{1}{2} \right) \left( \frac{1}{2} \right) \left( \frac{1}{2} \right) \left( \frac{1}{2} \right) \left( \frac{1}{2} \right) \left( \frac{1}{2} \right) \left( \frac{1}{2} \right) \left( \frac{1}{2} \right) \left( \frac{1}{2} \right) \left( \frac{1}{2} \right) \left( \frac$  $38$ : J: : ИЗМ: ЛИСТ: N ДОКУМ: ПОДП: ДАТА:

 $2<sup>2</sup>$ 

 $EAT$ 

 $:$  Ma  $2$  $Hz$ 

**OCPMAT A4M** 

生

H. ä.

Ĕ

B.  $\frac{6}{30}$ 

> $\frac{n}{2}$ t.  $\frac{a}{b}$

 $\frac{1}{2}$ 

 $\frac{\alpha}{\alpha}$ 

ĩ

ģ,

ă

ġ

 $\frac{1}{M}$ 

 $\frac{a}{a}$ 

 $\frac{n}{6}$ 

漫

MACMOPTE HA EMM.

÷

 $\ddot{z}$ 2

 $\mathbf{r}$  $1 - 1 - 1$ 

 $1$  $\prod$  $2$  $\ldots$  $201.1$ 

 $2.02 - 2.0$  $: \Box$ :  $\mathbf{B}$ 

 $1 - 1 - 1 : 1: 1$ 

 $2A222$  $T = 1$ 

 $2A222$  $2 - 2 - 5$ 

 $Mz$   $z$  $H1.14$ 

 $E = 1$  $3N2$   $2$ 

 $E(1)$  $111.1$ 

 $151.1$  $1$   $\pi$   $1$ 

 $1 - 1 - 1$  $: B:$ 

 $131.1$  $1A1:$ 

 $2$  M  $2$   $2$  $2.11$  $\frac{1}{2}$ 

 $B = 1$ #Ni #

 $\mathbf{B} = \mathbf{B} - \mathbf{B}$  $2 \overline{112}$  $\mathbf{H}$  $2011$ 

 $14:1$ 

 $2A2.2$ 

 $\mathcal{L}$  $2A2:2$  $2 - 2 - 2$ 

 $5T<sub>2</sub>$ 

 $: M:$ 「言」

 $5H<sub>2</sub>$  $\frac{1}{2}$  $1B1.1$  $2 N<sub>2</sub>$  $\overline{z}$  $1 \prod_{1} 1 - 1 - ... - 1$ 

 $\pm \Pi$   $\pm$   $\pm$  $2 - 2 - 2$  $\sharp$  $\mathfrak{A}$  $\sharp$   $\sharp$ 

 $:M:$  $\mathbf{r}$  $x$  H  $x - x -$ 

 $\frac{1}{2}$ 

7.3.23. РЕГУЛИРОВКА НАПРЯЖЕНИЯ ВОСПРОИЗВОДИМОГО СИГНАЛА ЭВУ-КОВОГО СОПРОВОЖДЕНИЯ.

7.3.23.1. ПОДАИТЕ НА \*ВХ. ЗВУКА\* ВМ СИГНАЛ С ГЕНЕРАТОРА Г3-102 SHACTOTOM 1 KFU И ЭФФЕКТИВНЫМ ЗНАЧЕНИЕМ НАПРЯЖЕНИЯ (0.2+-0.1) В. НАПРЯЖЕНИЕ КОНТРОЛИРУИТЕ МИЛЛИВОЛЬТМЕТРОМ ВЗ-38.

7.3.23.2. BETABLTE KACCETY 12 ЛИТ. К В ВМ. С ПОМОШЬЮ ПРИБОРА VP7707P YCTAHOBUTE B PEXUME "3ANUCL" PE3UCTOPOM A3-3R34 YPOBEHL CUI-HAJA (600+-10) MB B KOHTPOJLHOW TOYKE 3X3. MPOWSBEAWTE SAMMOL B TE-ЧЕНИЕ (3-5) МИН И ВОСПРОИЗВЕДИТЕ ТОЛЬКО ЧТО ЗАПИСАННЫЙ СИГНАЛ.

7.2.23.3. ПОДКЛЮЧИТЕ К РАЗ'ЕМУ \*ВЫХОД ЗВУКА\* ВМ РЕЗИСТОР СОПРО-: ТИВЛЕНИЕМ (10+-0,5) КОМ И, ПОДКЛЮЧИВ К КОНТАКТУ 4 РАЗ'ЕМА АЗ-1ХР2 БВЗ АЗ ИЗМЕРИТЕЛЬ ИСКАЖЕНИИ VP7704A, УСТАНОВИТЕ РЕЗИСТОРОМ A3-3R25 УРОВЕНЬ ВОСПРОИЗВОДИМОГО СИГНАЛА ЗВУКА (0,5+-0.1) В. ПРИ ЭТОМ КОЭФ-ФИЦИЕНТ НЕЛИНЕЙНЫХ ИСКАЖЕНИЙ ДОЛЖЕН БЫТЬ МЕНЕЕ 5%.

7.3.24. ПРОВЕРЬТЕ ОТНОСИТЕЛЬНЫЙ УРОВЕНЬ СТИРАНИЯ ЗАПИСИ.

7.3.24.1. ПОДАЙТЕ НА \*ВХ. ЗВУКА\* ВМ СИГНАЛ С ГЕНЕРАТОРА Г3-102 ЧАСТОТОЙ 1 КГЦ И ЭФФЕКТИВНЫМ ЗНАЧЕНИЕМ НАПРЯЖЕНИЯ (0.5-0.05) В И ПРОИЗВЕДИТЕ ЗАПИСЬ В ТЕЧЕНИЕ (3-5) МИН. НА КАССЕТЕ 12 ЛИТ. К.

7.3.24.2. OTKJI0YMTE OT \*BX.3BYKA\* BM CMFHAJ FEHEPATOPA ГЗ-102, ПЕРЕМОТАИТЕ ЛЕНТУ ДО СЕРЕДИНЫ ЗАПИСАННОГО УЧАСТКА И СОТ-РИТЕ ПРОИЗВЕДЕННУЮ ЗАПИСЬ, ДЛЯ ЧЕГО ЗАКОРОТИТЕ \*ВХ. ЗВУКА\* И ВКЛЮ-**YMTE BM HA SANMCL.** 

7.3.24.3. ПЕРЕМОТАИТЕ ЛЕНТУ ДО НАЧАЛА ЗАПИСИ, ПОДКЛЮЧИТЕ ВОЛЬТ-МЕТР В6-9 К ГНЕЗДУ \*ВЫХОД ЗВУКА\* БЛОКА КОМБИНИРОВАННОГО А2, НАСТРОЙ-ТЕ ВОЛЬТМЕТР НА ЧАСТОТУ ЗАПИСАННОГО СИГНАЛА И ИЗМЕРЬТЕ НАПРЯЖЕНИЕ ПРИ ВОСПРОИЗВЕДЕНИИ ЗАПИСАННОГО И СТЕРТОГО УЧАСТКОВ.

7.3.24.4. ОТНОСИТЕЛЬНЫЙ УРОВЕНЬ СТИРАНИЯ ОПРЕДЕЛЯЮТ ПО ФОР-**MY JE** 

![](_page_39_Picture_246.jpeg)

 $U_3$  - выходное напряжение записанного участка, в;

 $U_c$ - ВЫХОДНОЕ НАПРЯЖЕНИЕ СТЕРТОГО УЧАСТКА, В; NPW STOM OH AONXEH ENTL HE EONEE MUHYC 55 AB.

**LUE** 

 $\mathfrak{g}=\mathfrak{g}=\mathfrak{g}$  .

 $2 \prod_{i=1}^{n} 2$  $501.1$ 

 $\sharp$   $\mathfrak{g}_{\sharp}$   $\sharp$   $\sharp$ 

 $T$ 

 $2A12$  $:$  Ma $:$   $:$  $222$ 

 $M: \mathbb{Z} \times \mathbb{Z}$  $H:1$  $EBE$ :N: :

 $2 - 1 - 1$  $3 \Pi$   $3$ 

 $:O:$   $X$  $: \mathfrak{A}$ :  $:$ 

 $I \cap I$  $3.7.7$ 

 $\mathbb{R}$  $\mathbb{Q}$  $\mathbb{R}$   $\mathbb{R}$ 

 $\frac{1}{2} \cdot \prod_{i=1}^n \frac{1}{2} \cdot \ldots \cdot \prod_{i=1}^n \cdot \ldots \cdot \prod_{i=1}^n \cdot \prod_{i=1}^n \cdot \prod_{i=1}$ 

: Л: : ИЗМ: ЛИСТ: N ДОКУМ: ПОДП: ДАТА:

7.3.25. ПРОВЕРЬТЕ ОТНОСИТЕЛЬНЫЙ УРОВЕНЬ ПОМЕХ В КАНАЛЕ ЗАПИСИ-ВОСПРОИЗВЕДЕНИЯ ЗВУКА.

7.3.25.1. ПОДАЙТЕ НА \* BX.3BУКА\* ВМ СИГНАЛ С ГЕНЕРАТОРА ГЗ-102 ЧАСТОТОЙ 1 КГЦ И ЭФФЕКТИВНЫМ НАПРЯЖЕНИЕМ (0,2+-0,05) В И ПРОИЗВЕДИТЕ ЗАПИСЬ В ТЕЧЕНИЕ (3-5) МИН НА КАССЕТЕ 12 ЛИТ. К. ЗА-TEM OTKJЮЧИТЕ ОТ \*ВХ. ЗВУКА\* ВМ СИГНАЛ ГЕНЕРАТОРА Г3-102, ЗАКОРО-TWTE \*BX. SBYKA\* И ПРОИЗВЕДИТЕ ЗАПИСЬ "ПАУЗЫ"

 $\frac{1}{2} \prod_{i=1}^{n}$ 7.3.25.2. ПЕРЕМОТАЙТЕ ЛЕНТУ ДО НАЧАЛА ЗАПИСИ, ПОДКЛЮЧИТЕ ИЗ $x - z - z$  $2$   $\Lambda$   $2$   $2$ МЕРИТЕЛЬ ШУМА VP9690A К ГНЕЗДУ \*ВЫХОД ЗВУКА\* БЛОКА КОМБИНИРОВАННОГО  $2Ar:1$ А2 И ИЗМЕРЬТЕ ВЫХОДНОЕ НАПРЯЖЕНИЕ ПРИ ВОСПРОИЗВЕДЕНИИ УЧАСТКОВ  $\sharp$ A $\sharp$   $\sharp$  $1 - 1 - 1$ ЛЕНТЫ С ЗАПИСЬЮ СИГНАЛА И "ПАУЗЫ" (ПРИ ИЗМЕРЕНИИ ВЫХОДНОГО НАПРЯЖЕ- $SW1:1$  $z$  $Hz$   $z$ НИЯ ВО ВРЕМЯ ПРОХОЖДЕНИЯ УЧАСТКА С ЗАПИСЬЮ "ПАУЗЫ" ПРИНИМАЮТ СРЕД- $3B1.2$  $i$ Na  $i$ НЕЕ ПОКАЗАНИЕ ИЗМЕРИТЕЛЯ, А ПЕРЕКЛЮЧАТЕЛЬ ФИЛЬТРОВ ДОЛЖЕН БЫТЬ В  $2.02 - 2$  $2 \times 2 - 2$ **NO NOXEHVM \*INF A\*).**  $351.7$ 

 $\frac{1}{2}$  $\mathfrak{N}$ l  $\frac{1}{2}$ 7.3.25.3. ОТНОСИТЕЛЬНЫЙ УРОВЕНЬ ПОМЕХ В КАНАЛЕ ЗАПИСИ-ВОСПРОИЗ- $2 - 2 - 2$  $B3.8$ ВЕДЕНИЯ ЗВУКА ОПРЕДЕЛЯЮТ ПО ФОРМУЛЕ  $t 3t$   $t$ 

OYN =  $-20$   $LG$   $\frac{Unayac}{UcuM}$ 

 $U$  сигн. - напряжение сигнала участка с записыю сигнала, в **LUE** U ПАУЗЫ - НАПРЯЖЕНИЕ СИГНАЛА УЧАСТКА С ЗАПИСЫЮ "ПАУЗЫ", В: TPM ЭТОМ ОН ДОЛЖЕН БЫТЬ НЕ БОЛЕЕ МИНУС 40 ДБ.

7.3.26. ПРОВЕРЬТЕ ЧАСТОТНУЮ ХАРАКТЕРИСТИКУ КАНАЛА ЗАПИСИ - $3A3.5$ ВОСПРОИЗВЕДЕНИЯ ЗВУКА.  $ETI-1$ 

 $R A R$ 7.3.26.1. ПОДАЙТЕ НА \*EX.3BУКА\* ВМ СИГНАЛ С ГЕНЕРАТОРА Г3-102  $2 - 2 - 7$  $3$   $M$   $3$   $3$ СЛЕДУЮЩЕГО РЯДА ЧАСТОТ: 100, 200, 400, 1000, 3150, 4000, 8000 ГЦ tHt :  $1B12$ a Natha  $3712 - 2$ : JIACT  $\begin{smallmatrix}&&0\\1&1&\end{smallmatrix}$  We have set the set of the contrast of the contrast of the contrast of the set of the set of the set of the set of the set of the set of the set of the set of the set of the set of the set of the set

**MAC 3.559.016 WH** 

COPMAT GAN

 $.40$ 

 $(7.3)$ 

PODEKTUBHUM HARPSWEHUEM (50+-1)MB И ПРОИЗВЕДИТЕ ЗАПИСЬ НА КАССЕТЕ 12 ЛИТ.К В ТЕЧЕНИЕ ВРЕМЕНИ. НЕОБХОДИМОГО ДЛЯ ИЗМЕРЕНИИ.

7.3.26.2. ПЕРЕМОТАИТЕ ЛЕНТУ ДО НАЧАЛА ЗАПИСИ, ПОДКЛЮЧИТЕ МИЛ-ЛИВОЛЬТМЕТР ВЗ-38 К ГНЕЗДУ \*ВЫХОД ЗВУКА\* БЛОКА КОМБИНИРОВАННОГО А2 И ИЗМЕРЬТЕ ВЫХОДНОЕ НАПРЯЖЕНИЕ ПРИ ВОСПРОИЗВЕДЕНИИ КАЖДОЙ ИЗ ЗАПИ-САННЫХ ЧАСТОТ.

. 7.3.26.3. ПО РЕЗУЛЬТАТАМ ИЗМЕРЕНИЙ ПОСТРОЙТЕ АМПЛИТУДНО-ЧАС-ТОТНУЮ ХАРАКТЕРИСТИКУ, КОТОРАЯ ДОЛЖНА УКЛАДЫВАТЬСЯ В ПОЛЕ ДОПУСКА, **ПРИБЕДЕННОЕ НА РИС.7.23.** 

ä

 $141$ 

CICINAT

![](_page_41_Figure_3.jpeg)

**PWC.7.23** 

7.4. ПРОВЕРКА УСТРОИСТВА ПРИЕМО-ПЕРЕДАЮШЕГО

7.4.1. HACTPOWKA YCB-A

7.4.1.1. OTKJNGHATE PAS'EM XP3 YCB-4 A1.2 NNY-4 A1 M BKJNGHATE BM B PEXMM "CTON".

 $S A 1 1$ 7.4.1.2. ПОДАИТЕ НА КОНТАКТ 3 РАЗ'ЕМА А1.2-ХР3 УСВ-Д А1.2 ППУ-Д:  $5T<sub>2</sub>$  $\mathbf{r}$  $2A2:2$ A1 ВИДЕОСИГНАЛ "БЕЛОЕ ПОЛЕ" РАЗМАХОМ (1+-0.04)В С УРОВНЕМ ССП 30%.  $\frac{1}{2}$  and  $\frac{1}{2}$  and  $\frac{1}{2}$ 7.4.1.3. ВКЛЮЧИТЕ УСИЛИТЕЛЬ УЗ-40. ЧЕРЕЗ УСИЛИТЕЛЬ ПОДКЛЮЧИТЕ  $: M: :$  $5$  Hz 下言  $IB:1$ ВХОД ТЕЛЕВИЗИОННОГО ДЕМОДУЛЯТОРА TR-0771/0199 К РАЗ'ЕМУ ENE.  $2 \Pi$  $202$ in each air **y** sine as и ЛИСТи  $n \rightarrow$ New New York  $-20.000$ - 8  $\frac{a}{b}\prod_{i=1}^n\frac{a}{b}=\frac{a}{b}$  and the contract  $\frac{a}{b}$  and the contract  $\frac{a}{b}$  and we can see you with see  $\frac{a}{b}$  and less we are  $\frac{a}{b}$  $\frac{M}{2}$  case

: Л: : ИЗМ: ЛИСТ: N ДОКУМ: ПОДП: ДАТА:

**B** was \$1 was \$1  $E \prod E$ 

 $: 0:$ 

 $: \mathfrak{a}:$  $: \Pi:$ 

 $: 1:$  $A:$  $\overline{\phantom{a}}$ 

 $ST<sub>2</sub>$  $\frac{1}{2}$ 

 $A2$ Ĩ.

 $1 - 1 -$ - 9

 $z$ H $z$   $z$  $E1$ 

 $2Nz$   $2$  $: \mathfrak{A}$ : ž.

t

 $\frac{1}{2}$  $1 - 1 - 1$ 

ä

ż

 $\overline{2}$ 

÷,

 $\overline{z}$ 

 $\pm$   $\vee$   $\pm$ 

 $151$  $^{\circ}$  #

 $2 \pi$ 

 $B2$ ಿತ

 $131$  $\overline{3}$ 

 $3A1$ 

: Ma

 $23.5$ 

 $tMt$  $\mathfrak{b}$ 

 $H$ :

 $E E E$  $\overline{z}$ 

 $2Nz$  $\ddot{z}$ 

 $\frac{1}{n}$  -  $\frac{1}{n}$  - $-1$ 

 $\frac{1}{2}$   $\prod_{i=1}^{n}$ 

 $: \mathbb{O}:$  $\ddot{z}$ 

 $14:1$  $E$  $\Box$ ∴ż

 $\frac{1}{2}$  $\pm$   $0.1$   $\pm$ 

 $ENE$  $\overline{z}$ 

 $\mathbf{r}$  $\cdot$  2

r.

 $\frac{1}{2}$ 

 $\mathbf{r}$ 

\*EY BUX\* ROY-AA, A OCUMANOFFA@ C9-1 - K BMAEOBUXOAY AEMOAYASTOPA TR-0771 M PESMCTOPAMM A1.2-R21, A1.2-R12 BUCTABLIE YPOBEHL CON (27-30)%, KAK NOKABAHO HA PMG.7.22, NPM STOM PASMAX BMAEDCMFHAJA ДОЛЖЕН БЫТЬ (1+-0,2) В.

7.4.1.4. MEMEPLTE HEЛИНЕМНЫЕ ИСКАЖЕНИЯ СИГНАЛА ЯРКОСТИ, ДЛЯ HEFO DOДARTE НА КОНТАКТ 3 РАЗ'ЕМА A1.2-XP2 УСВ-Д А1.2 ППУ-Д А1 ВИДЕО-СИГНАЛ ПИЛООБРАЗНОЙ ФОРМЫ С СИНУСОИДАЛЬНОЙ НАСАДКОЙ 1,2 МГЦ РАЗ-MAXOM (1+-0,04) B (PMC.7.24) M NPOKOHIPONMPYMIE EFO HA BUXOAE AE-MOAY NSTOPA TR-0771.

СИГНАЛ ПИЛООБРАЗНОЙ ФОРМЫ С НАСАДКОЙ 1,2 МГЦ

![](_page_42_Figure_3.jpeg)

 $\frac{1}{2} - \frac{1}{2} - \frac{1}{2}$ 

 $: \Pi:$  $\mathbb{E}^1$  $20212$  $: \mathfrak{a}:$ : Na

r Ar

 $B<sub>2</sub>$ 上盖 医咖里加里  $3 M<sub>2</sub>$ a Halla  $1.631$  $2$  N  $2$  $101$ Ĩ.

 $YY$ 

 $151$  $5.911$ **医 point 等 mint 盘** 

 $3B1.1$  $131.1$ 

 $t \wedge t$   $t$  $1$  $M$  $2$   $N$ 

 $2 - 2 - 2$ SMY X rHr

 $2B1.3$ zN: :

 $\frac{1}{2} - \frac{1}{2} - \frac{1}{2}$  $2732.3$  $: 0:$ 1 Q 1 3  $5 \overline{13}$  $\frac{1}{2}$ 當 "當 " "  $: \mathfrak{A}$ :  $:$  $5A2.2$  $5T2.5$  $PA2<sub>1</sub>$  $2 - 2 - 3$  $: M:$  $\frac{1}{2}$ 

> $H<sub>2</sub>$ ್ತಿ

 $E$ aNa a

 $2 \Pi 1 1$ 

: 0: : M3M: AMCT: N AOKYM: NOAN: AATA:

 $2A2.2$ a T a ୍ଲ

**FIAC.7.24** 

7.4.1.5. BKЛЮЧИТЕ НА ОСЦИЛЛОГРАФЕ С9-1 ВСТРОЕННЫЙ ПОЛОСОВОЙ ФИЛЬТР НА ЧАСТОТУ 1,2 МГЦ.ФОРМА СИГНАЛА НАСАДКИ ДОЛЖНА СООТВЕТСТ-BOBATЬ PИС. 7.25. ИЗМЕРЬТЕ ЧАСТИ А И Б СИГНАЛА И ОПРЕДЕЛИТЕ НЕЛИ-НЕМНЫЕ ИСКАЖЕНИЯ СИГНАЛА ЯРКОСТИ, Кд.,

СИГНАЛ ДЛЯ ОПРЕДЕЛЕНИЯ НЕЛИНЕЙНЫХ ИСКАЖЕНИИ УСЕ-Д

![](_page_42_Figure_7.jpeg)

PMC.7.25

**MKC 3.559.016 WH** 

: JIMCT  $.42$ 

 $A - E$  $Kg =$  -----\*100%  $\Delta$ 

ПО ФОРМУЛЕ

ГДЕ А - МАКСИМАЛЬНЫЙ РАЗМАХ СИГНАЛА:

 $E - M$ ИНИМАЛЬНЫЙ РАЗМАХ СИГНАЛА,

OHM ДОЛЖНЫ БЫТЬ НЕ БОЛЕЕ 20%, В ПРОТИВНОМ СЛУЧАЕ УСТАНОВИТЕ ДАН-НЫЕ СООТНОШЕНИЯ ПРИ ПОМОЩИ РЕЗИСТОРОВ А 1.2-R21 И А 1.2-R12 УСВ-Д А1.2 ППУ-Д А1.

 $(7, 4)$ 

7.4.1.6 ПОВТОРИТЕ НАСТРОИКУ ПО ПП. 7.4.1.2 - 7.4.1.5, ДОБИ-ВАЯСЬ УРОВНЯ ССП НЕ МЕНЕЕ 27%, УРОВНЯ НЕЛИНЕИНЫХ ИСКАЖЕНИИ НЕ **БОЛЕЕ 20% И УРОВНЯ ВИДЕОСИГНАЛА (1+-0.2) В.** 

7.4.2 УСТАНОВИТЕ ПОДНЕСУЩУЮ ЧАСТОТУ ЗВУКА УСВ-Д.

7.4.2.1 ВКЛЮЧИТЕ ВМ В РЕЖИМ "СТОП".

7.4.2.2 ЧЕРЕЗ УСИЛИТЕЛЬ УЗ-33 ПОДКЛЮЧИТЕ ЧАСТОТОМЕР ЧЗ-57 К КОНТРОЛЬНОЙ ТОЧКЕ X2 УСВ-Д А1.2 ППУ-Д А1 И ИЗМЕРЬТЕ ЧАСТОТУ ПОД-НЕСУЩЕЙ, ОНА ДОЛЖНА БЫТЬ (6500+-20) КГЦ, В ПРОТИВНОМ СЛУЧАЕ ПОД-СТРОИТЕ ЕЕ, ВРАЩАЯ СЕРДЕЧНИК КАТУШКИ A1.2-L9 УСВ-Д A1.2 ППУ-Д A1. ПОДКЛЮЧИТЕ РАЗ'ЕМ А1.2-ХР3 УСВ-Д А1.2 ППУ-Д А1.

 $2A2:$ 

- 1 -11

 $111.77$  $: 1:$ 

 $: \mathfrak{A}$  $\pm \Box$ :

 $3 - 3$  $:\mathfrak{a}:$ 

 $: A:$  $:$  T<sub>i</sub>  $\frac{9}{2}$ 

 $2A2$  $M<sub>2</sub>$ 

 $H:$  $1B1$  $\mathbb{R}$ 

 $2 \times 2$  $151.1$ 

 $2 \text{ Hz}$   $2$  $z = z = 1$ 

 $:$   $M:$   $:$ 

 $1.1.1$  $EM$   $E$   $E$ 

 $2$  H<sub>2</sub>  $E_{\rm B}$  $\pm$ 

±N± 医  $2 - 2 - 2$ 

 $2 \prod 2$  $202$ 

 $: \mathfrak{a}$ :  $2 \Pi$ 

t N:

 $1B1$  $\frac{1}{2}$  $131.1$ 

 $SNI$  $\frac{1}{2}$  $2 \mathcal{Q}$  $2 \mathcal{Q}$ 

7.4.3 COMMACYMTE BM C TENEBM3MOHHUM NPMEMHUKOM.

7.4.3.1 ПОДКЛЮЧИТЕ ТЕЛЕВИЗОР К ВИДЕОМАГНИТОФОНУ РАДИОЧАСТО-ТНЫМ КАБЕЛЕМ ЩЦМ 4.859.283.

7.4.3.2 ВКЛЮЧИТЕ ТЕСТОВЫЙ СИГНАЛ ВИДЕОМАГНИТОФОНА, ДЛЯ ЧЕГО ПОСТАВЬТЕ ПЕРЕКЛЮЧАТЕЛЬ SA1 БЛОКА КОМБИНИРОВАННОГО A2 (СМ. ПРИЛОЖЕ-НИЕ 1) В ПОЛОЖЕНИЕ \*TECT\* И ВКЛЮЧИТЕ ВМ.

7.4.3.3 ВКЛЮЧИТЕ ТЕЛЕВИЗОР. ПЕРЕКЛЮЧАТЕЛЬ ДИАПАЗОНОВ УСТАНОВИ- $13.3$  $:\mathfrak{A}:\rightarrow$ TE B NOJOWEHME \*AMB\*, OTKJH04MTE ANYN, HACTPOMTE TEJEBM3OP HA PAAMO- $3A33$  $T = 1$ ЧАСТОТНЫЙ СИГНАЛ ВИДЕОМАГНИТОФОНА, ПРИ ЭТОМ НА ЭКРАНЕ ПОЯВИТСЯ  $2A22$  $1 - 2 - 1$ ИЗОБРАЖЕНИЕ "ЧЕРНО-БЕЛЫЙ СТРОЧНЫЙ ПЕРЕПАД". ВКЛЮЧИТЕ АПЧГ. ПЕРЕ- $1M<sub>2</sub>$  $H = 1$ КЛЮЧАТЕЛЕМ SA1 БЛОКА КОМБИНИРОВАННОГО ОТКЛЮЧИТЕ ТЕСТОВЫЙ СИГНАЛ ВМ.  $IBI<sub>1</sub>$  $3$  $\Pi$   $1$   $1$ 

 $\frac{1}{2}\prod \frac{1}{2}$  . It convisus  $\frac{1}{2}$  convisus  $\frac{1}{2}$  convision on the converse  $\frac{1}{2}$  converse on  $\frac{1}{2}$  con  $\frac{1}{2} \prod_{i=1}^{n} \frac{1}{i} \sum_{i=1}^{n} \frac{1}{i} \sum_{i=1}^{n} \frac{1}{i} \sum_{i=1}^{n} \frac{1}{i} \sum_{i=1}^{n} \frac{1}{i} \sum_{i=1}^{n} \frac{1}{i} \sum_{i=1}^{n} \frac{1}{i} \sum_{i=1}^{n} \frac{1}{i} \sum_{i=1}^{n} \frac{1}{i} \sum_{i=1}^{n} \frac{1}{i} \sum_{i=1}^{n} \frac{1}{i} \sum_{i=1}^{n} \frac{1}{i} \sum_{i=1}^{n$ 

 $-1$ 

: Л: : ИЗМ: ЛИСТ: N ДОКУМ: ПОДП: ДАТА:

MKC 3.559.016 WH

: ЛИСТ:

**ODPMAT A4M** 

ДОПУСКАЕТСЯ ПЕРЕСТРОИКА ЧАСТОТЫ УСВ-Д В ДИАПАЗОНЕ 35-40 ТВ КАНАЛОВ ПРИ НАЛИЧИИ РАДИОПОМЕХ НА РАБОЧЕЙ ЧАСТОТЕ.

7.4.4 ПРОВЕРЬТЕ ПРИЕМНУЮ ЧАСТЬ ППУ-Д.

7.4.4.1 HADTPORTE NNY-A AI HA TB KAHAJ, AJS YETO: YCTAHOBUTE  $\frac{N}{2}$ ä. ЛЕРЕКЛЮЧАТЕЛЬ \*ВХ. ВИДЕО-ТЮНЕР\* В ПОЛОЖЕНИЕ \*ТЮНЕР\*, ПЕРЕКЛЮЧАТЕЛЬ ř. \*AEAMTEAL 1:1 - 1:3\* - B ROADKEHME \*1:1\*, ROAAMTE HA FHE3AO \*BY.BX\* ň BM BЫCOКОЧАСТОТНЫЙ СИГНАЛ ОДНОГО ИЗ КАНАЛОВ ТВ ВЕЩАНИЯ, НАПРИМЕР ПЕРВОГО, МОДУЛИРОВАННОГО СИГНАЛОМ "ЦВЕТНЫЕ ПОЛОСЫ" И ЗЕУКОВЫМ CMFHAJOM HACTOTH 1 KFIL. HAXMMTE JHOSYN M3 BOCLMM KHONOK SI...S8 ПЛАТЫ ПЕРЕКЛЮЧАТЕЛЕЙ КАНАЛОВ ППУ-Д А1, НАПРИМЕР ПЕРВУЮ, УСТАНОВИТЕ И ПОДДИАПАЗОН. В КОТОРОМ НАХОДИТСЯ СИГНАЛ ВЫБРАННОГО ВАМИ КАНАЛА. C ПОМОЩЬЮ ПЕРЕКЛЮЧАТЕЛЕЙ S1... S9 ПЛАТЫ НАСТРОИКИ ППУ-Д А1,ДЛЯ ПЕРВО-: ГО КАНАЛА S2, И ВРАЩАЯ ДВИЖОК РЕЗИСТОРОВ R9. .. R16 ПЛАТЫ НАСТРОИКИ MNY-A A1 (ANS DEPBOFO KAHANA MNY-A A1 R9), MONYHUTE HA ЭКРАНЕ ТЕ УСТОЙЧИВОЕ ИЗОБРАЖЕНИЕ ЦВЕТНЫХ ПОЛОС И ЭВУК.  $\frac{1}{2}$ 

 $9.53.$ 7.4.4.2 ВКЛЮЧИТЕ АПЧ ВМ. ДЛЯ ЧЕГО ПЕРЕКЛЮЧАТЕЛЬ \*АПЧ ВКЛ- $\pm$  1: - ВЫКЛ\* НА КРЫШКЕ КОРПУСА ВМ ПОСТАВЬТЕ В ПОЛОЖЕНИЕ \*АПЧ ВКЛ\*  $1/1$ **TANSIE**  $5511$ ЗАКРОЙТЕ КРЫШКУ.  $: \mathfrak{N}$ :  $:$ 

7.4.4.3. ПРОИЗВЕДИТЕ НАСТРОИКУ ОСТАЛЬНЫХ СЕМИ КАНАЛОВ БЛОКА  $EBT$ ,  $T$  $131.1$ BUEOPA NPOFPAMM.  $A1.1$ 

**7.5 ПРОВЕРКА ТАИМЕРА** 

 $z-z-z$  $3 \prod 2$ 

 $2 \prod_{i=1}^{n} 2^{i}$  $2^{1}$ 

ra: :  $3A13$ 

 $T = T$  $tA1$ 

 $\frac{1}{2}$  and  $\frac{1}{2}$  and  $\frac{1}{2}$ tMr r

 $1$  $Hz$   $3$ 

(唐 44 卷 mm 卷)

a Malia  $2 - 2 - 2$ 

 $2M<sub>2</sub>$  $2 + 22$  $E51.1$ 

:N: :

 $1.11$   $1.1$ 

 $\frac{1}{2}$   $\prod_{i=1}^{n}$   $\frac{1}{2}$ 

 $3.92$ 

 $\frac{\alpha}{\alpha} \cdot \prod_{i=1}^n \frac{\alpha_i}{\alpha} \cdot \prod_{i=1}^n \frac{\alpha_i}{\alpha} \cdot \prod_{i=1}^n \frac{\alpha_i}{\alpha} \cdot \prod_{i=1}^n \frac{\alpha_i}{\alpha} \cdot \prod_{i=1}^n \frac{\alpha_i}{\alpha} \cdot \prod_{i=1}^n \frac{\alpha_i}{\alpha} \cdot \prod_{i=1}^n \frac{\alpha_i}{\alpha} \cdot \prod_{i=1}^n \frac{\alpha_i}{\alpha} \cdot \prod_{i=1}^n \frac{\alpha_i}{\alpha} \cdot \prod_{i=1}^n \frac{\alpha_i}{\alpha} \cdot \prod_{i=1}^n \$ 

 $\frac{1}{2}\cdot\frac{1}{2}\cdot\frac{1}{4}\cdot\frac{1}{4}\cdot\frac{1$ 

**M3M: JUCT: N ACKYM: NOAN: AATA:** 

ENE.

 $\frac{1}{2}$ 

 $E$  $\frac{1}{2}$ ril: :

7.5.1 BCTABLTE KACCETY 12 JMT.K B BM.

 $5 - 2 - 2$ 7.5.2 ВКЛЮЧИТЕ ВМ В РЕЖИМ "СТОП", ПОДАЙТЕ НА ГНЕЗДО \*ВЧ.ВХ\*  $5712 - 5$  $\cdot$  :  $O\tau$  =  $\tau$ ВМ СИГНАЛ ОДНОГО ИЗ КАНАЛОВ ТВ ВЕЩАНИЯ, НАПРИМЕР ПЕРВОГО, И НА- $1411$  $2712 - 2$ CTPORTE HA HELD NOY-A A1 BM.  $2.5.5$ 

7.5.3 УСТАНОВИТЕ ТЕКУЩЕЕ ВРЕМЯ НА ИНДИКАТОРЕ VL1 ТАИМЕРА A10  $2A2$   $2$  $5T3.3$ ИПРИЛОЖЕНИЕ 4), ДЛЯ ЧЕГО ПЕРЕВЕДИТЕ ПЕРЕКЛЮЧАТЕЛЬ SA1 ТАИМЕРА A10  $2A222$  $\frac{\partial}{\partial x} \stackrel{\mbox{\tiny def}}{=} \frac{\partial}{\partial x} \stackrel{\mbox{\tiny def}}{=} \frac{\partial}{\partial x} \stackrel{\mbox{\tiny def}}{=} \frac{\partial}{\partial x} \stackrel{\mbox{\tiny def}}{=} \frac{\partial}{\partial x} \stackrel{\mbox{\tiny def}}{=} \frac{\partial}{\partial x} \stackrel{\mbox{\tiny def}}{=} \frac{\partial}{\partial x} \stackrel{\mbox{\tiny def}}{=} \frac{\partial}{\partial x} \stackrel{\mbox{\tiny def}}{=} \frac{\partial}{\partial x} \stackrel{\mbox{\tiny def}}{=} \frac{\partial}{\partial x} \stackrel{\mbox{\tiny def}}{=} \frac{\partial}{\partial x} \$ В ПОЛОЖЕНИЕ \*УВ\* И С ПОМОЩЬЮ КНОПОК SE1... SE4 ТАЙМЕРА А10 УСТАНО- $2M<sub>2</sub>$ 불H를  $\frac{1}{2}$ BUTE BPEMA, HANFUMER: NOHEAEALHUK, 12.32.  $E511$ rNr r

NXC 3.559.016 MH

 $: 9MCT:$  $\frac{M}{4\pi}$  and  $\pi$ 

 $.44.$ 

畫

 $\frac{1}{2}$ 

 $\frac{a}{a}$ 

 $\frac{u}{4}$ 

 $\frac{1}{2}$ 

7.5.4 ЗАПРОГРАММИРУИТЕ ТАЙМЕР А10 НА ВКЛЮЧЕНИЕ ВМ, ДЛЯ ЧЕГО ПОСТАВЬТЕ ПЕРЕКЛЮЧАТЕЛЬ SA1 ТАИМЕРА A10 В ПОЛОЖЕНИЕ \*ПРОГРАММА\*, НАЖМИТЕ И ОТПУСТИТЕ ПЕРЕКЛЮЧАТЕЛЬ SA2 ТАИМЕРА А10 В СТОРОНУ НАДПИ-СИ \*ВКЛ\*, ПРИ ЭТОМ НА ИНДИКАТОРЕ ДОЛЖНА ЗАГОРЕТЬСЯ НАДПИСЬ \*ВКЛ\*. С ПОМОЩЬЮ КНОПОК SB1...SB4 УСТАНОВИТЕ НА ИНДИКАТОРЕ ВРЕМЯ ВКЛЮЧЕ-НИЯ ВМ. НАПРИМЕР: ПОНЕДЕЛЬНИК 12.34.

7.5.5 SANPOLPAMMUPYWTE TAWMEP A10 HA BKJHOYEHWE BM, AJR YELD НАЖМИТЕ И ОТПУСТИТЕ ПЕРЕКЛЮЧАТЕЛЬ SA2 ТАИМЕРА А10 В СТОРОНУ НАДПИ-СИ \*ВЫКЛ\*, ПРИ ЭТОМ НАДПИСЬ НА ИНДИКАТОРЕ \*ВКЛ\* ДОЛЖНА ПОГАСНУТЬ, А НАДПИСЬ \*ВЫКЛ\* - ЗАГОРЕТЬСЯ. С ПОМОЩЬЮ КНОПОК SB1... SB4 ТАИМЕРА УСТАНОВИТЕ ВРЕМЯ ВЫКЛЮЧЕНИЯ ВМ, НАПРИМЕР: ПОНЕДЕЛЬНИК, 12.35.

書  $2 - 2 - 1$ 

 $\sqrt{11}$  $101.1$ 

 $\pm$   $\beta$   $\pm$   $\pm$ 

 $: \Pi : \rightarrow$  $\mathbb{R}$  $\mathbb{R}$ 

 $2A1$  $1 - 1 - 1$ 

 $2.5 \times 10^{12}$  $H111$ 

 $B:1$  $N1$   $1$ 

 $2 \mathfrak{A}$  $2 \mathfrak{B}$ 

 $151.1$  $1.911$ 

 $13:1.$  $2A1$ 

 $EM2$  $1 - 1 - 1$ 

 $:$   $M:$   $:$  $H: 1$ 

 $E = 1$  $2$  N<sub>2</sub>  $\pm$ 

 $3 - 2 - 2$  $2 \Pi 2$   $2$ 

 $1.011$   $1.1$  $1 \, \Omega$   $1 - 1$  $: \Box:$ 

 $\frac{1}{2}$ 

 $: \mathfrak{A}:$ 

 $A1$ 

 $I T t I$  $1A1.1$ 

 $\frac{1}{2} \leftarrow \frac{1}{2} \leftarrow \frac{1}{2}.$  $:M:$  $\overline{\phantom{a}}$ 

 $H<sub>2</sub>$  $\overline{2}$  $B:1$  $ENZ$  $2 \Pi$ 

 $\mathbf{1}$ 

 $E$ 

 $\mathbb{R}$ 

 $\mathbb{Z}$ 

 $\pm$ 

101.1~~~!~~~~!~~~~~~~~~~!~~~~!~~

 $1 \overline{0}$  ;  $1 - - -1 - - -1 - -1 - -1 - -1 - -1$ 

: ИЗМ: ЛИСТ: N ДОКУМ: ПОДП: ДАТА:

 $\mathcal{L}$  $2 - 2 - 2$  $E1$ 

 $: 1:$  $\frac{9}{2}$  $2A22$  $2.71<sup>2</sup>$ 

7.5.6 ПЕРЕВЕДИТЕ ПЕРЕКЛЮЧАТЕЛЬ БА1 ТАЙМЕРА А10 В ПОЛОЖЕНИЕ \*ВРЕМЯ\*, ПРИ ЭТОМ ИНДИКАТОР БУДЕТ ПОКАЗЫВАТЬ ТЕКУЩЕЕ ВРЕМЯ, ВКЛЮ-ЧИТЕ ТАЙМЕР, ДЛЯ ЧЕГО НАЖМИТЕ КНОПКУ БА1.2 БЛОКА ПЕРЕКЛЮЧАТЕЛЕЙ SA1 УСТРОЙСТВА ВКЛЮЧЕНИЯ A11 (СМ. ПРИЛОЖЕНИЕ1), РАСПОЛОЖЕННУЮ НА ПЕРЕДНЕЙ ПАНЕЛИ ВМ, ПРИ ЭТОМ ДОЛЖЕН ЗАГОРЕТЬСЯ ИНДИКАТОР, РАСПО-ЛОЖЕННЫЙ НАД КНОПКОЙ БА1.2, И ПРОНАБЛЮДАЙТЕ: ПРИ ПОКАЗАНИЯХ ИН-ДИКАТОРА 12.33 (ВМ ВКЛЮЧАЕТСЯ НА 20 С РАНЬШЕ ЗАПРОГРАММИРОВАННОГО ВРЕМЕНИ) ВМ ДОЛЖЕН ВКЛЮЧИТЬСЯ В РЕЖИМ "ЗАПИСЬ"; ПРИ ПОКАЗАНИЯХ ИНДИКАТОРА 12.35 - ВЫКЛЮЧИТЬСЯ.

7.5.7 ВЫКЛЮЧИТЕ ТАИМЕР, ДЛЯ ЧЕГО НАЖМИТЕ КНОПКУ SA1.2 БЛОКА ПЕРЕКЛЮЧАТЕЛЕЙ БА1 УСТРОЙСТВА ВКЛЮЧЕНИЯ В11, ПРИ ЭТОМ ДОЛЖЕН ПО-ГАСНУТЬ ИНДИКАТОР, РАСПОЛОЖЕННЫЙ НАД КНОПКОЙ SAI. 2, ВОСПРОИЗВЕДИ-ТЕ ТОЛЬКО ЧТО ЗАПИСАННЫЙ УЧАСТОК ЛЕНТЫ И УБЕДИТЕСЬ, ЧТО ЗАПИСЬ БЫЛА ПРОИЗВЕДЕНА.

7.6 ИСПЫТАНИЕ ВМ ПОСЛЕ НАСТРОИКИ

 $= 1$ 

ИСПЫТАНИЯ ПРОИЗВОДИТЕ ПО МЕТОДИКЕ, УКАЗАННОЙ В РАЗДЕЛЕ "МЕТОДЫ КОНТРОЛЯ" ТЕХНИЧЕСКИХ УСЛОВИИ НА ВИДЕОМАГНИТОФОН NXC 3.559.016 TY.

MXC 3.559.016 MH

 $: \Pi \cup \Gamma$ 

 $: 45:$ 

![](_page_46_Picture_1.jpeg)